# Object Detection II

Ali Farhadi **CSE 576** 

Some slides from Derek Hoiem, Larry Zitnick, Ross Girchik

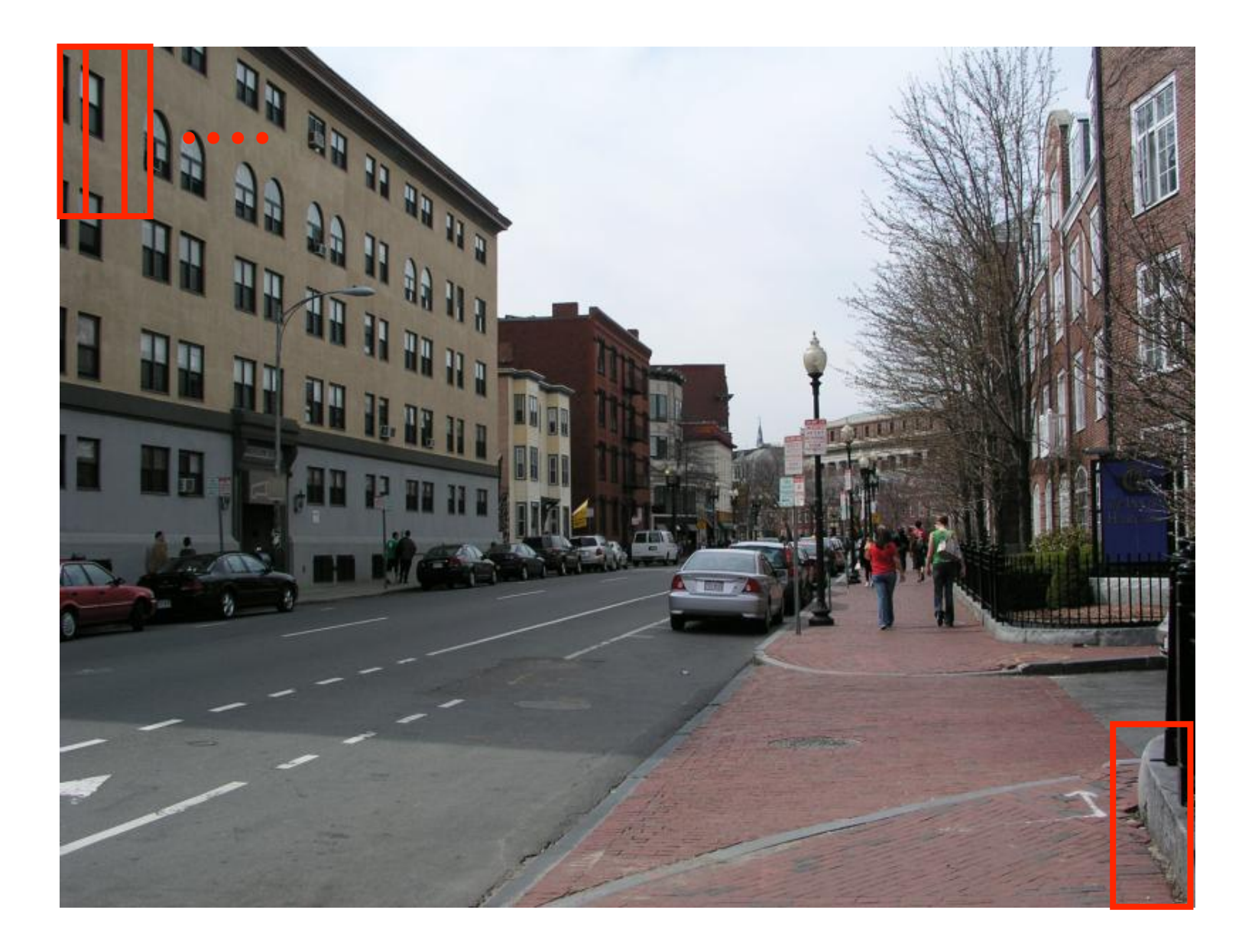

# **Image Categorization**

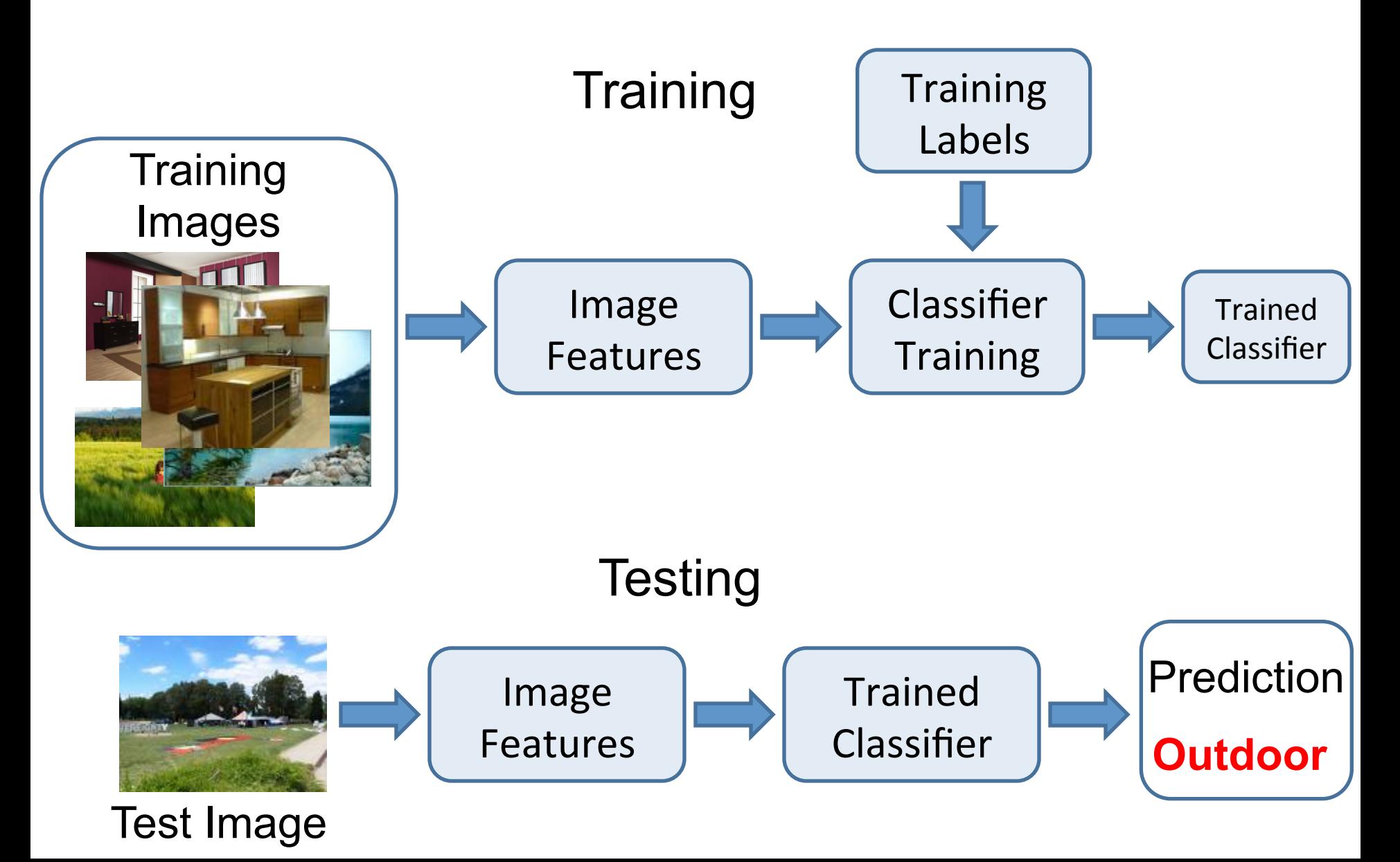

# **Training set**

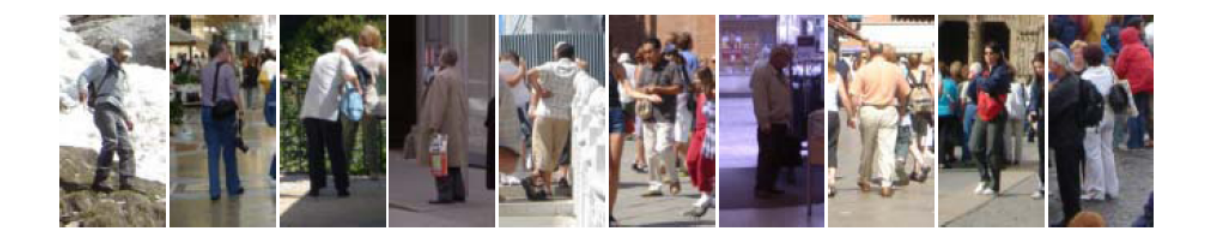

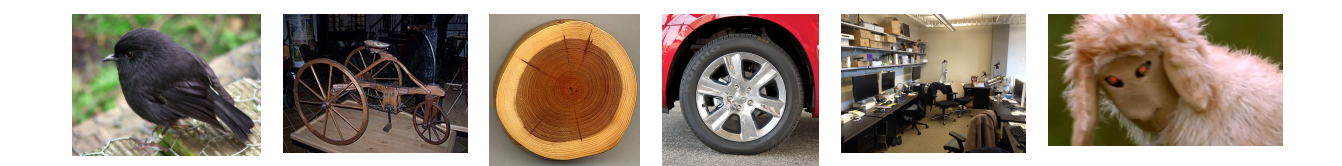

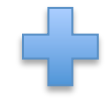

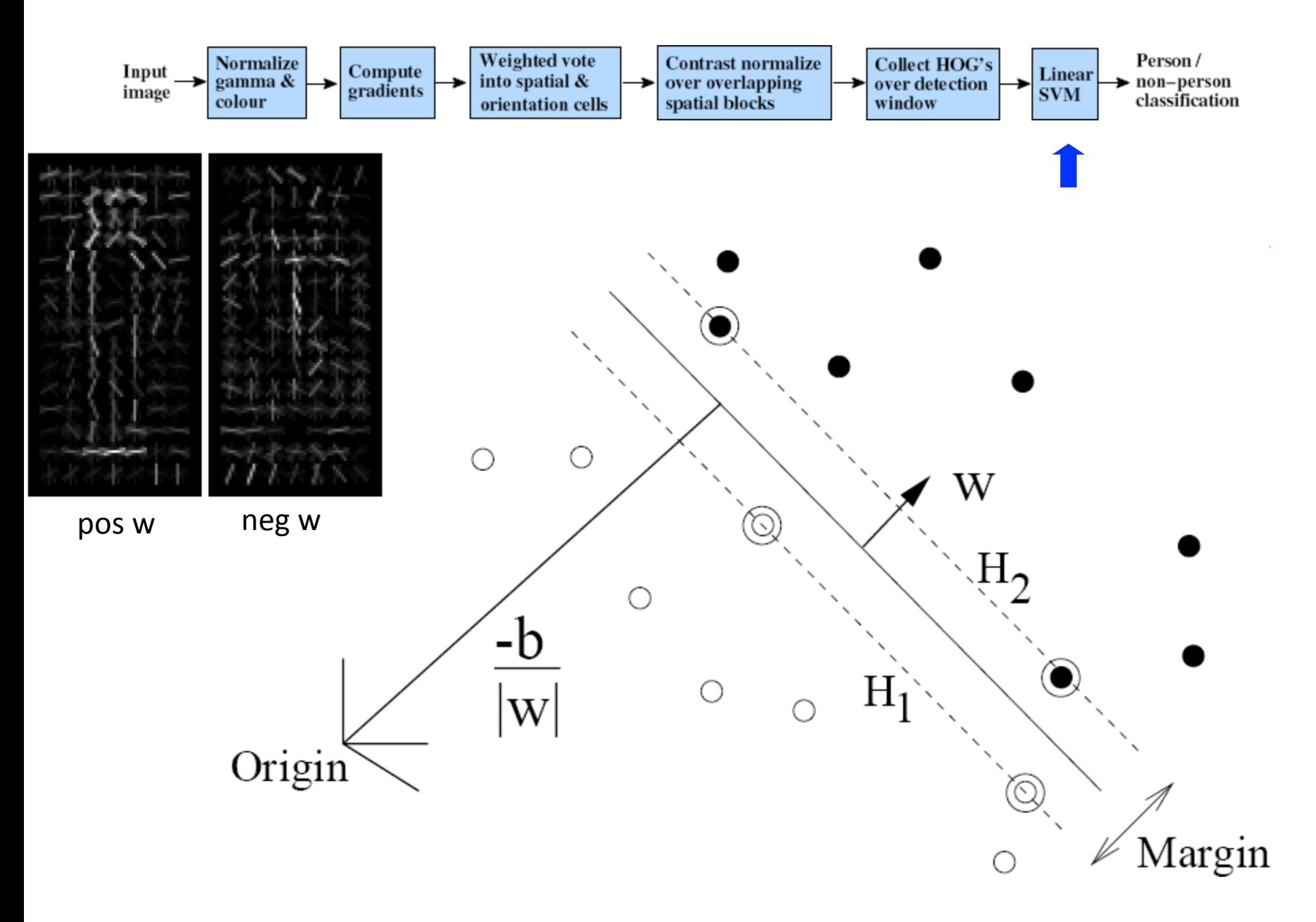

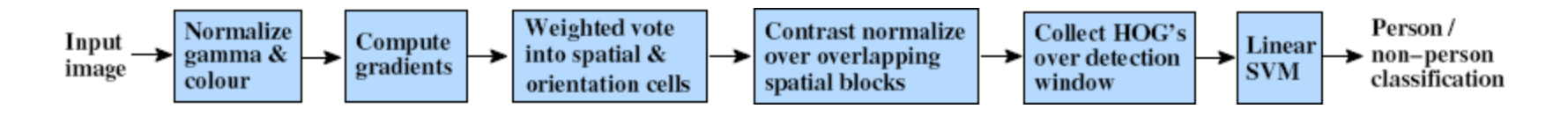

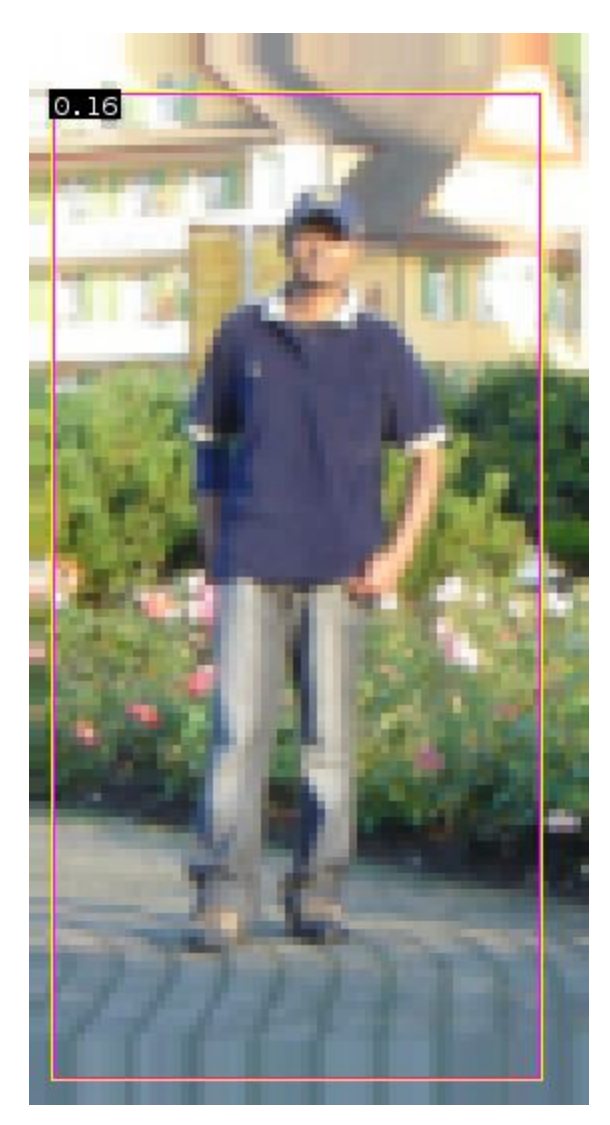

 $0.16 = w^T x - b$ 

 $sign(0.16) = 1$ 

pedestrian

Slides by Pete Barnum

Navneet Dalal and Bill Triggs, Histograms of Oriented Gradients for Human Detection, CVPR05

## **Detection examples**

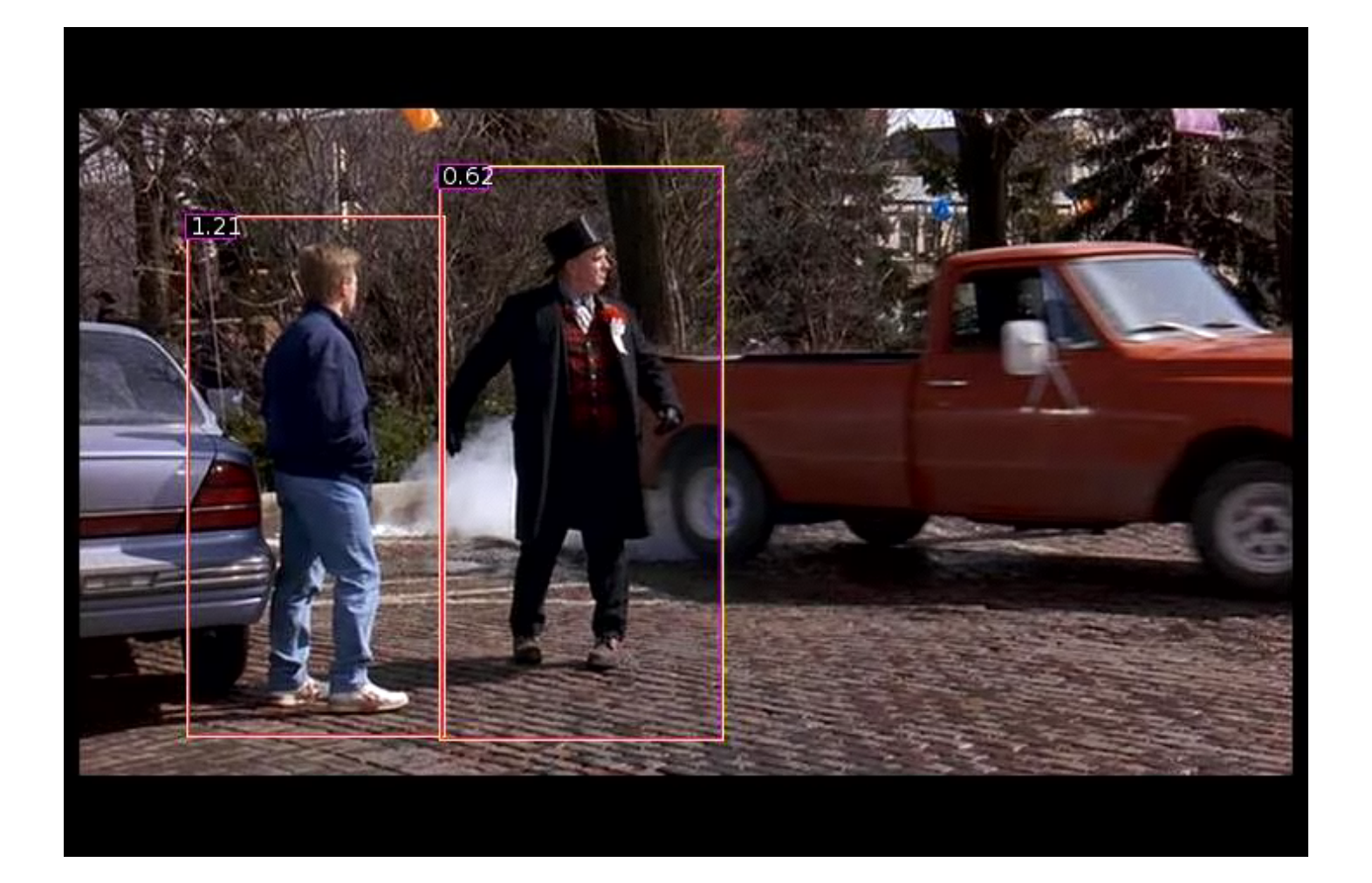

## Each window is separately classified

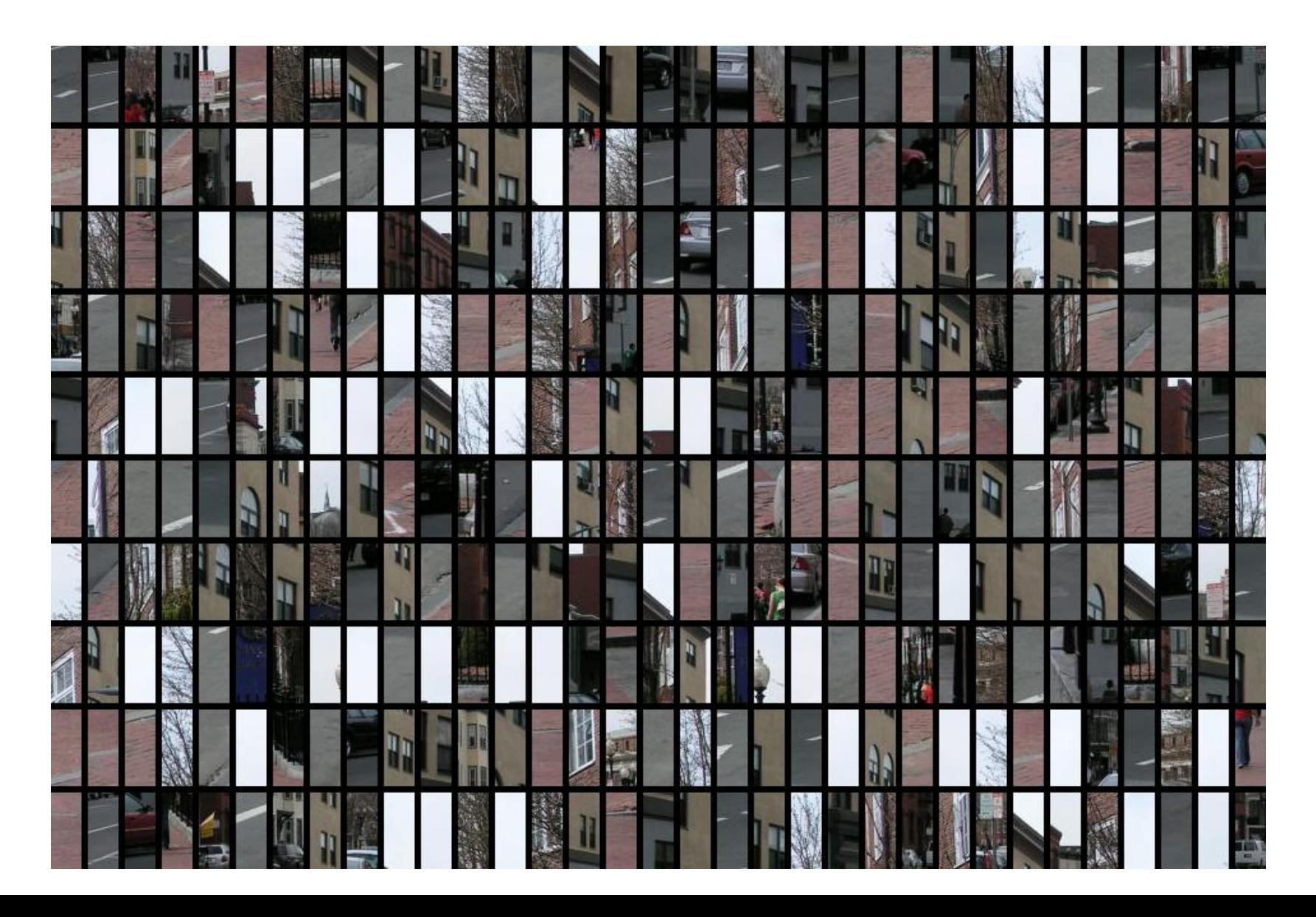

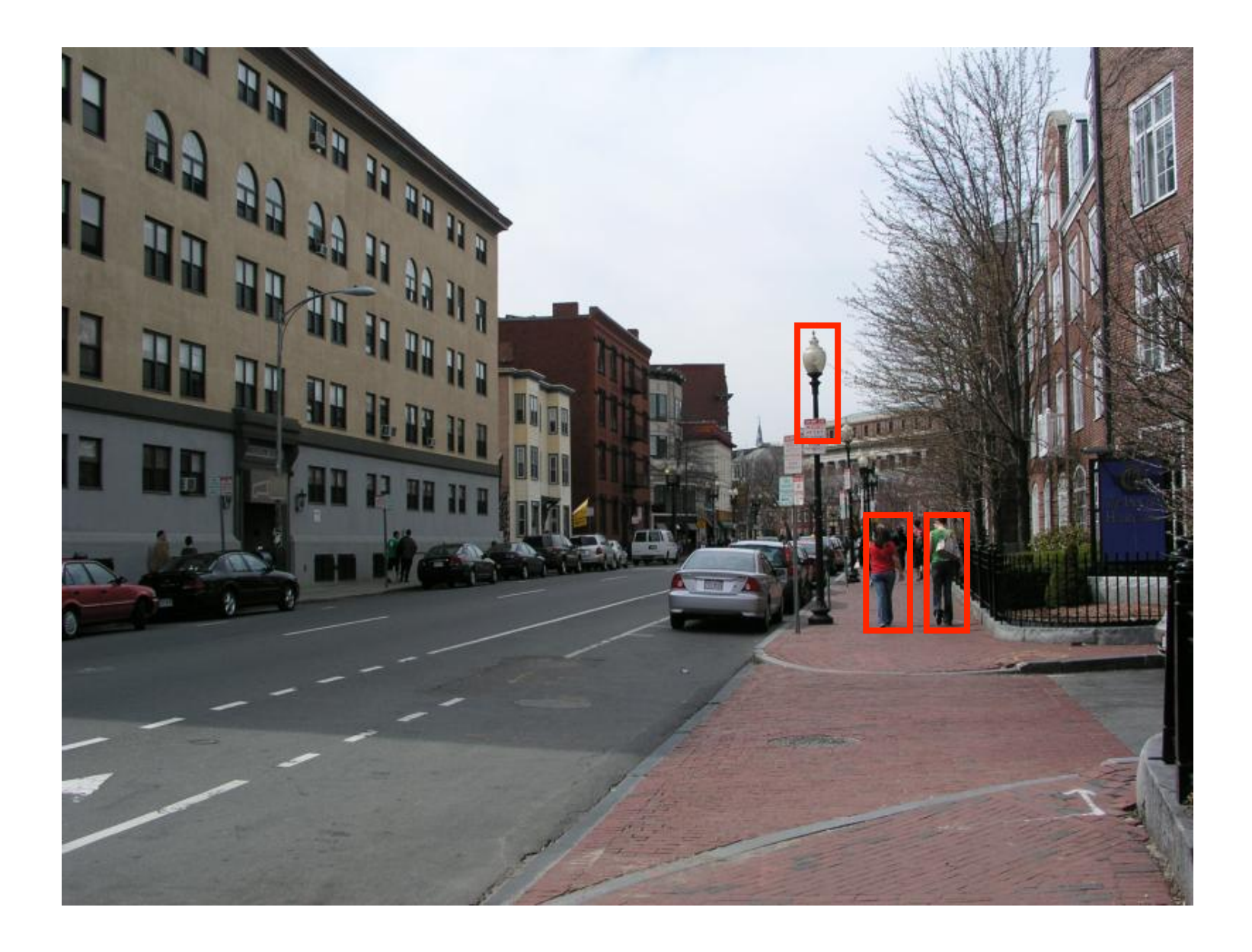

# **Problem formulation**

### { airplane, bird, motorbike, person, sofa }

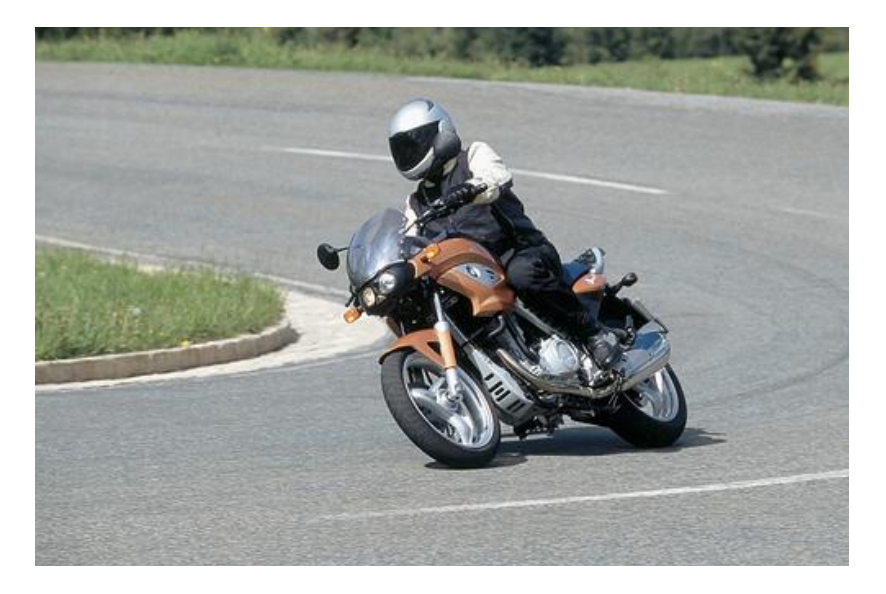

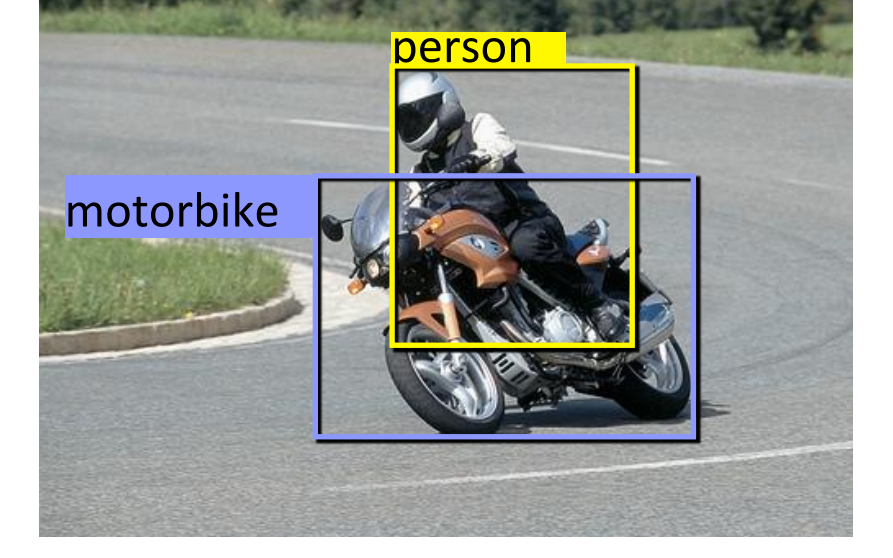

### Input Desired output

### Evaluating a detector

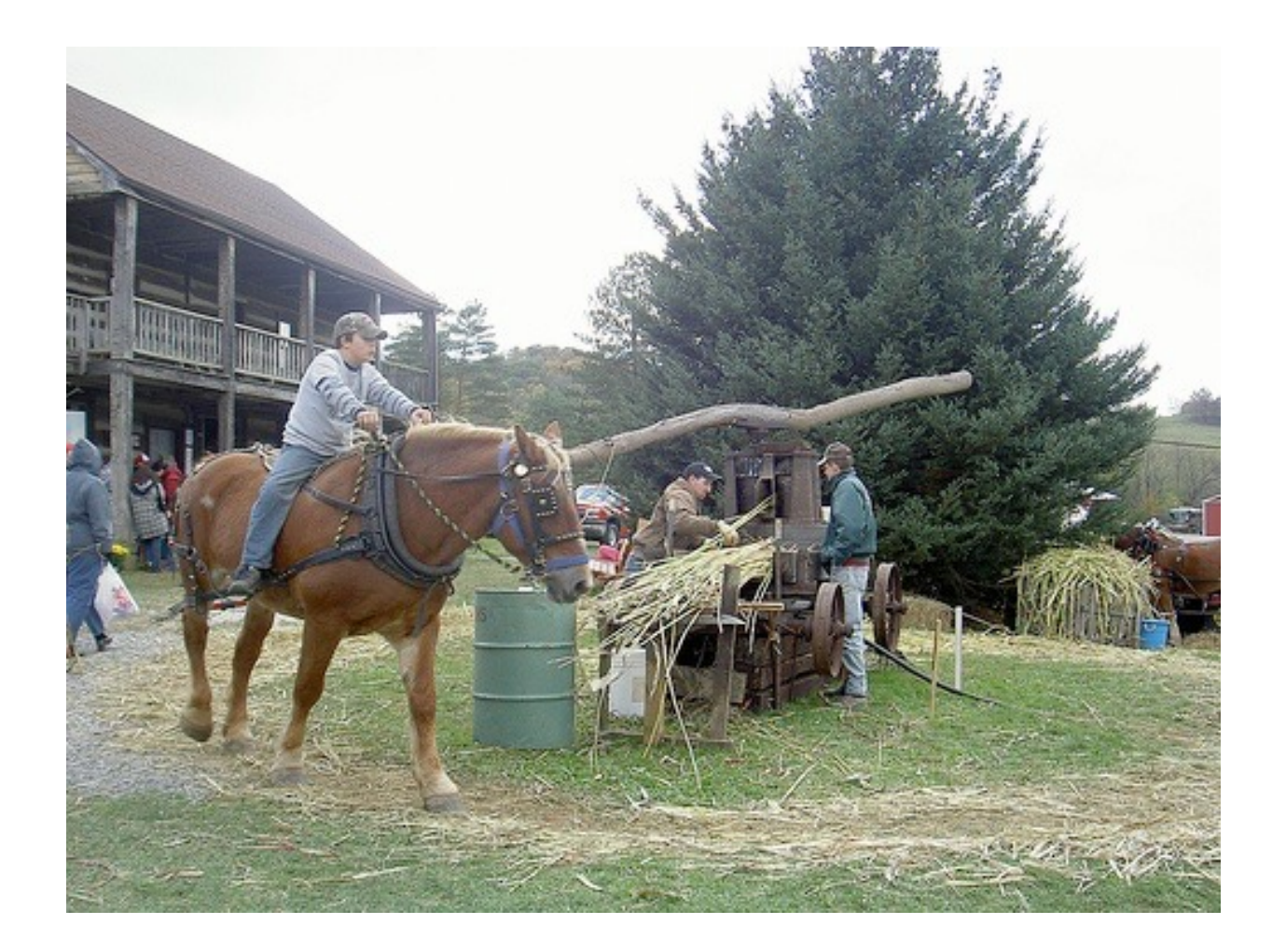

#### Test image (previously unseen)

### First detection ...

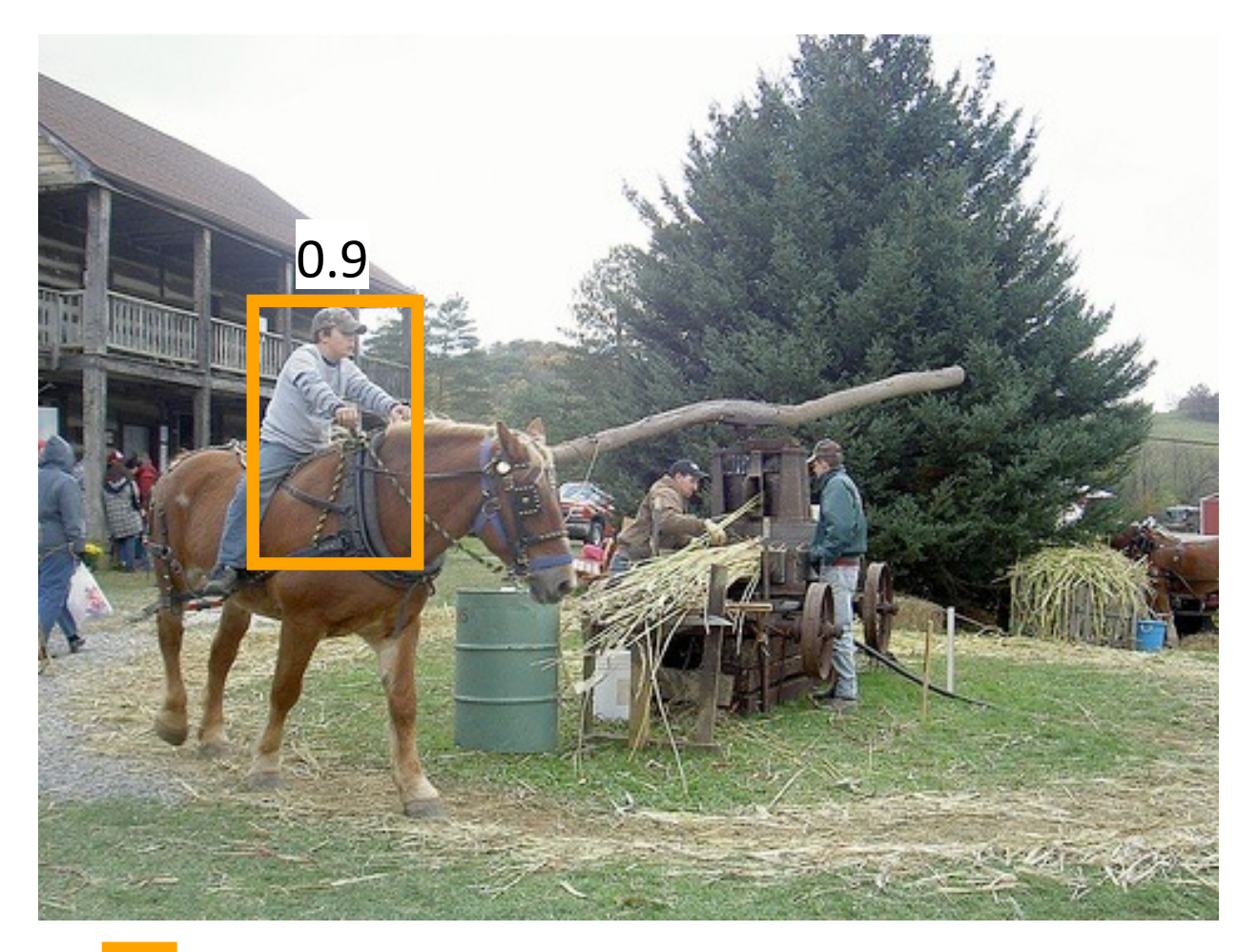

person' detector predictions

### Second detection ...

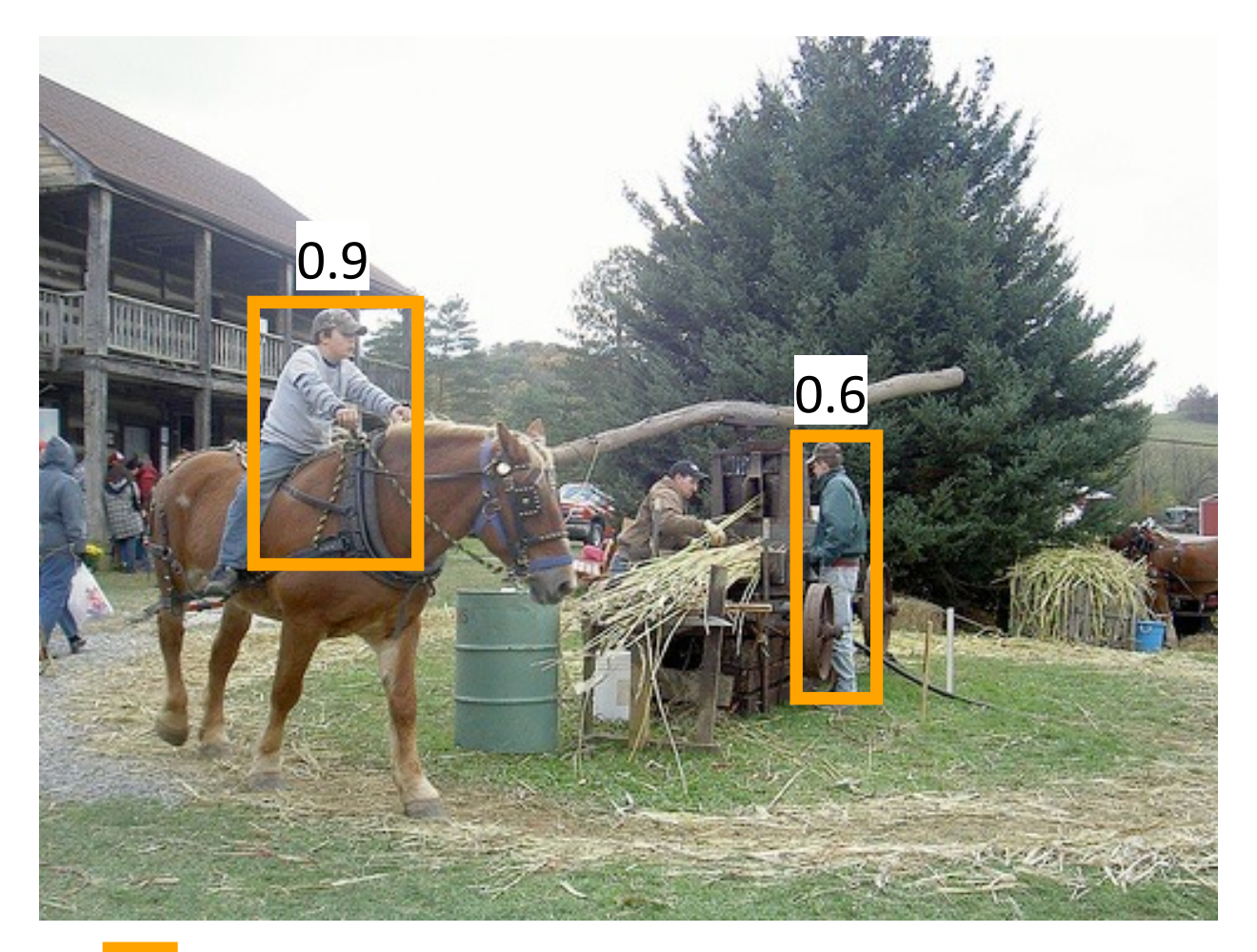

person' detector predictions

### Third detection ...

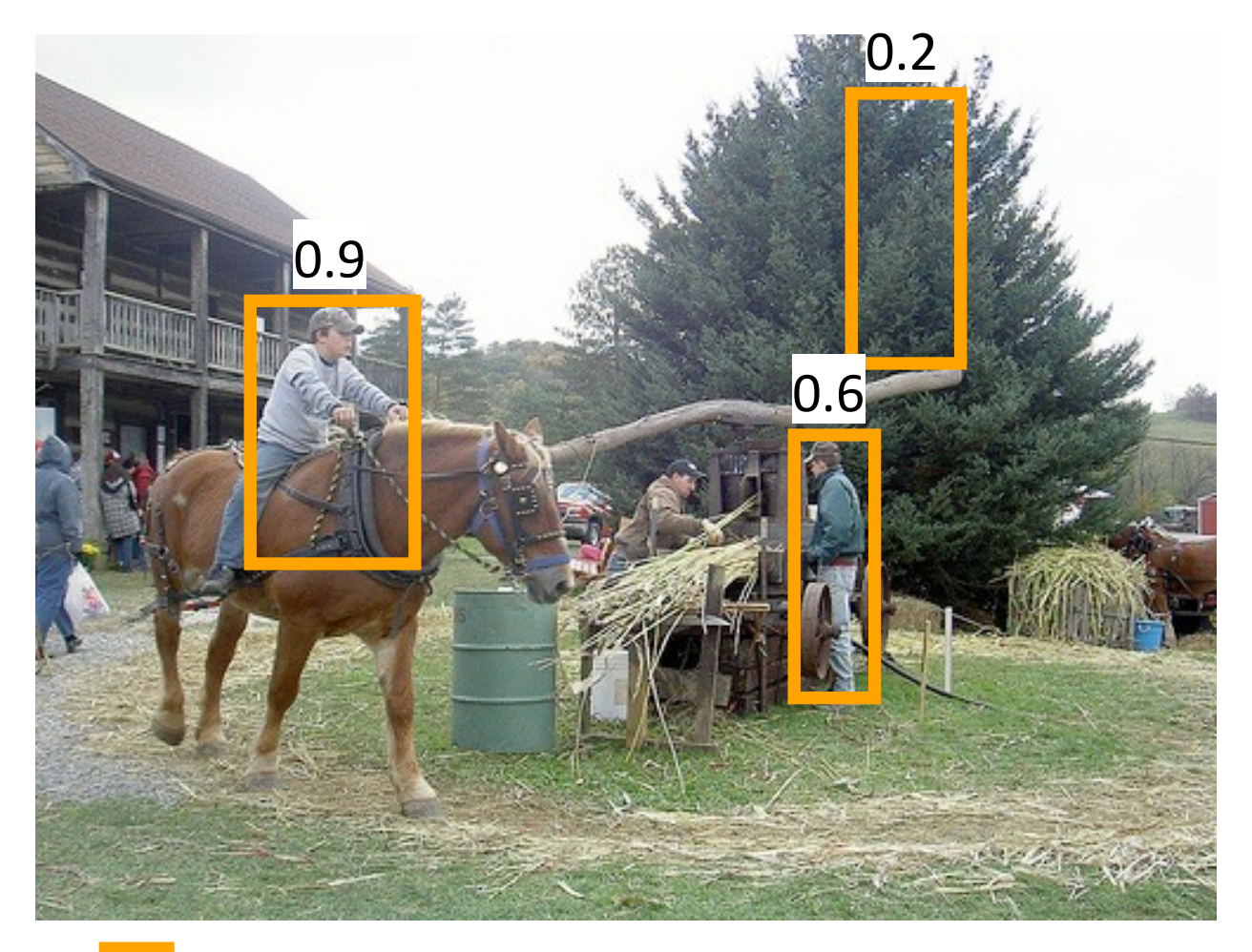

person' detector predictions

### Compare to ground truth

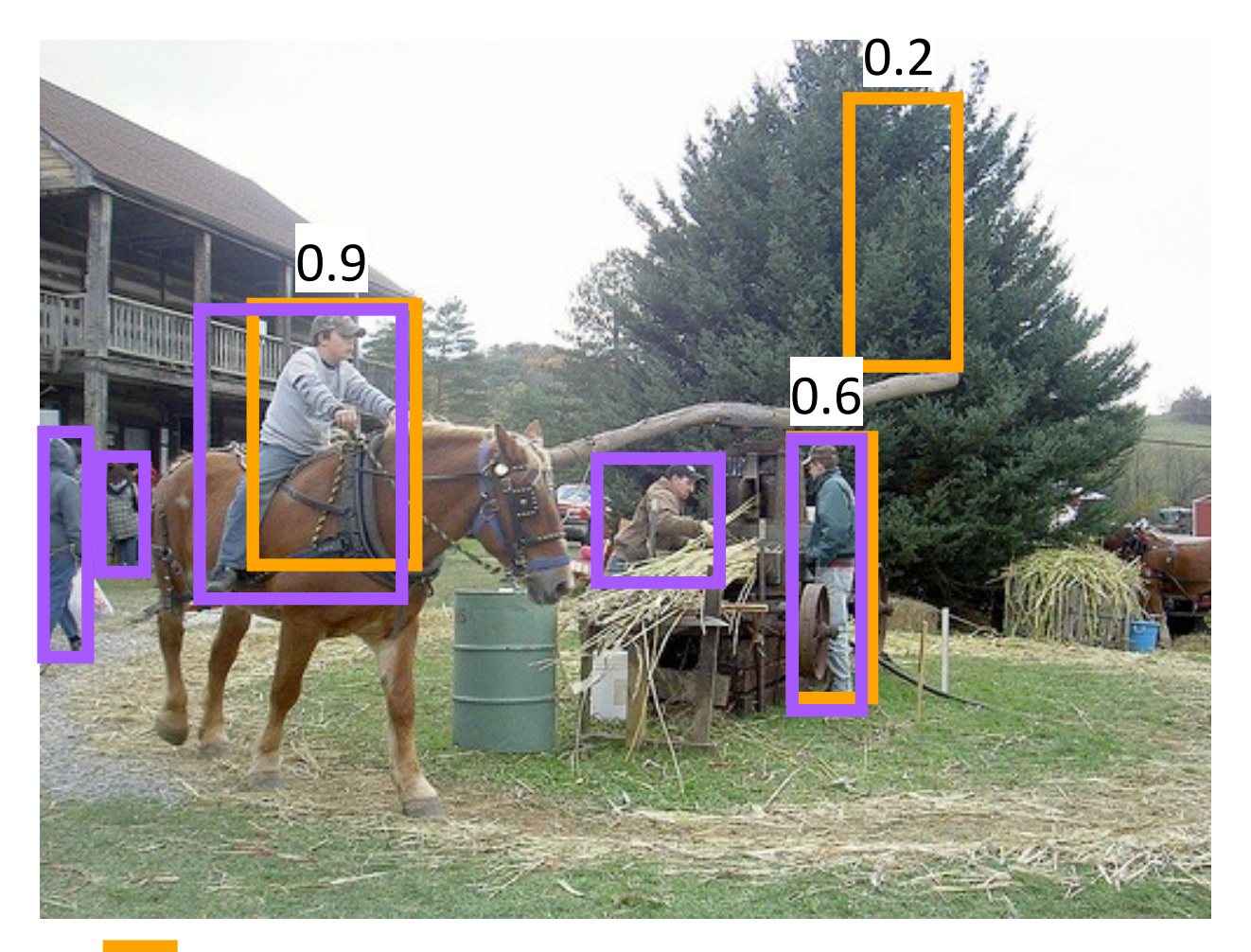

**g** ground truth 'person' boxes  $\Box$  'person' detector predictions

## Sort by confidence

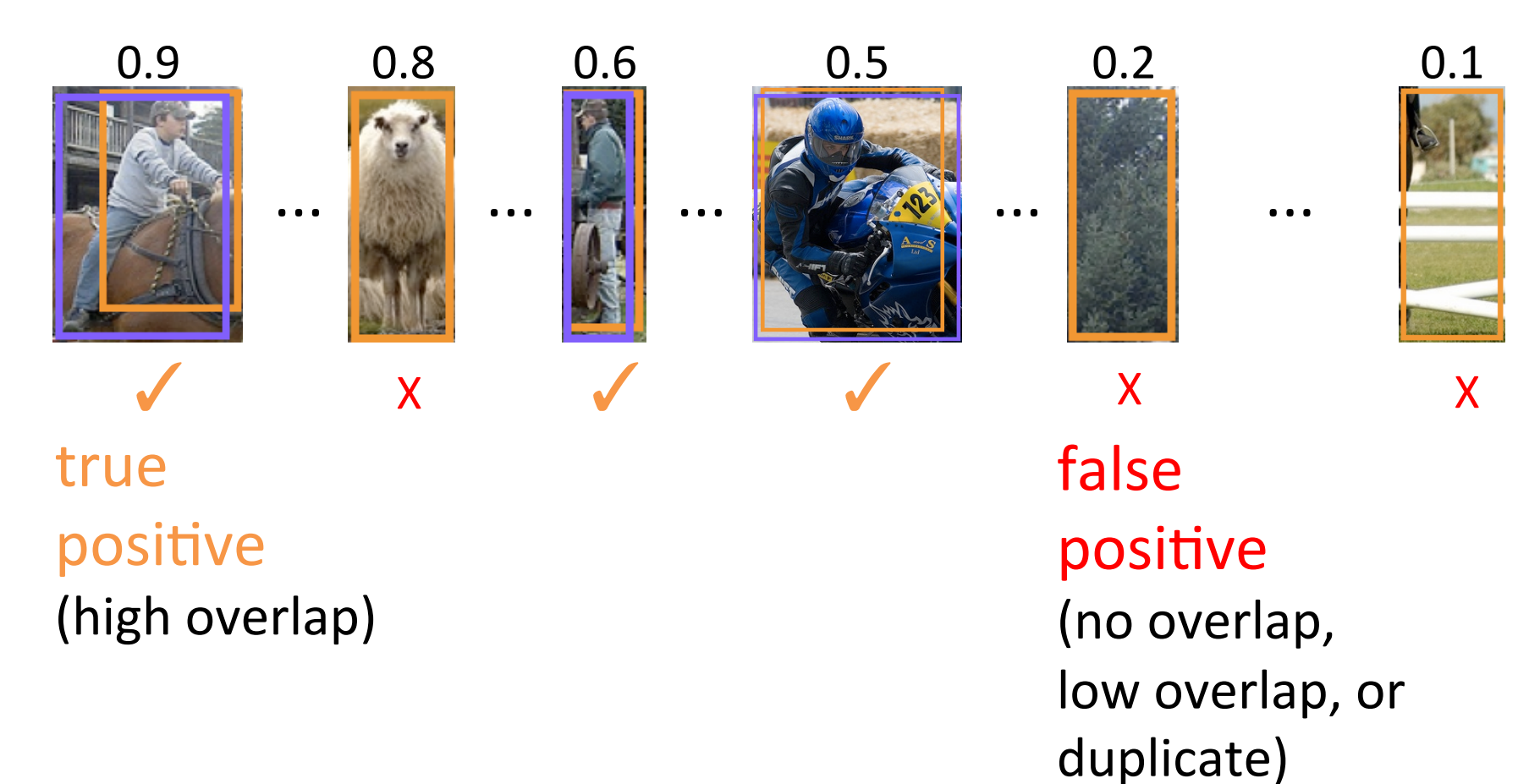

### **Evaluation metric**

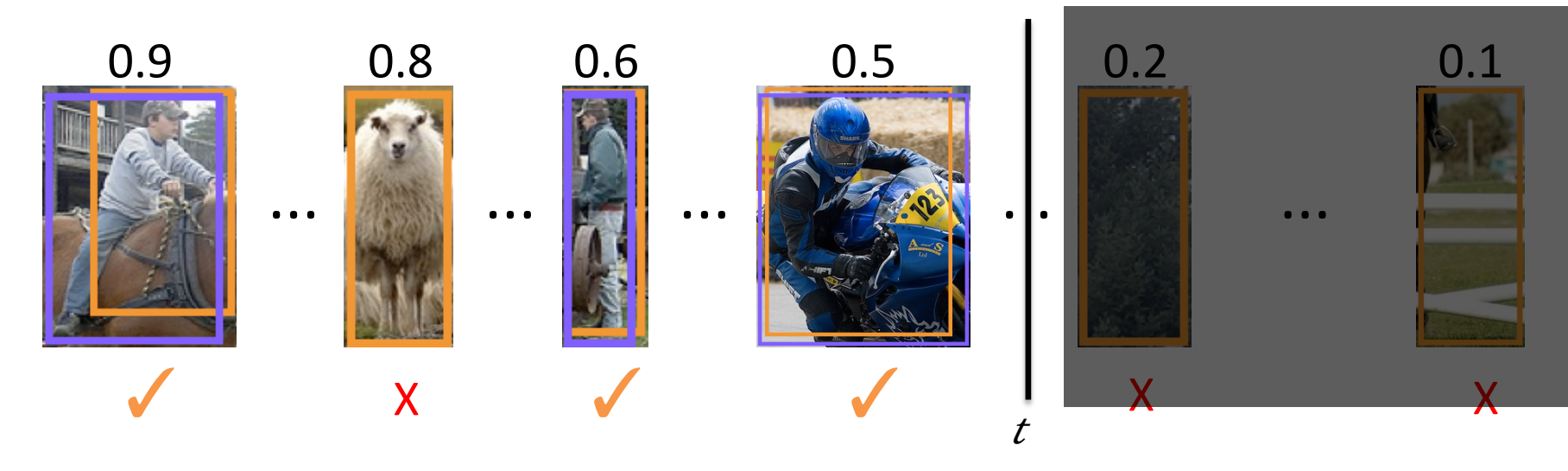

precision@t=#true positives@t/#true positives@t+#false positives@t

recall@t=#true positives@t/#ground truth objects

### **Evaluation metric**

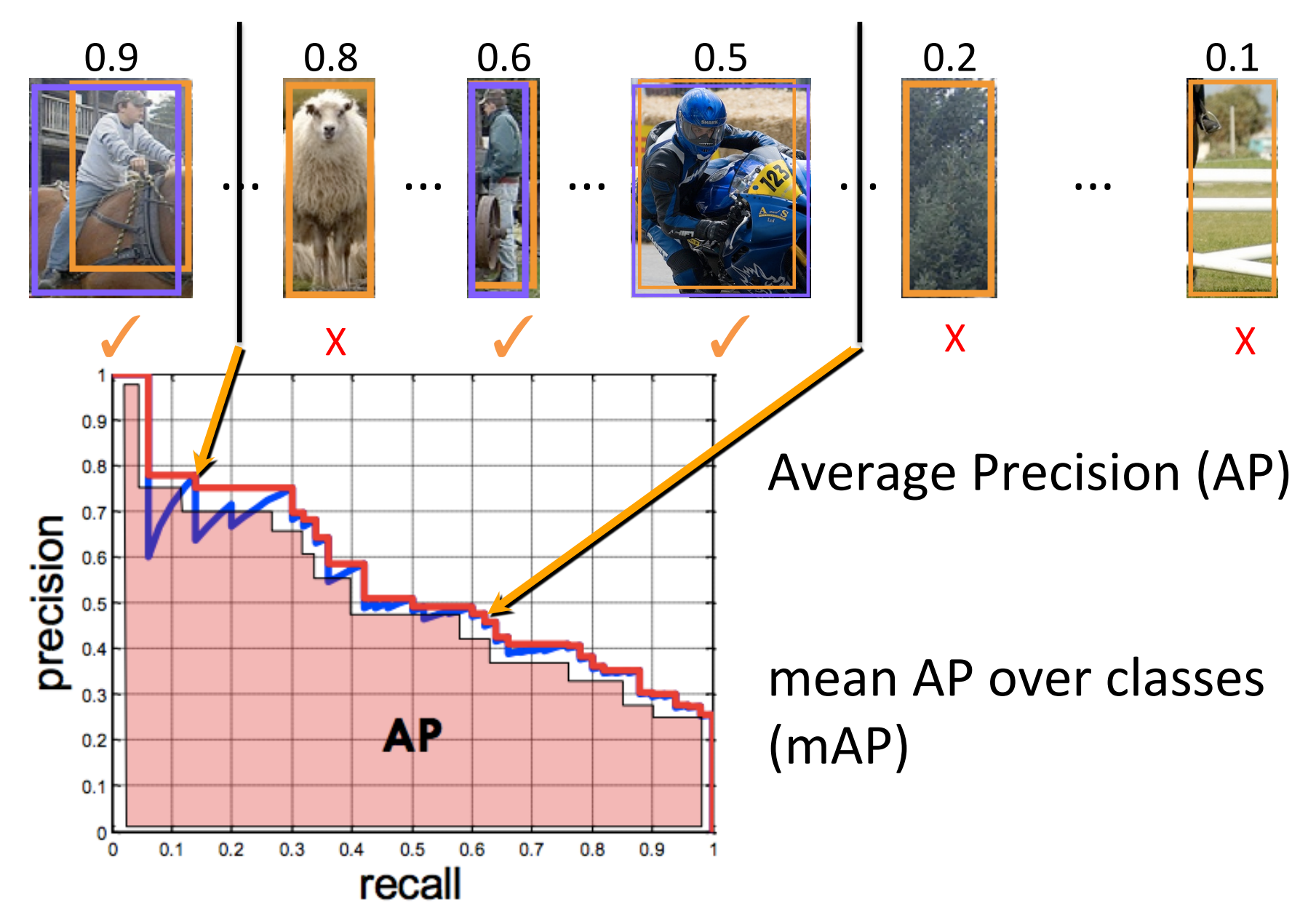

## What about this one?

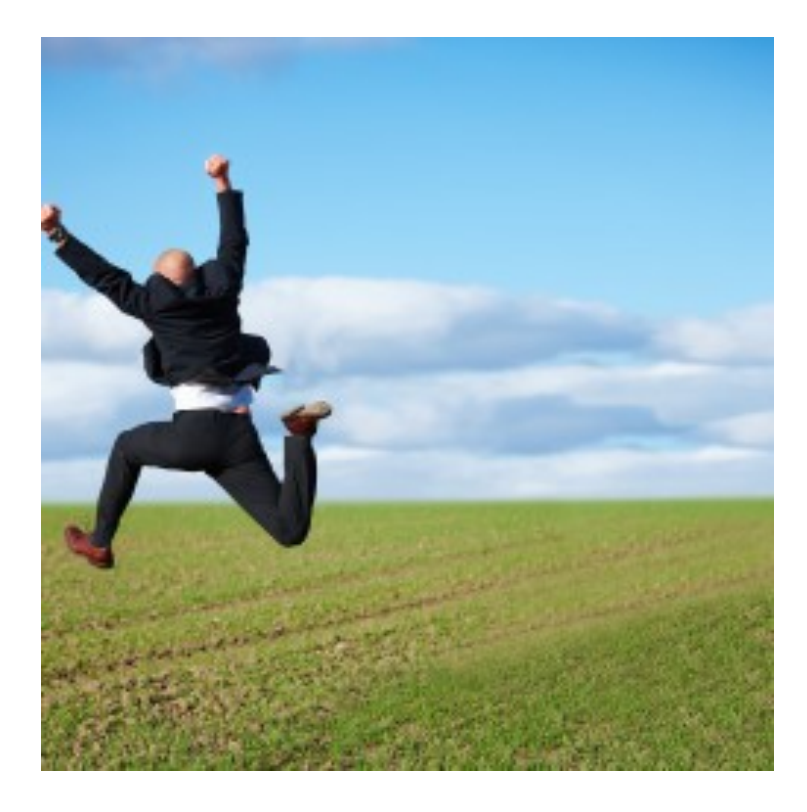

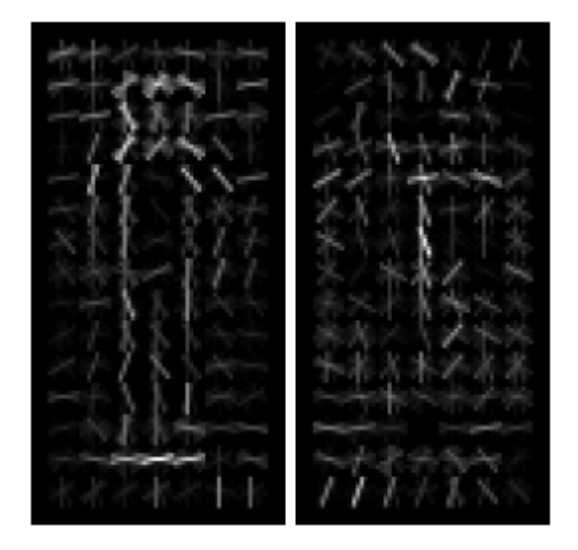

Can the model we trained for pedestrians detect the person in this image? 

# Specifying an object model

#### Statistical Template in Bounding Box

- Object is some  $(x,y,w,h)$  in image
- Features defined wrt bounding box coordinates

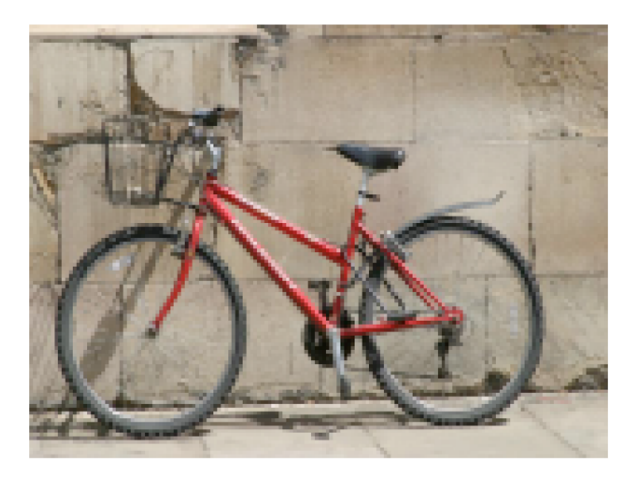

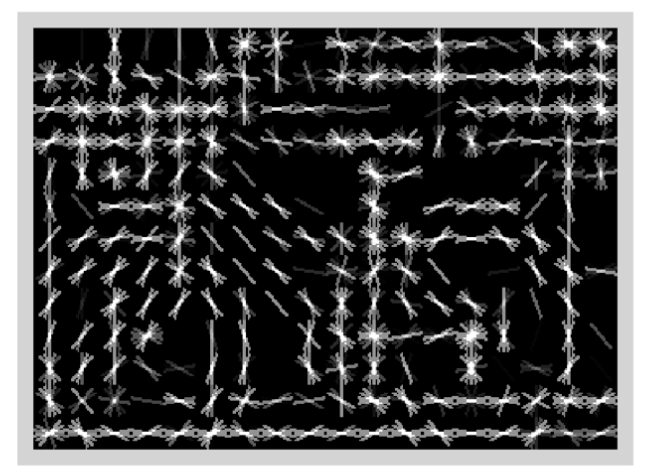

Image Template Visualization

Images from Felzenszwalb 

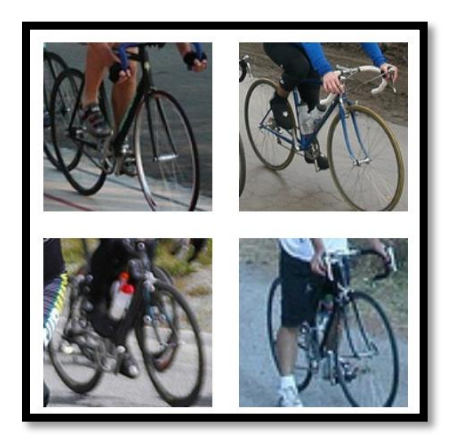

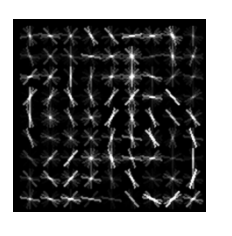

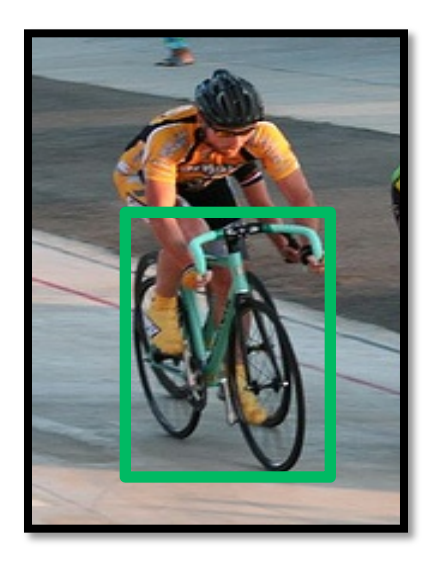

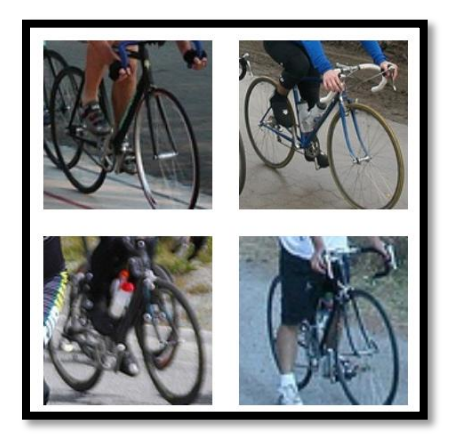

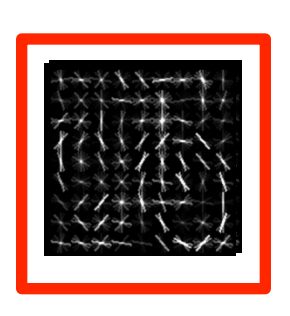

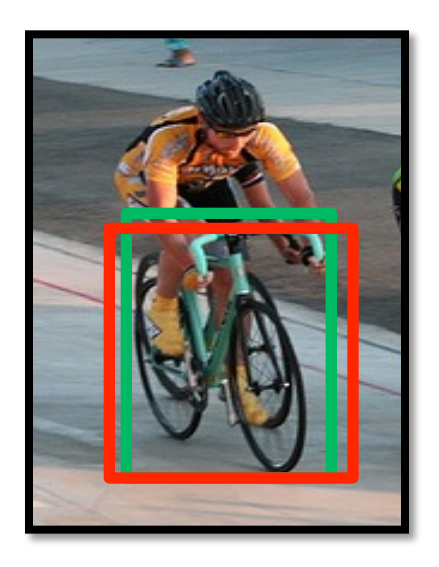

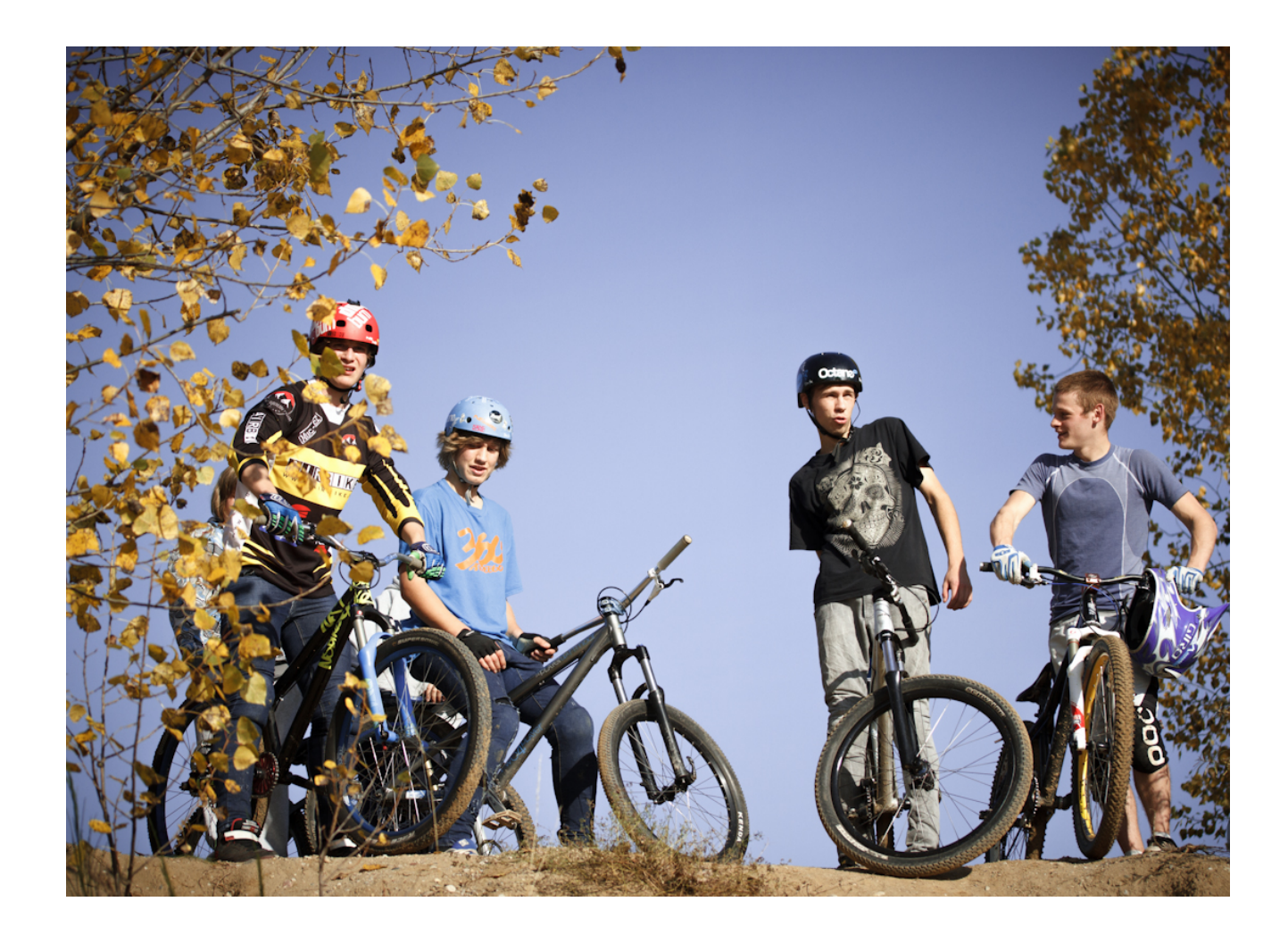

# When do statistical templates make sense?

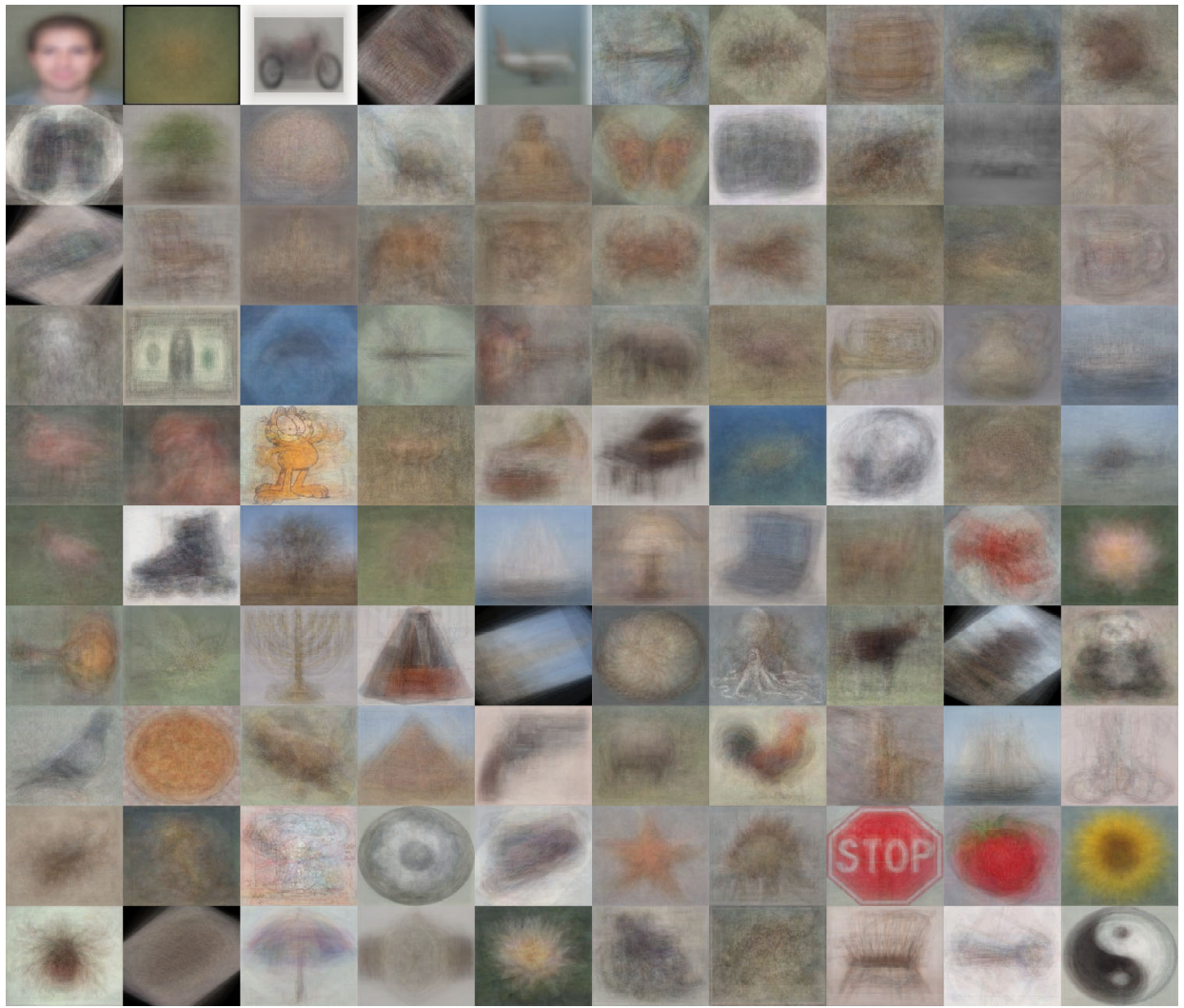

#### Caltech 101 Average Object Images

# Deformable objects

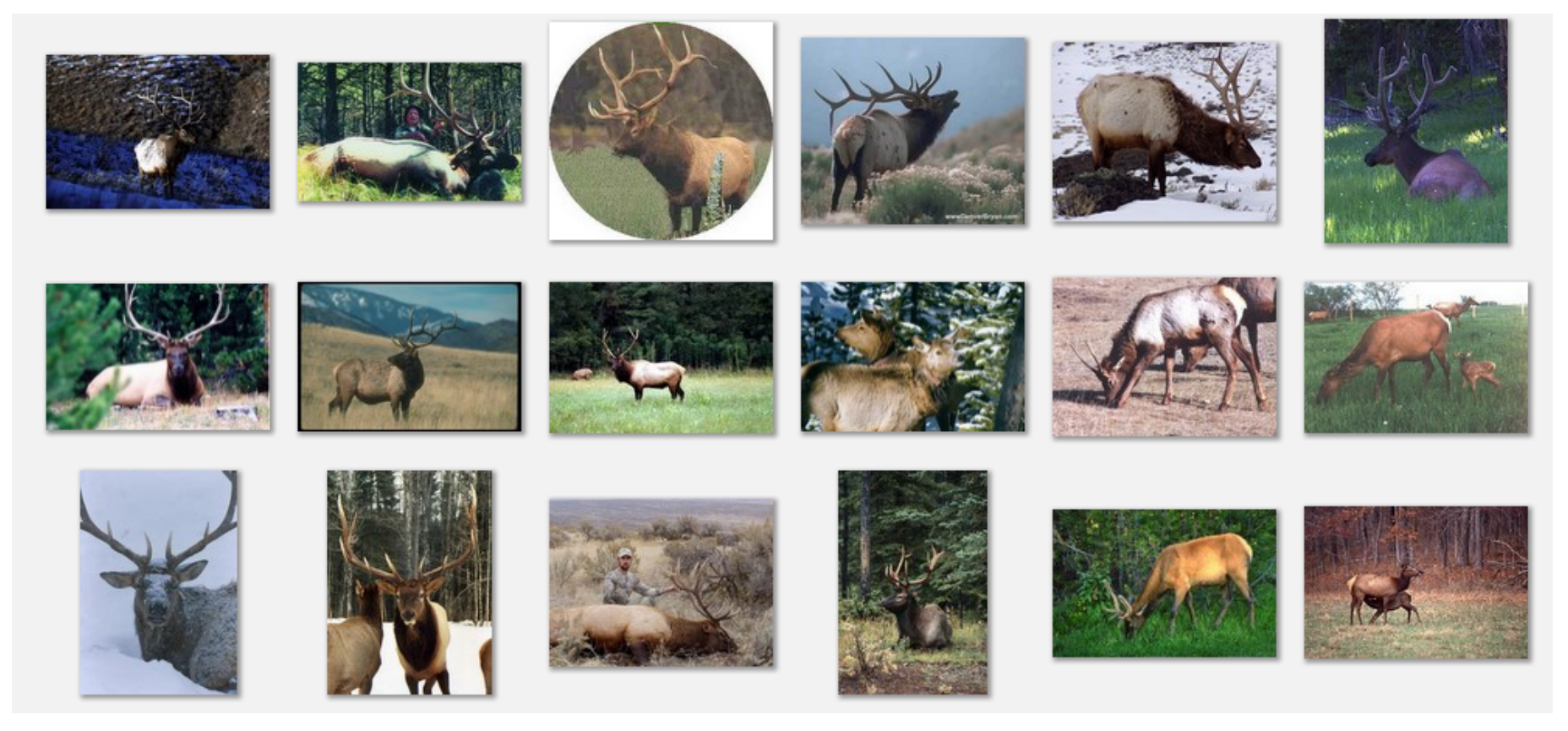

Images from Caltech-256

# Deformable objects

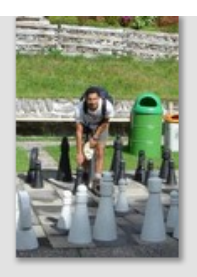

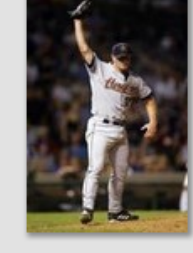

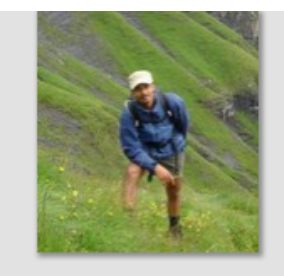

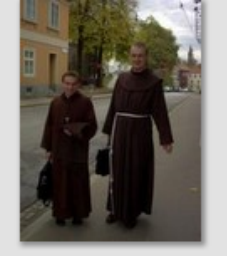

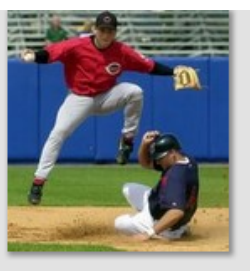

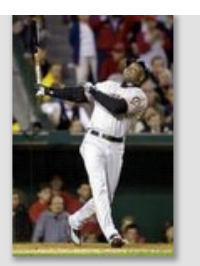

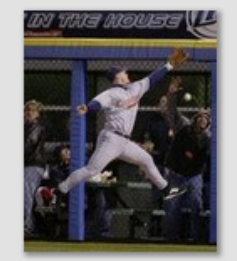

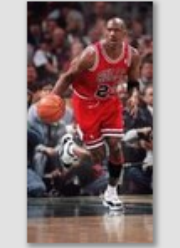

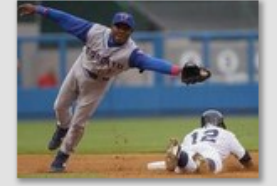

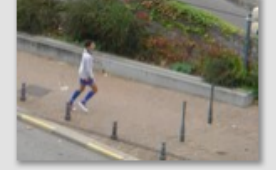

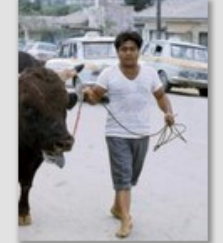

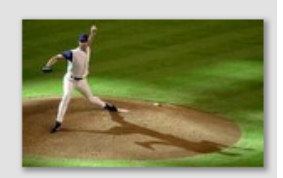

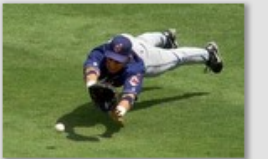

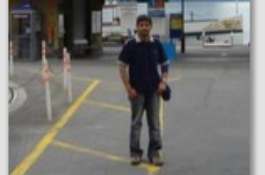

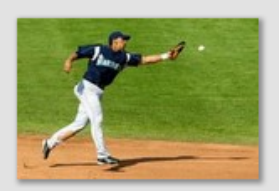

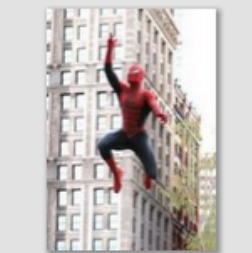

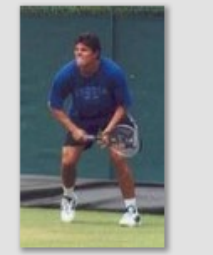

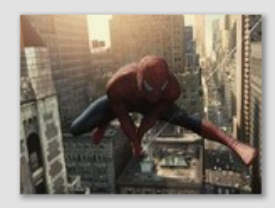

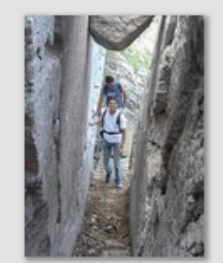

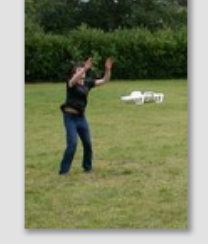

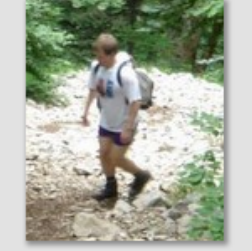

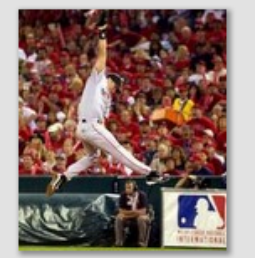

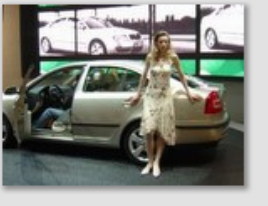

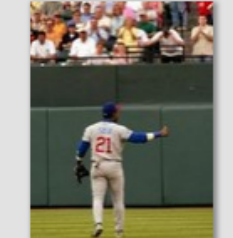

Images from D. Ramanan's dataset<br>Slide Credit: Duan Tran

# Parts-based Models

Define objects by collection of parts modeled by

- 1. Appearance
- 2. Spatial configuration

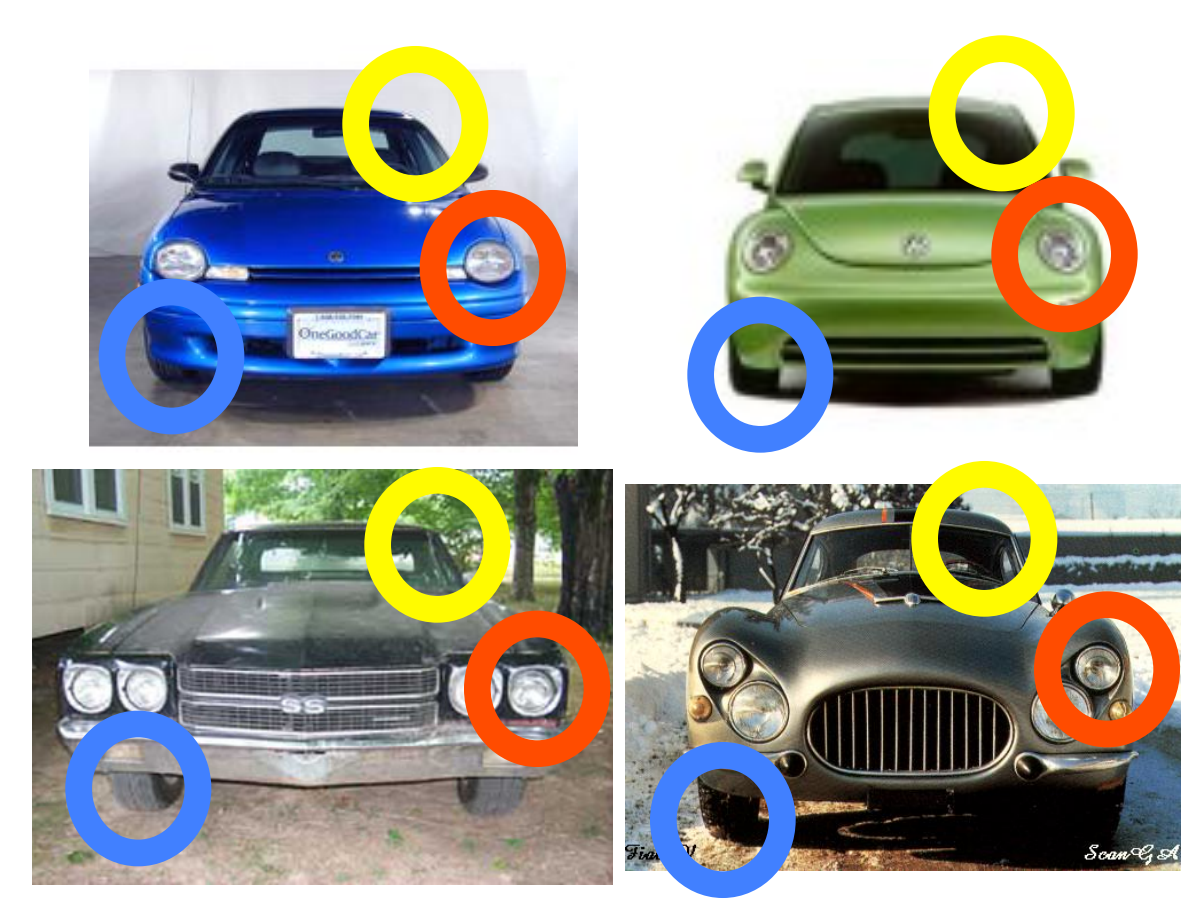

Slide credit: Rob Fergus

# How to model spatial relations?

• One extreme: fixed template

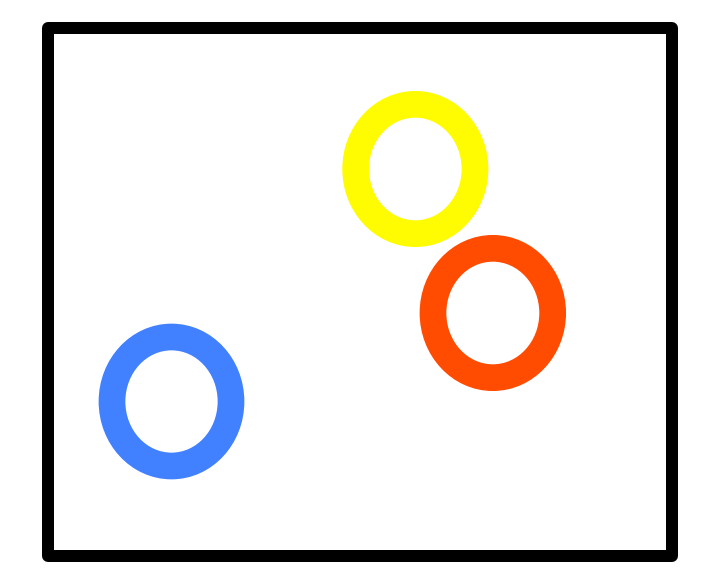

# How to model spatial relations?

• Another extreme: bag of words

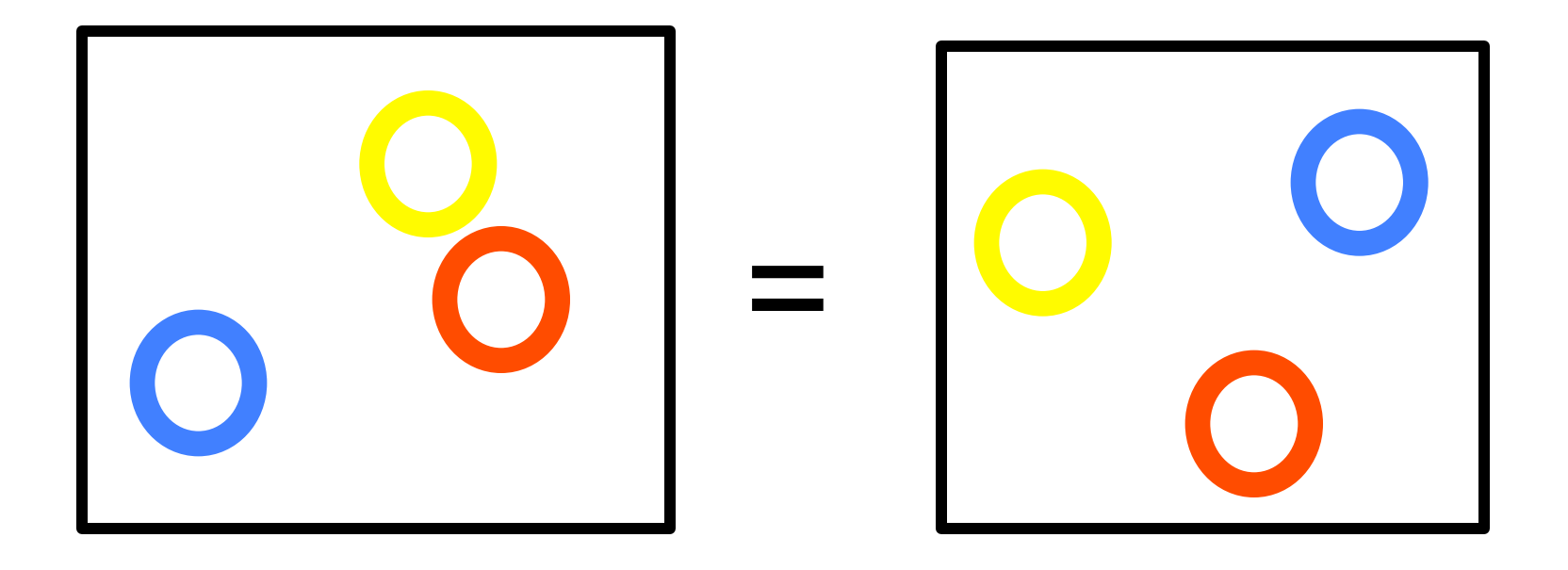

# ISM: Implicit Shape Model

### Training overview

- Start with bounding boxes and (ideally) segmentations of objects
- Extract local features (e.g., patches or SIFT) at interest points on objects
- Cluster features to create codebook
- Record relative bounding box and segmentation for each codeword

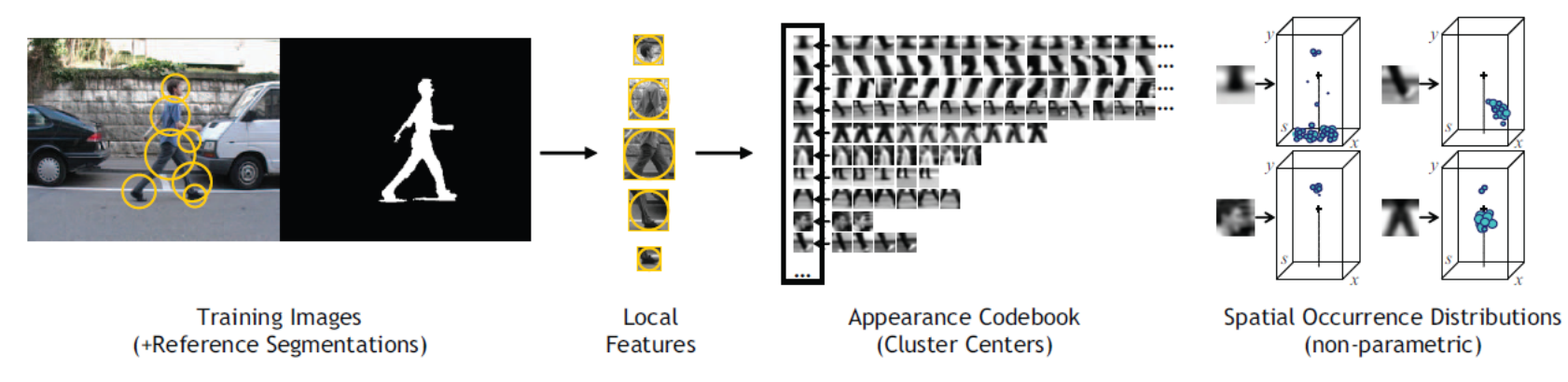

## ISM: Implicit Shape Model Testing overview

- Extract interest points in test image
- Softly match to codebook entries
- Each matched codeword votes for object bounding box
- Compute modes of votes using mean-shift
- Check which codewords voted for modes

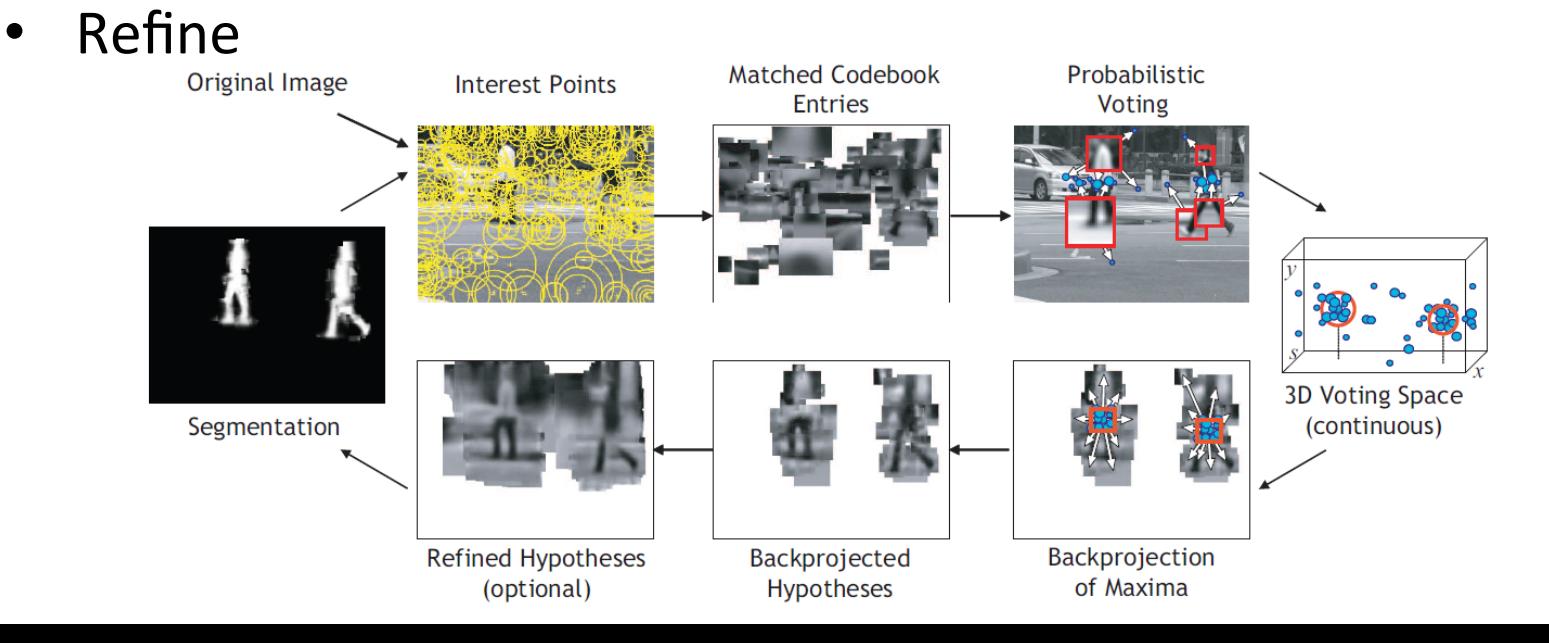

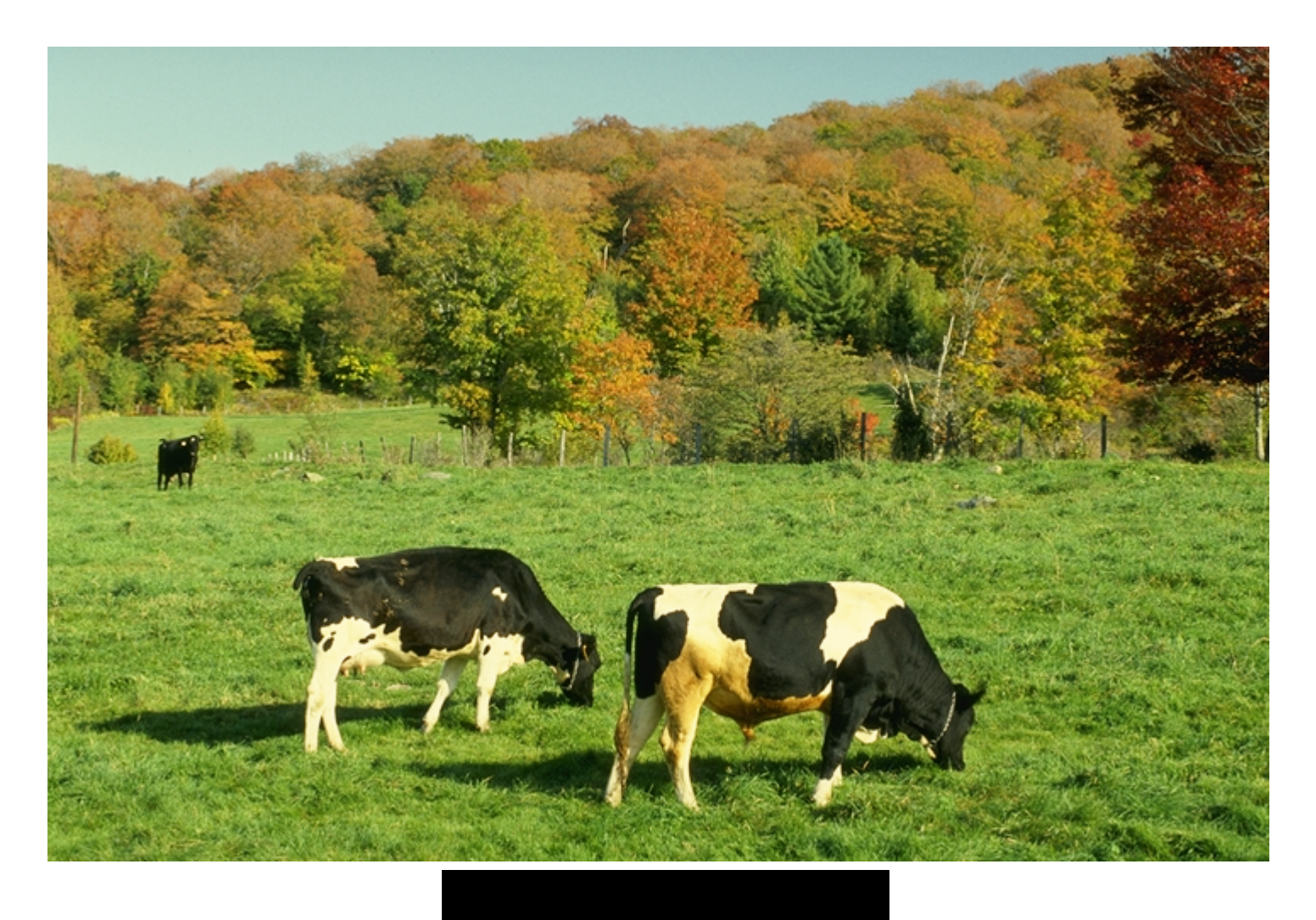

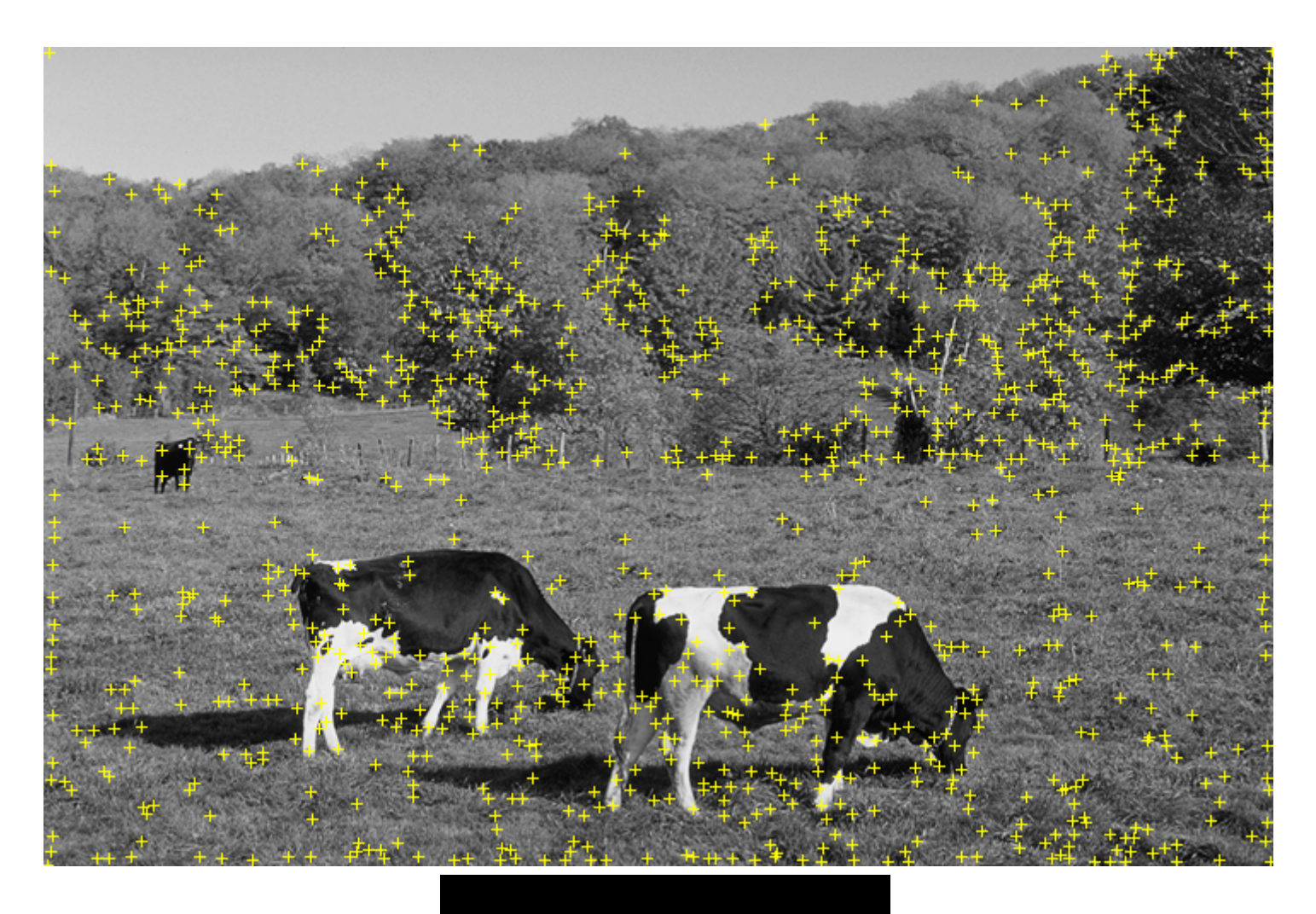

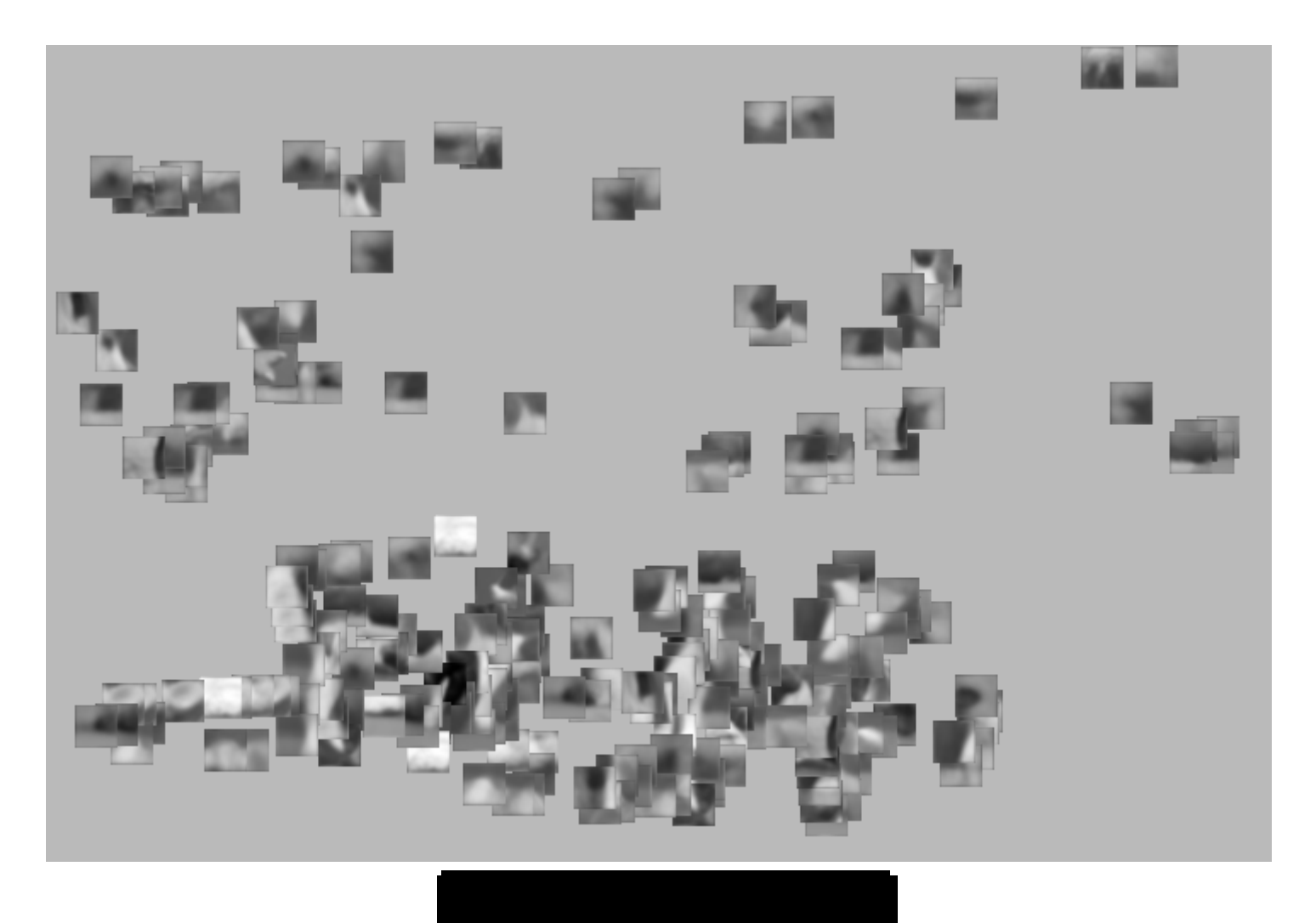

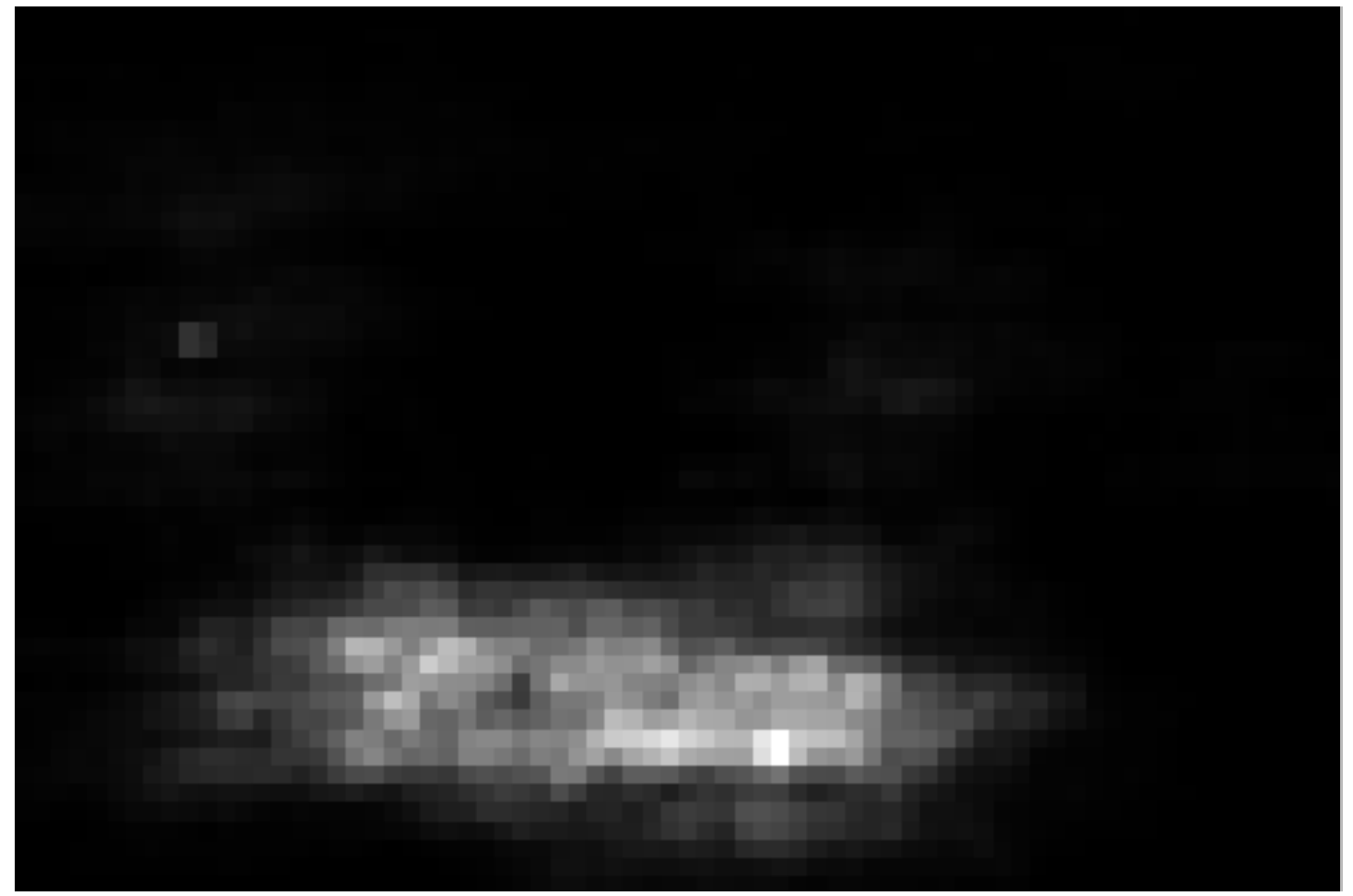

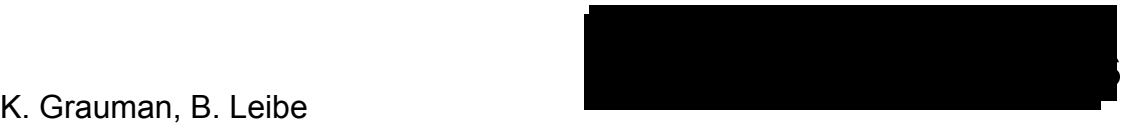

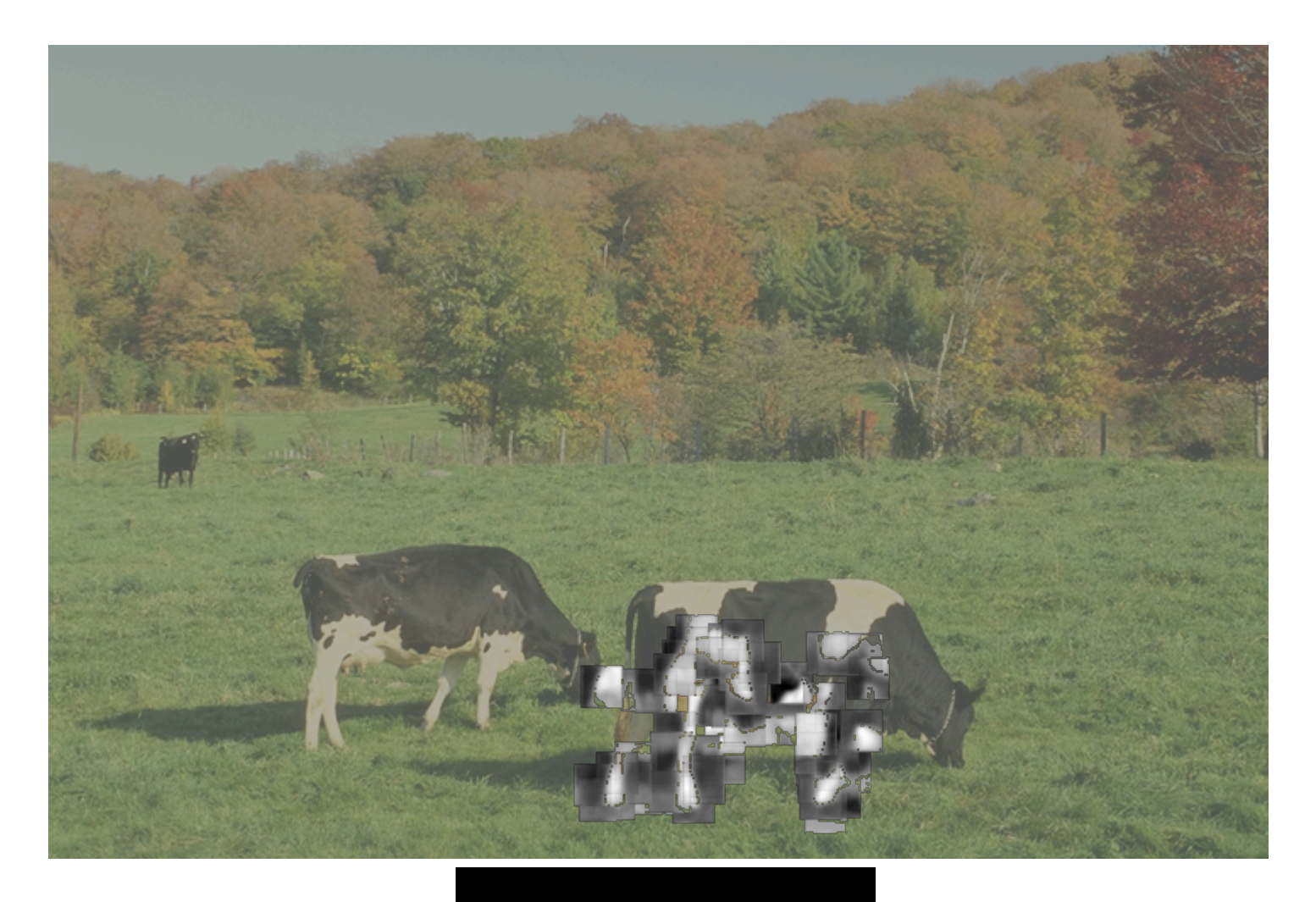
### Example: Results on Cows

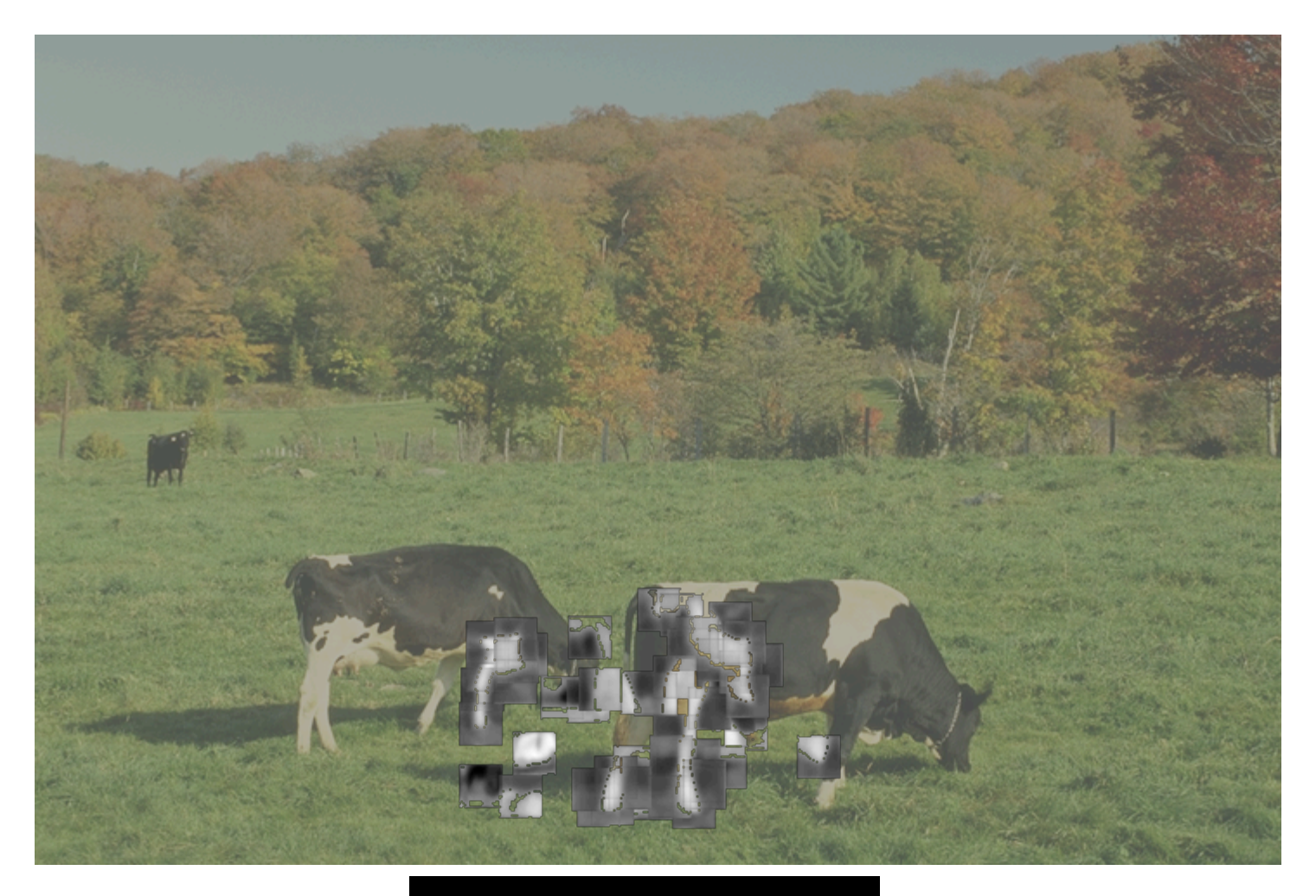

K. Grauman, B. Leibe

### Example: Results on Cows

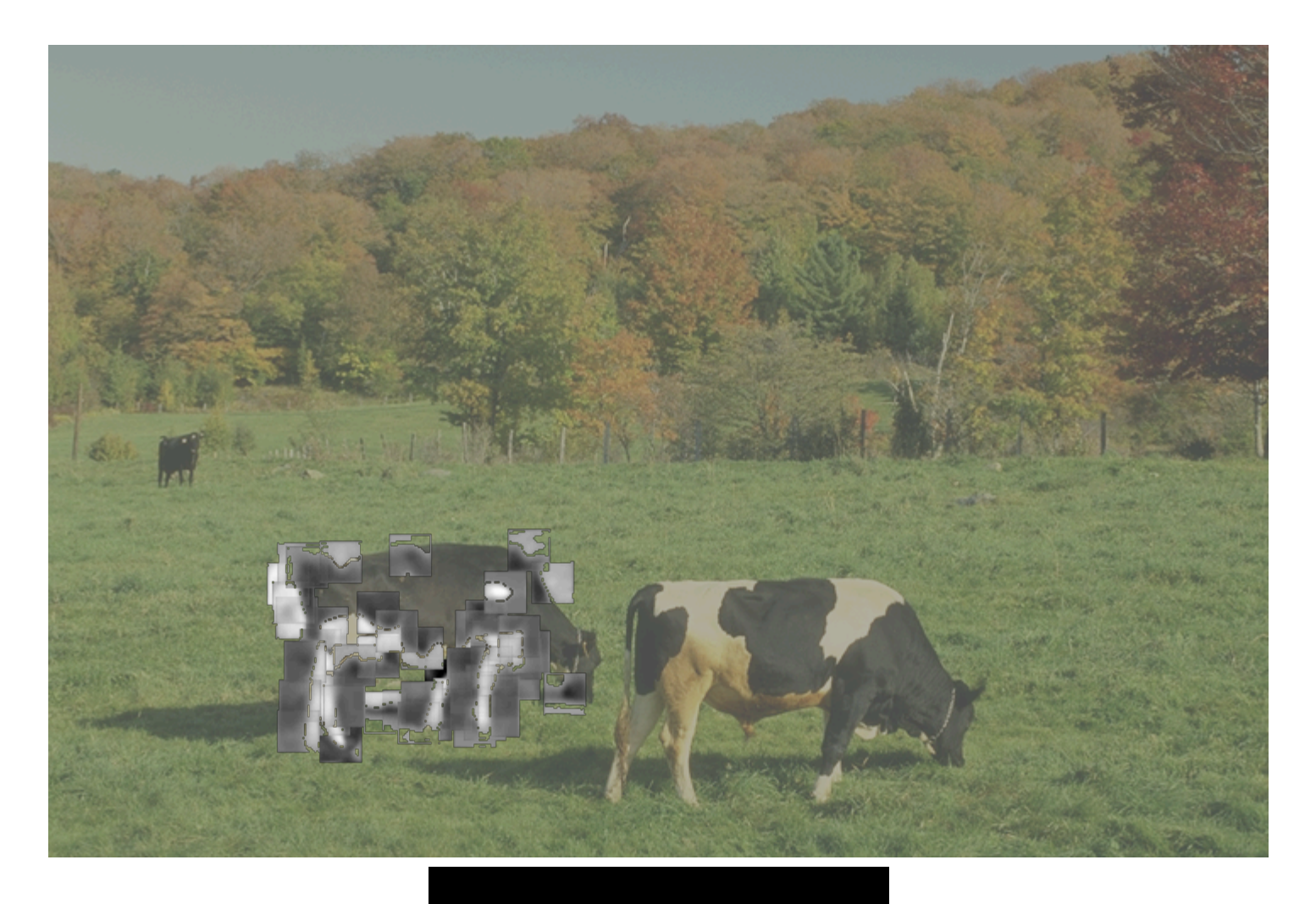

K. Grauman, B. Leibe

## **ISM: Detection Results**

- Qualitative Performance
	- $-$  Robust to clutter, occlusion, noise, low contrast

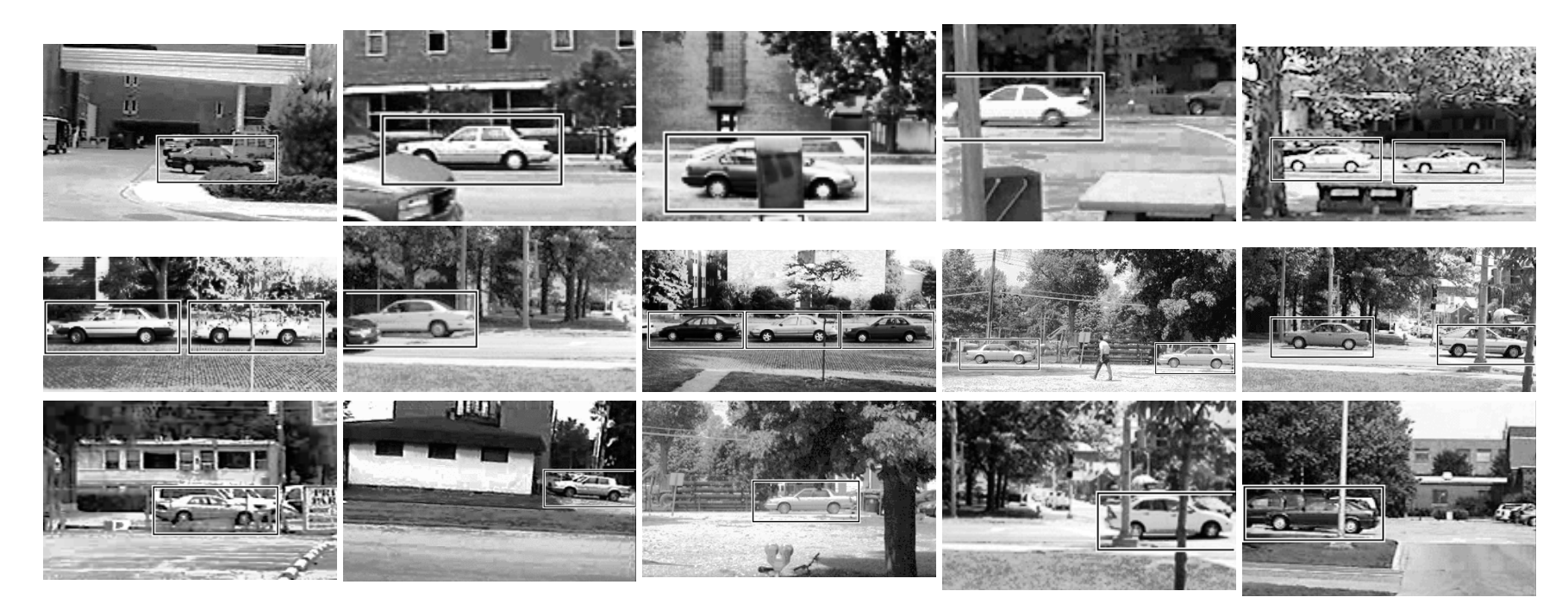

# **Explicit Models**

### Hybrid template/parts model

Detections

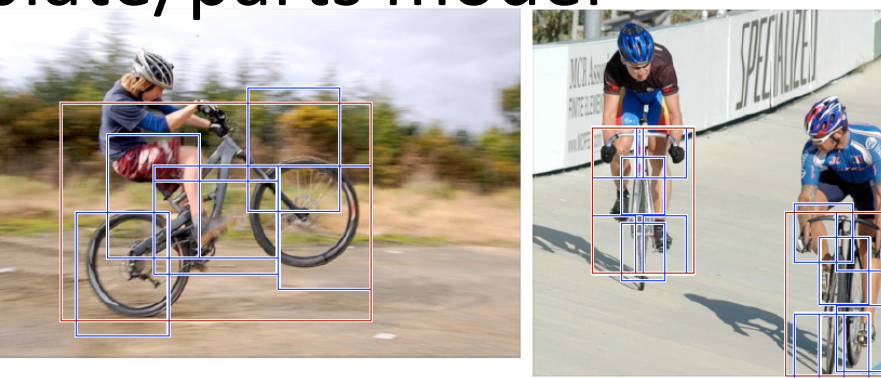

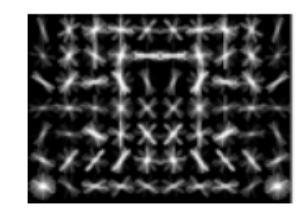

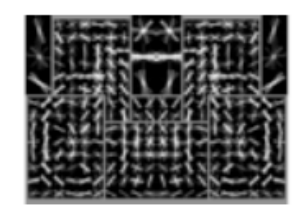

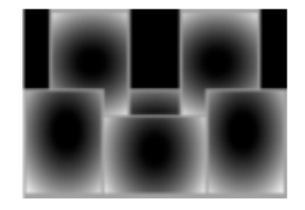

**Template Visualization** 

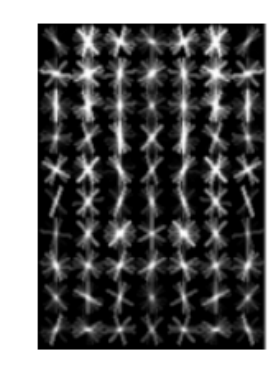

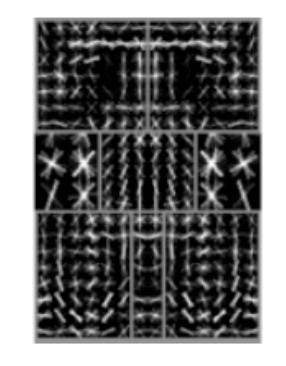

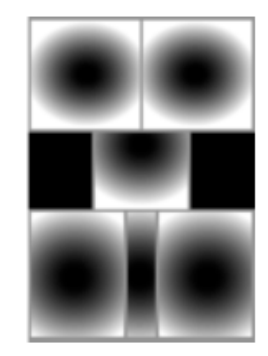

root filters coarse resolution

part filters finer resolution deformation models

Felzenszwalb et al. 2008

- Explicit Models
- Too expensive

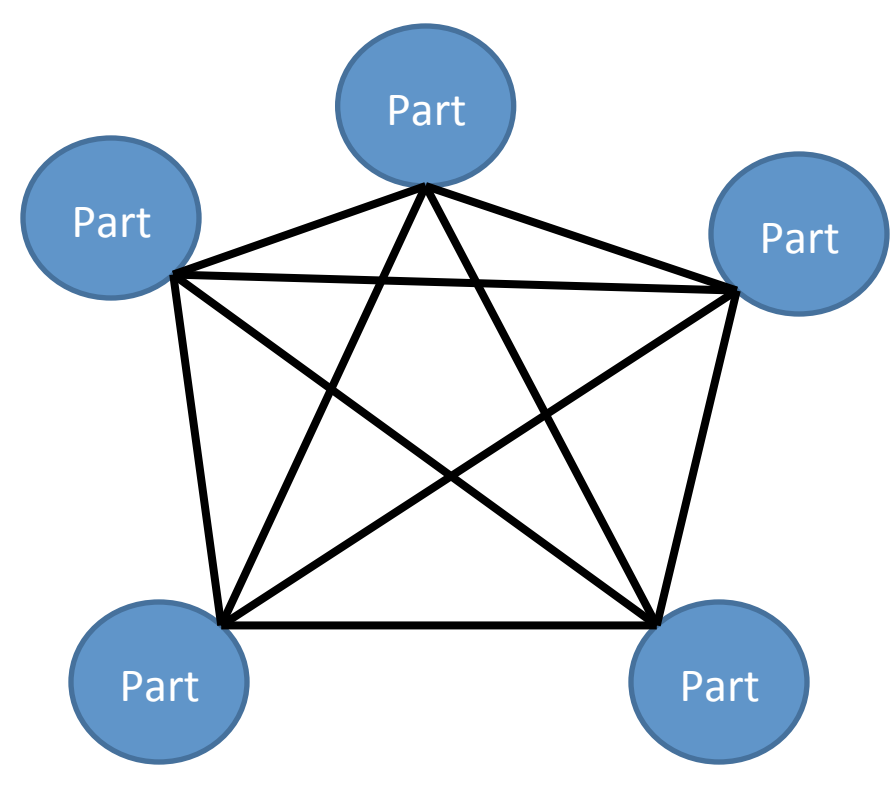

• Star-shaped model

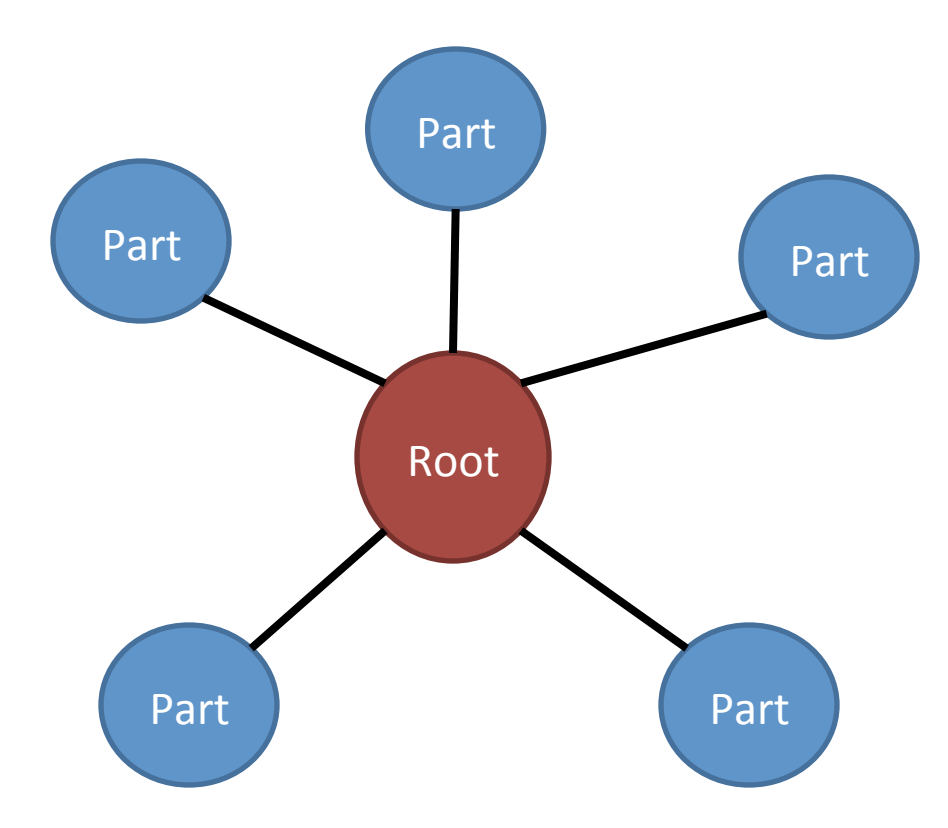

• Star-shaped model

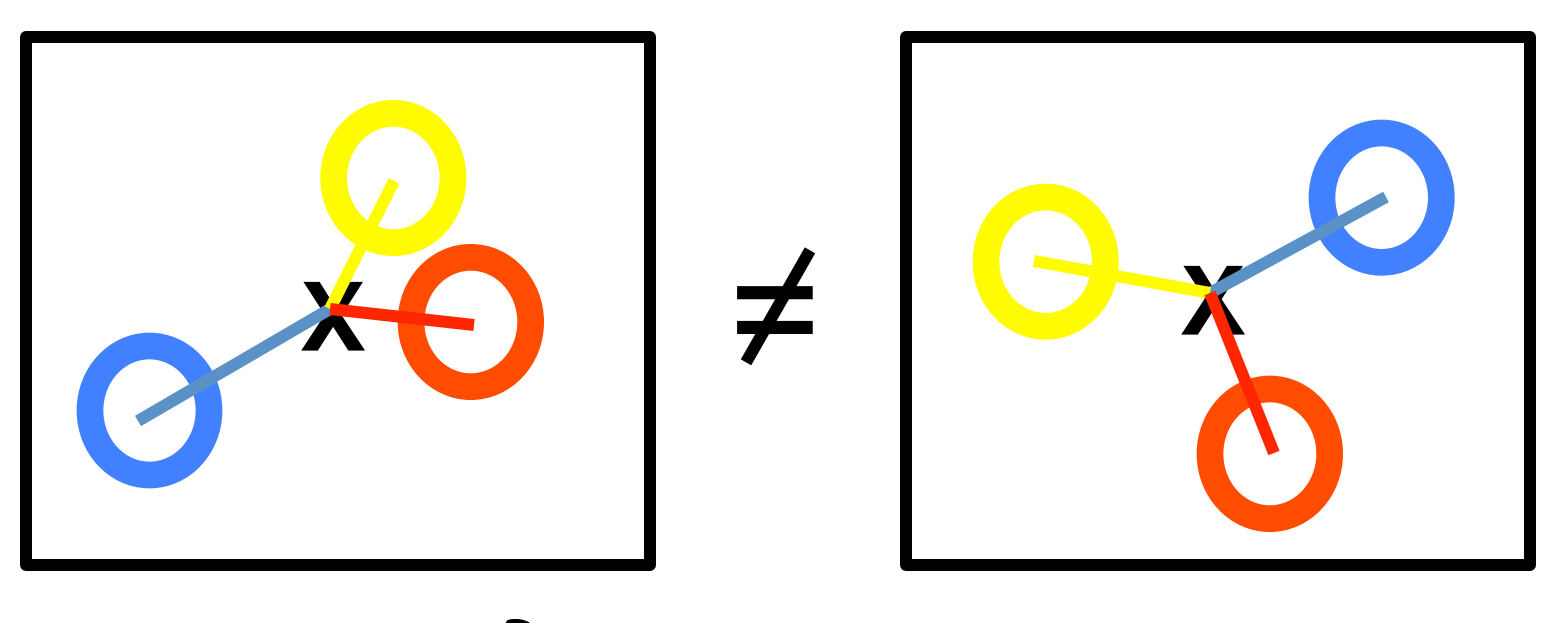

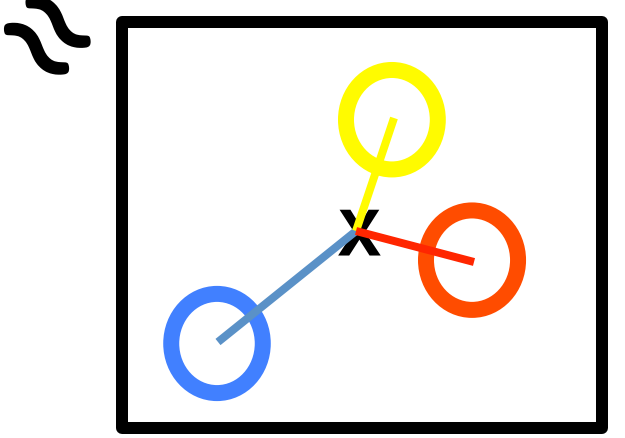

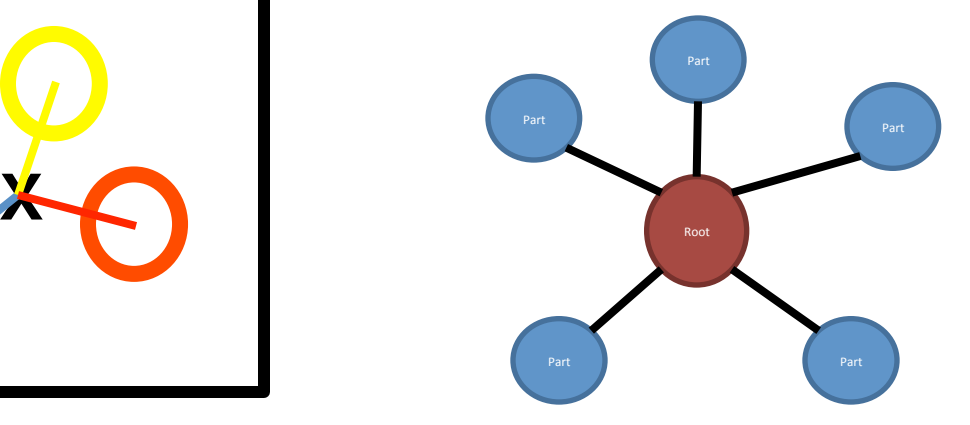

• Tree-shaped model

• Many others...

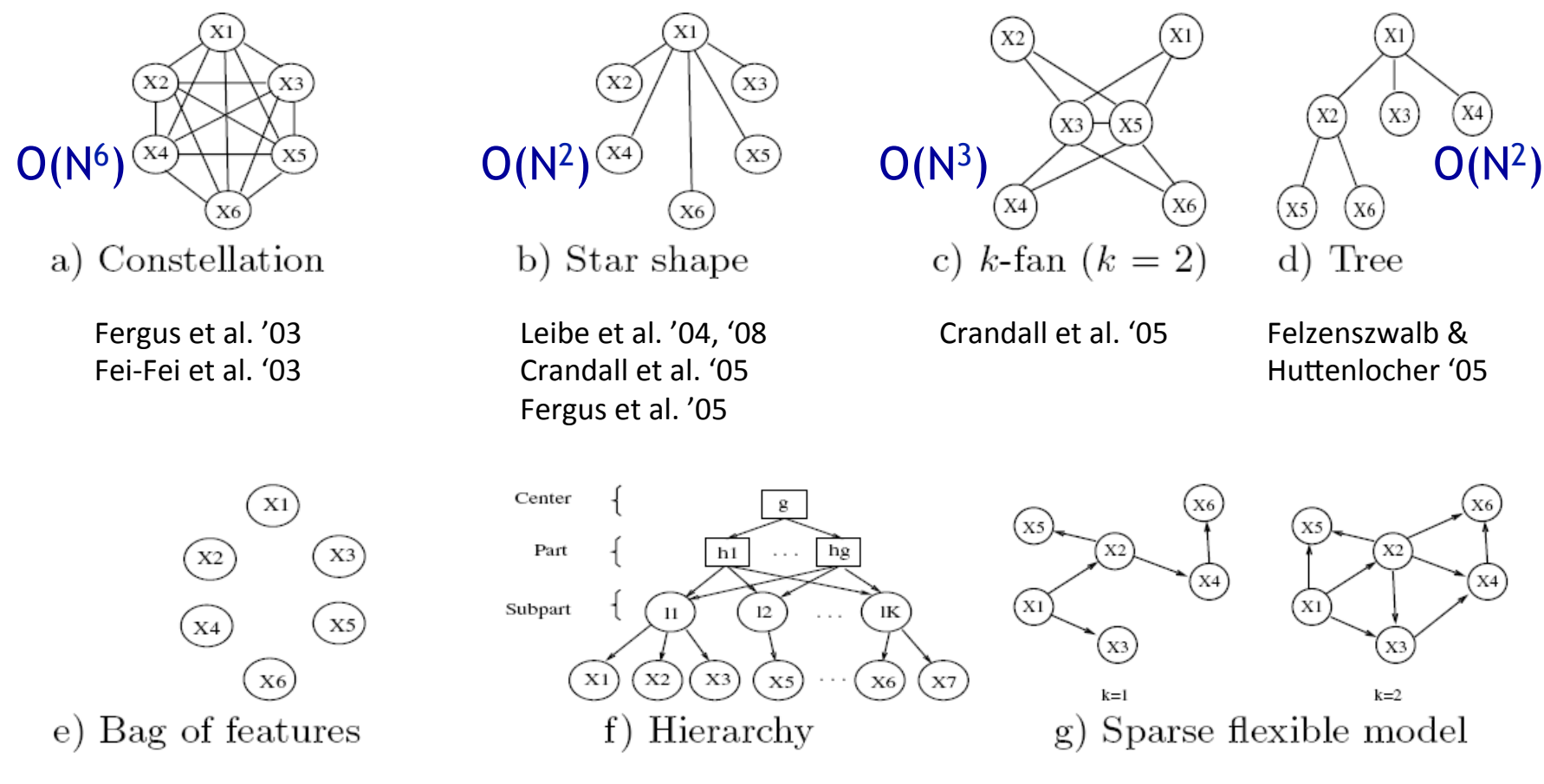

Vasconcelos '00 

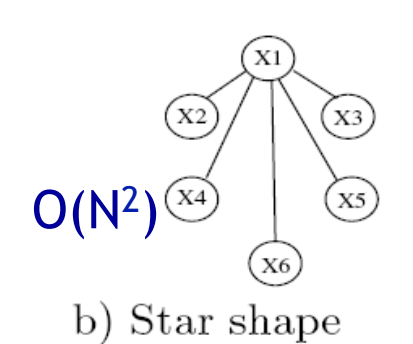

Leibe et al. '04, '08 Crandall et al. '05 Fergus et al. '05

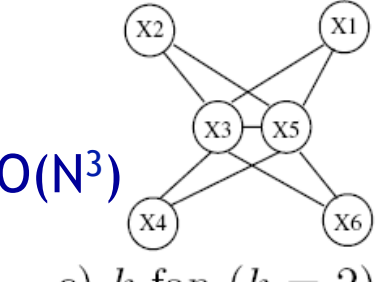

c) k-fan  $(k = 2)$ 

Crandall et al. '05 Felzenszwalb &

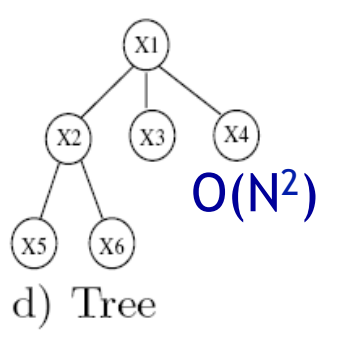

X4

Huttenlocher '05

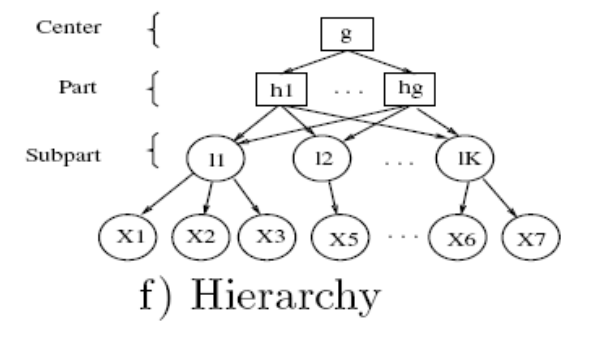

Csurka '04 **Bouchard & Triggs '05** Carneiro & Lowe '06

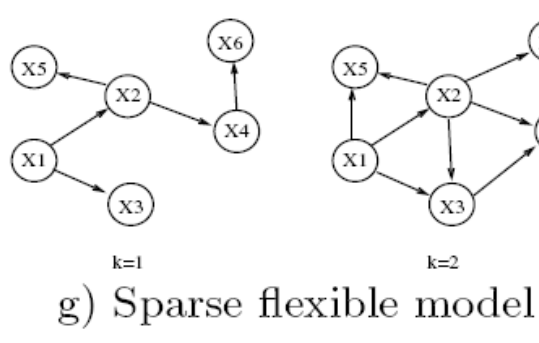

#### from [Carneiro & Lowe, ECCV'06]

### Tree-shaped model

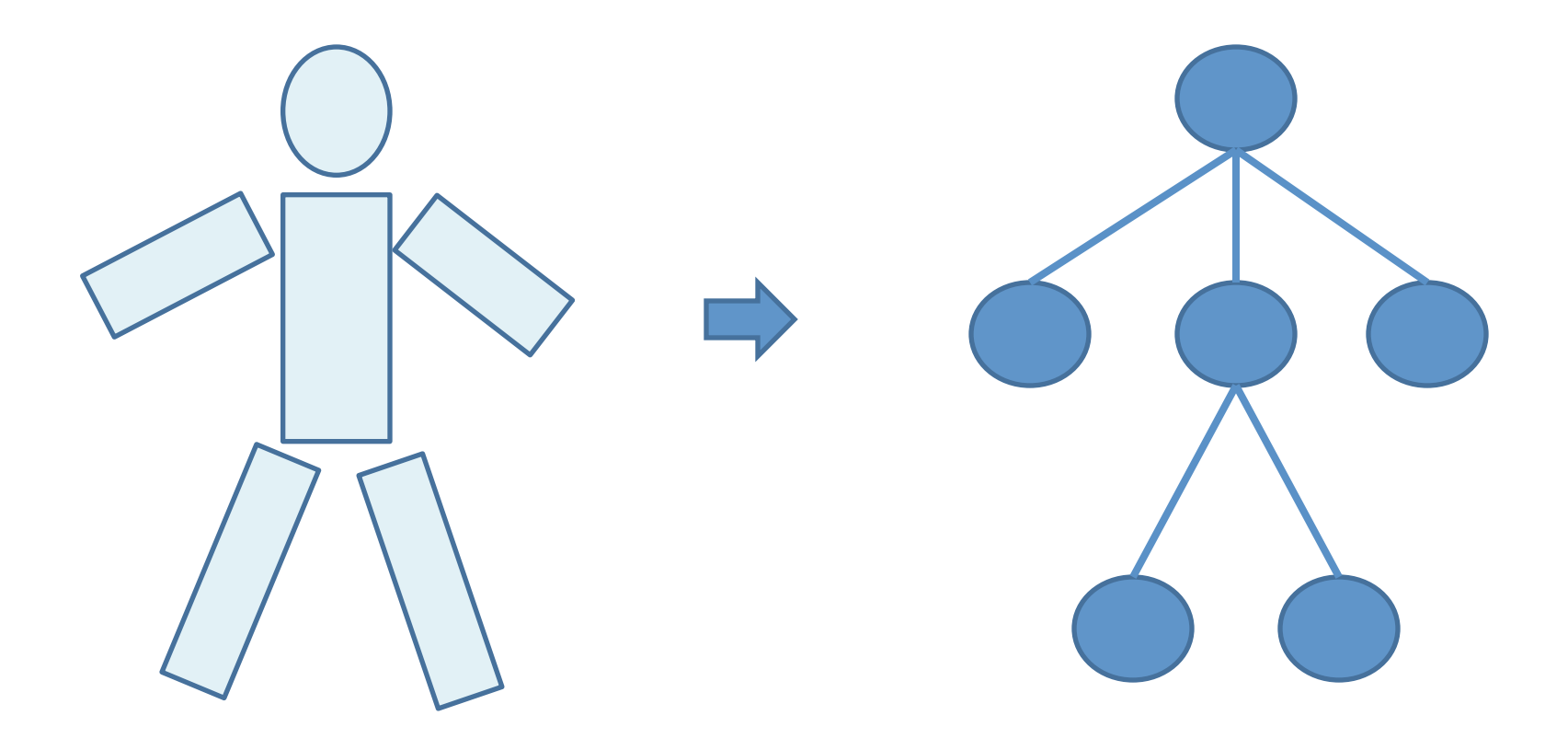

### Pictorial Structures Model

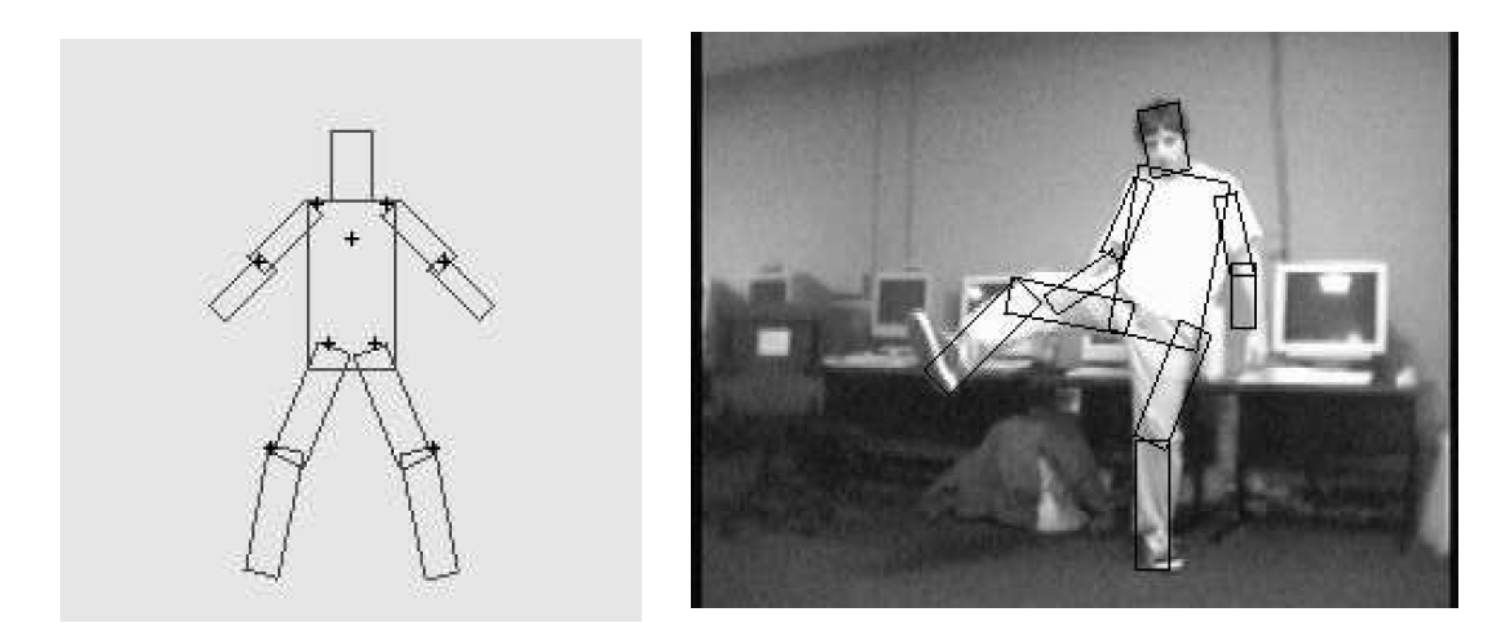

Part = oriented rectangle Spatial model = relative size/orientation  $\circ$ 

#### Felzenszwalb and Huttenlocher 2005

### Pictorial Structures Model

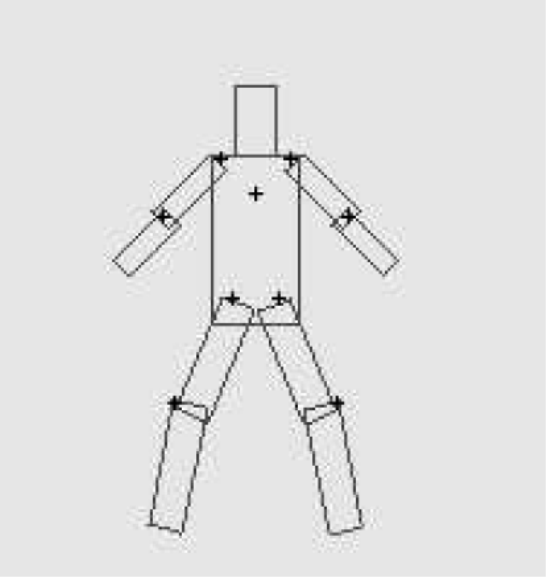

$$
P(L|I, \theta) \propto \left(\prod_{i=1}^{n} p(I|l_i, u_i) \prod_{(v_i, v_j) \in E} p(l_i, l_j|c_{ij})\right)
$$
  
Appearance likelihood  
Geometry likelihood

# Modeling the Appearance

- Any appearance model could be used
	- $-$  HOG Templates, etc.
	- $-$  Here: rectangles fit to background subtracted binary map
- Can train appearance models independently (easy, not as good) or jointly (more complicated but better)

$$
P(L|I, \theta) \propto \left(\prod_{i=1}^{n} p(I|l_i, u_i) \prod_{(v_i, v_j) \in E} p(l_i, l_j|c_{ij})\right)
$$
  
Appearance likelihood  
Geometry likelihood

### Part representation

• Background subtraction

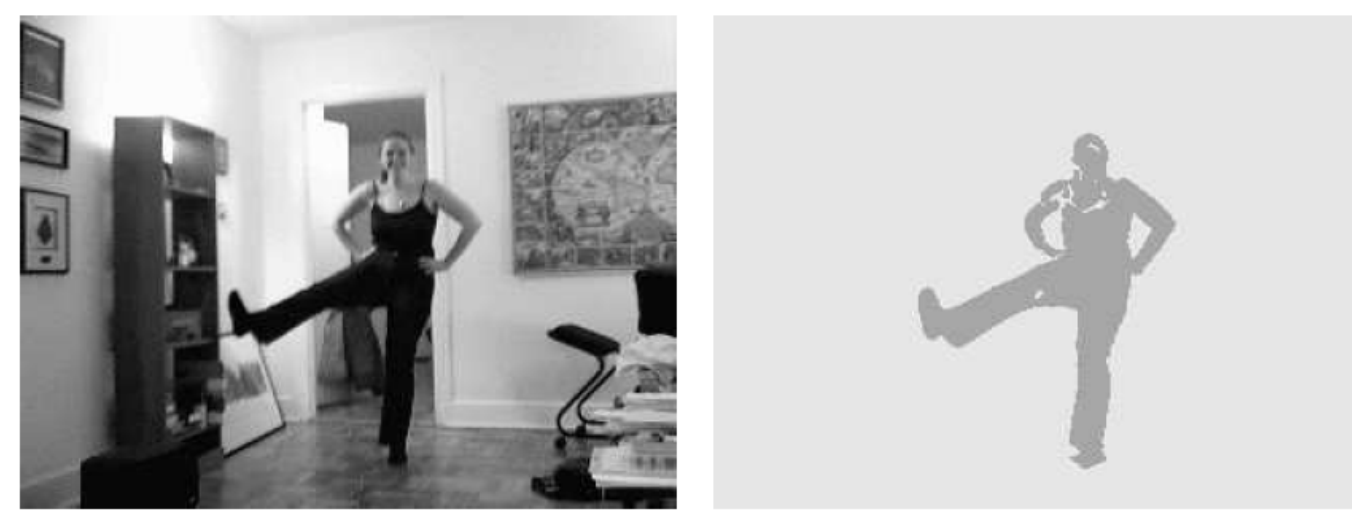

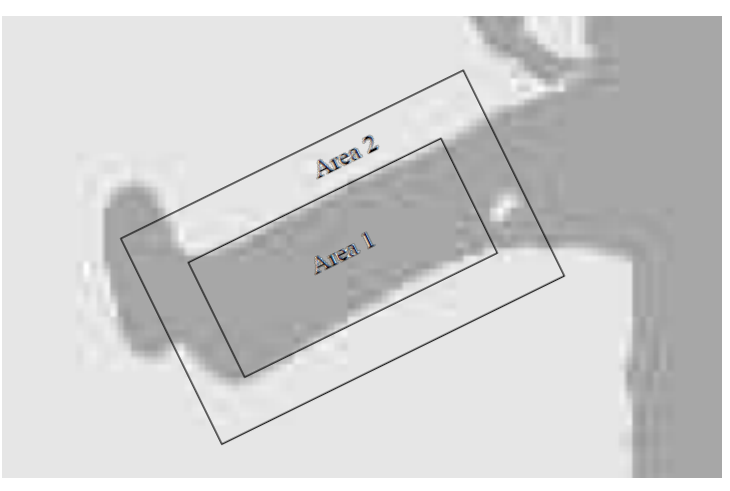

### Pictorial structures model

Optimization is tricky but can be efficient

$$
L^* = \arg\min_{L} \left( \sum_{i=1}^n m_i(l_i) + \sum_{(v_i, v_j) \in E} d_{ij}(l_i, l_j) \right) \stackrel{\left(\bigcirc)_{\mathbb{Z}_{\lambda_i, \mathbb{Z}_i}} \right)^{V_2}}{\underset{\leq \lambda_i, \lambda_i, \lambda_i}{\leq} V_1}
$$

• For each 
$$
l_1
$$
, find best  $l_2$ :  
\n
$$
Best_2(l_1) = \min_{l_2} [m_2(l_2) + d_{12}(l_1, l_2)]
$$

- Remove  $v_2$ , and repeat with smaller tree, until only a single part
- For k parts, n locations per part, this has complexity of  $O(kn^2)$ , but can be solved in  $\sim O(nk)$  using generalized distance transform

### **Pictorial Structures**

- Model is represented by a graph  $G = (V, E)$ .
	- $-V = \{v_1, \ldots, v_n\}$  are the parts.

 $-(v_i, v_j) \in E$  indicates a connection between parts.

- $m_i(l_i)$  is the cost of placing part i at location  $l_i$ .
- $\bullet$   $d_{ij}(l_i, l_j)$  is a deformation cost.
- Optimal location for object is given by  $L^* = (l_1^*, \ldots, l_n^*)$ ,

$$
L^* = \underset{L}{\text{argmin}} \left( \sum_{i=1}^n m_i(l_i) + \sum_{(v_i, v_j) \in E} d_{ij}(l_i, l_j) \right)
$$

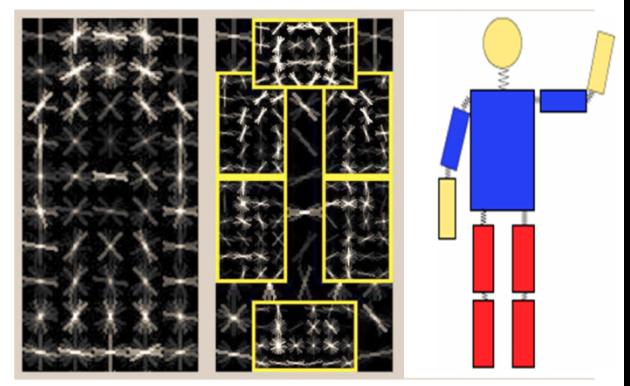

$$
L^* = \underset{L}{\text{argmin}} \left( \sum_{i=1}^n m_i(l_i) + \sum_{(v_i, v_j) \in E} d_{ij}(l_i, l_j) \right)
$$

•  $n$  parts and  $h$  locations gives  $h^n$  configurations.

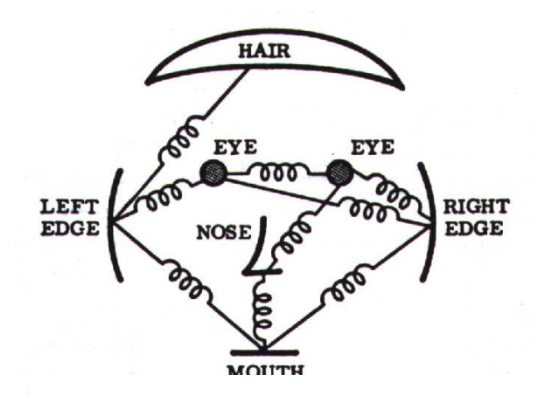

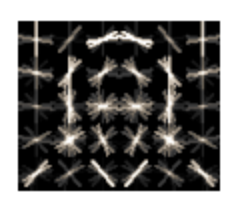

#### head filter

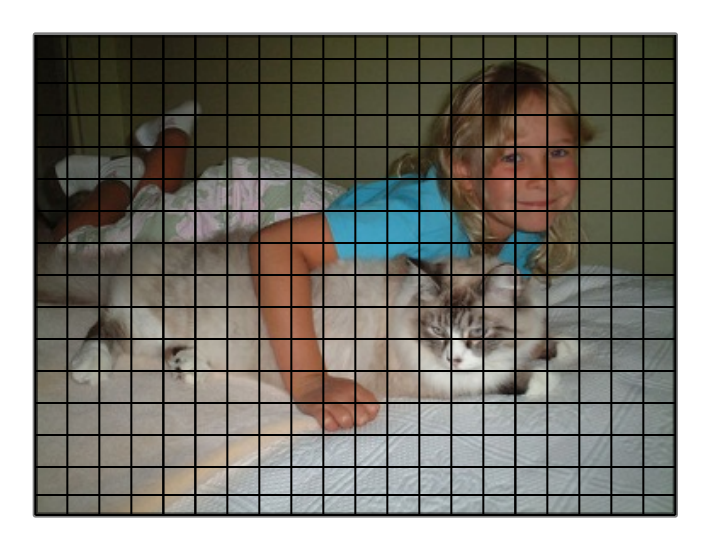

a) Constellation [13]

X6

X3

X2

#### 54 Complexity O(h<sup>n</sup>) h: number of possible part placements n: number of parts

### **Efficient minimization**

$$
L^* = \underset{L}{\text{argmin}} \left( \sum_{i=1}^n m_i(l_i) + \sum_{(v_i, v_j) \in E} d_{ij}(l_i, l_j) \right)
$$

- *n* parts and *h* locations gives  $h^n$  configurations.
- If graph is a tree we can use dynamic programming.
	- $O(nh^2)$ , much better but still slow.

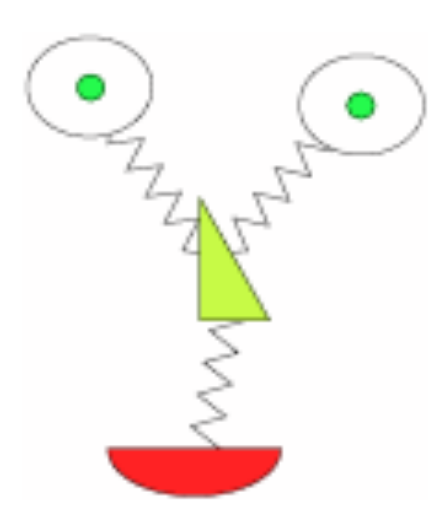

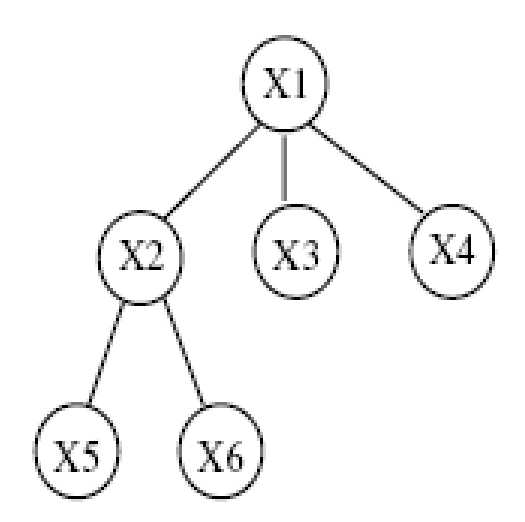

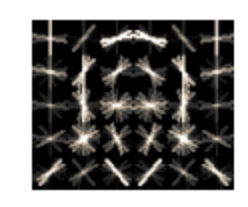

#### head filter

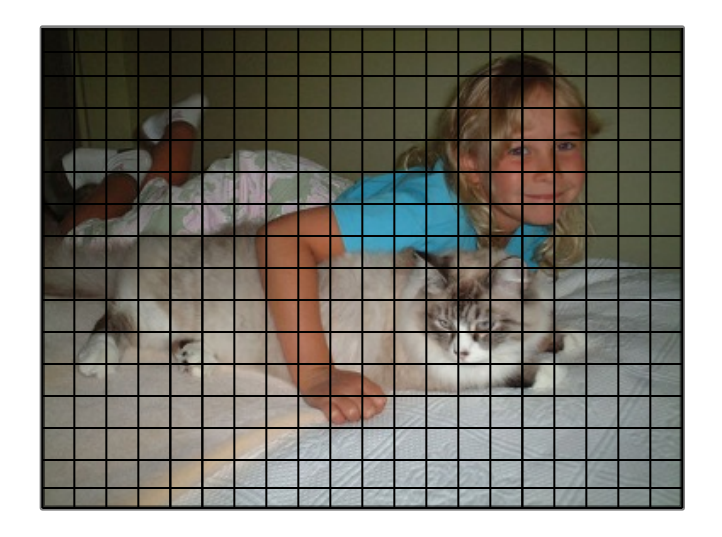

Complexity O(nh<sup>2</sup>)

#### **Efficient minimization**

$$
L^* = \underset{L}{\text{argmin}} \left( \sum_{i=1}^n m_i(l_i) + \sum_{(v_i, v_j) \in E} d_{ij}(l_i, l_j) \right)
$$

- *n* parts and *h* locations gives  $h^n$  configurations.
- If graph is a tree we can use dynamic programming.

 $- O(nh^2)$ , much better but still slow.

• If  $d_{ij}(l_i, l_j) = ||T_{ij}(l_i) - T_{ji}(l_j)||^2$  can use DT.

 $- O(nh)$ , as good as matching each part separately!!

#### **Distance transform**

Given a set of points on a grid  $P \subseteq \mathcal{G}$ , the quadratic distance transform of  $P$  is,

 $\mathcal{D}_P(q) = \min_{p \in P} ||q - p||^2$ 

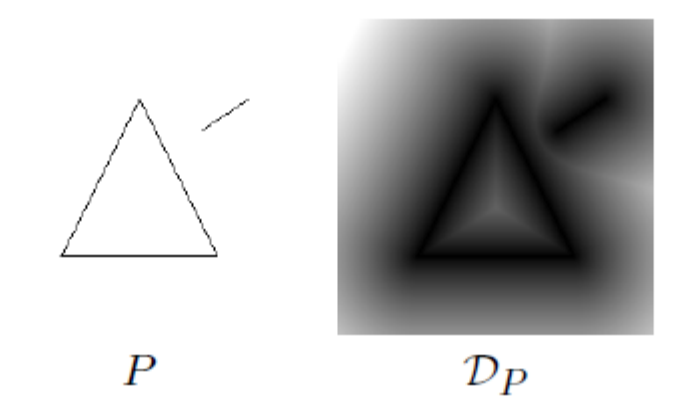

#### **Generalized distance transform**

Given a function  $f: \mathcal{G} \rightarrow \mathbb{R}$ ,

$$
\mathcal{D}_f(q) = \min_{p \in \mathcal{G}} \left( ||q - p||^2 + f(p) \right)
$$

- for each location q, find nearby location p with  $f(p)$  small.

1D case: 
$$
\mathcal{D}_f(q) = \min_{p \in \mathcal{G}} \left( (q - p)^2 + f(p) \right)
$$

For each p,  $\mathcal{D}_f(q)$  is below the parabola rooted at  $(p, f(p))$ .

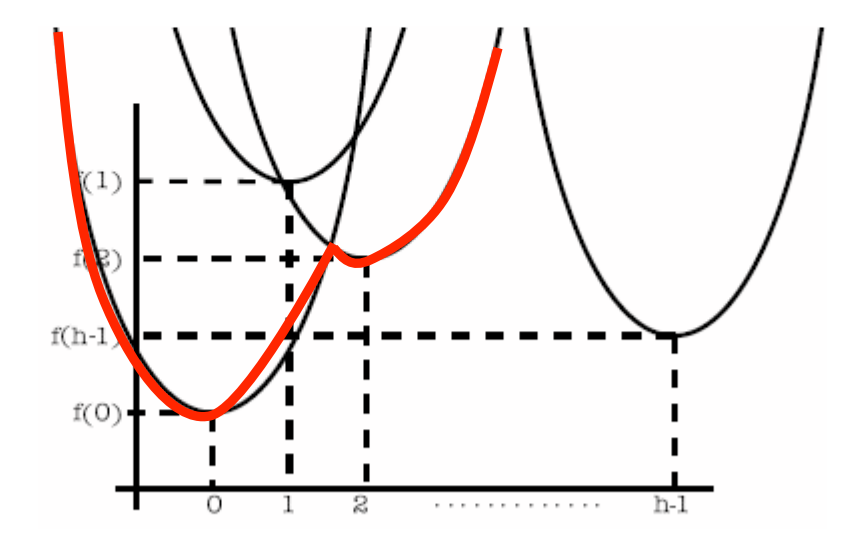

There is a simple geometric algorithm that computes  $\mathcal{D}_f(p)$  in  $O(h)$  time for the 1D case.

- similar to Graham's scan convex hull algorithm.
- about 20 lines of C code.

The 2D case is "separable", it can be solved by sequential 1D transformations along rows and columns of the grid.

See Distance Transforms of Sampled Functions, Felzenszwalb and Huttenlocher.

### Pictorial Structures: Summary

$$
L^* = \underset{L}{\text{argmin}} \left( \sum_{i=1}^n m_i(l_i) + \sum_{(v_i, v_j) \in E} d_{ij}(l_i, l_j) \right)
$$
  

$$
d_{ij}(l_i, l_j) = ||T_{ij}(l_i) - T_{ji}(l_j)||^2
$$

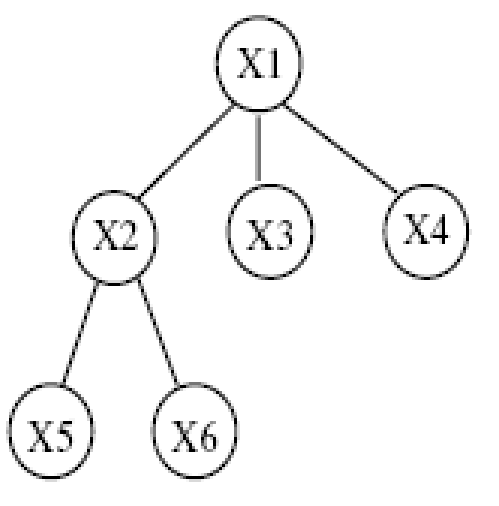

### Results for person matching

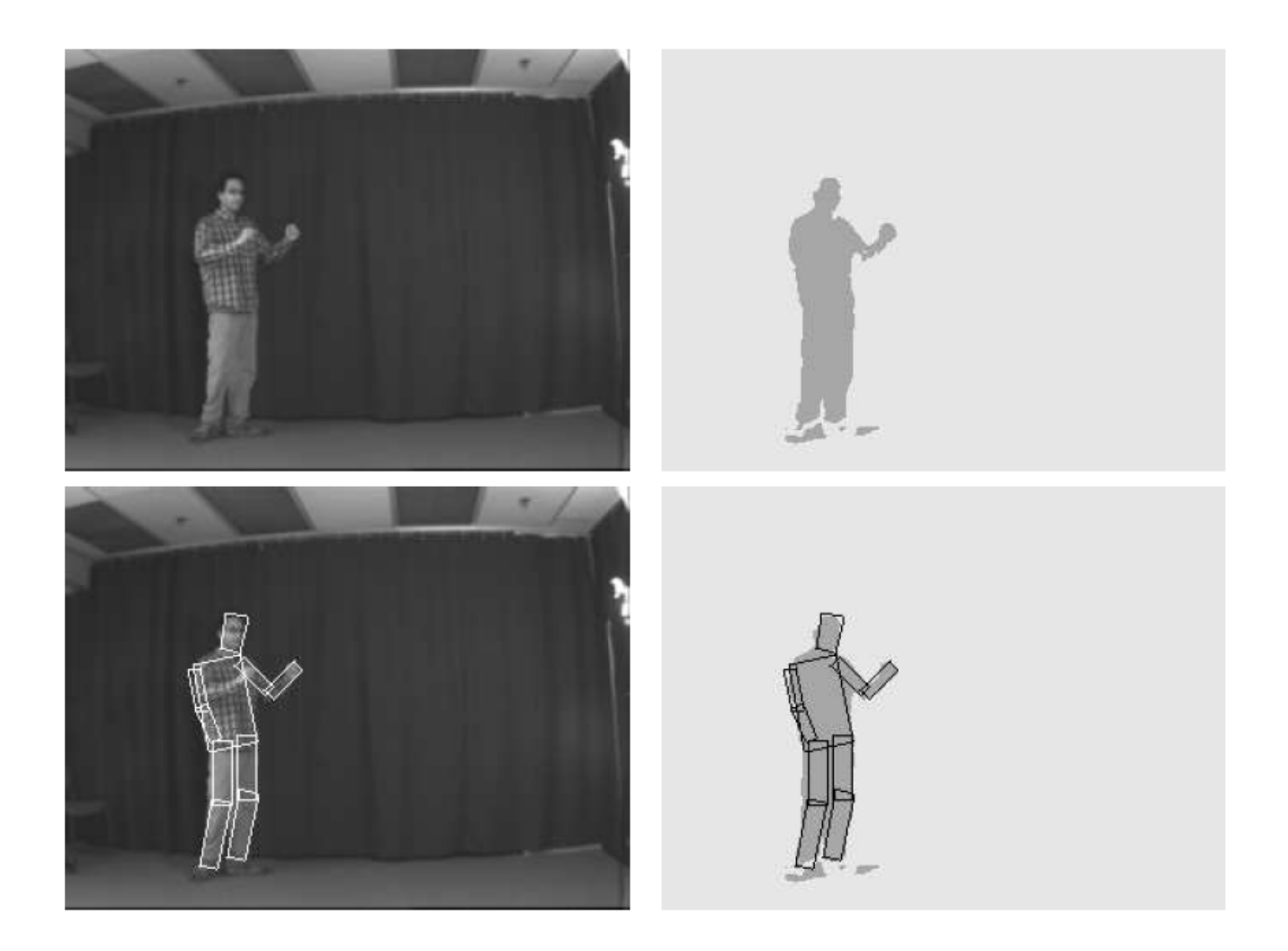

### Results for person matching

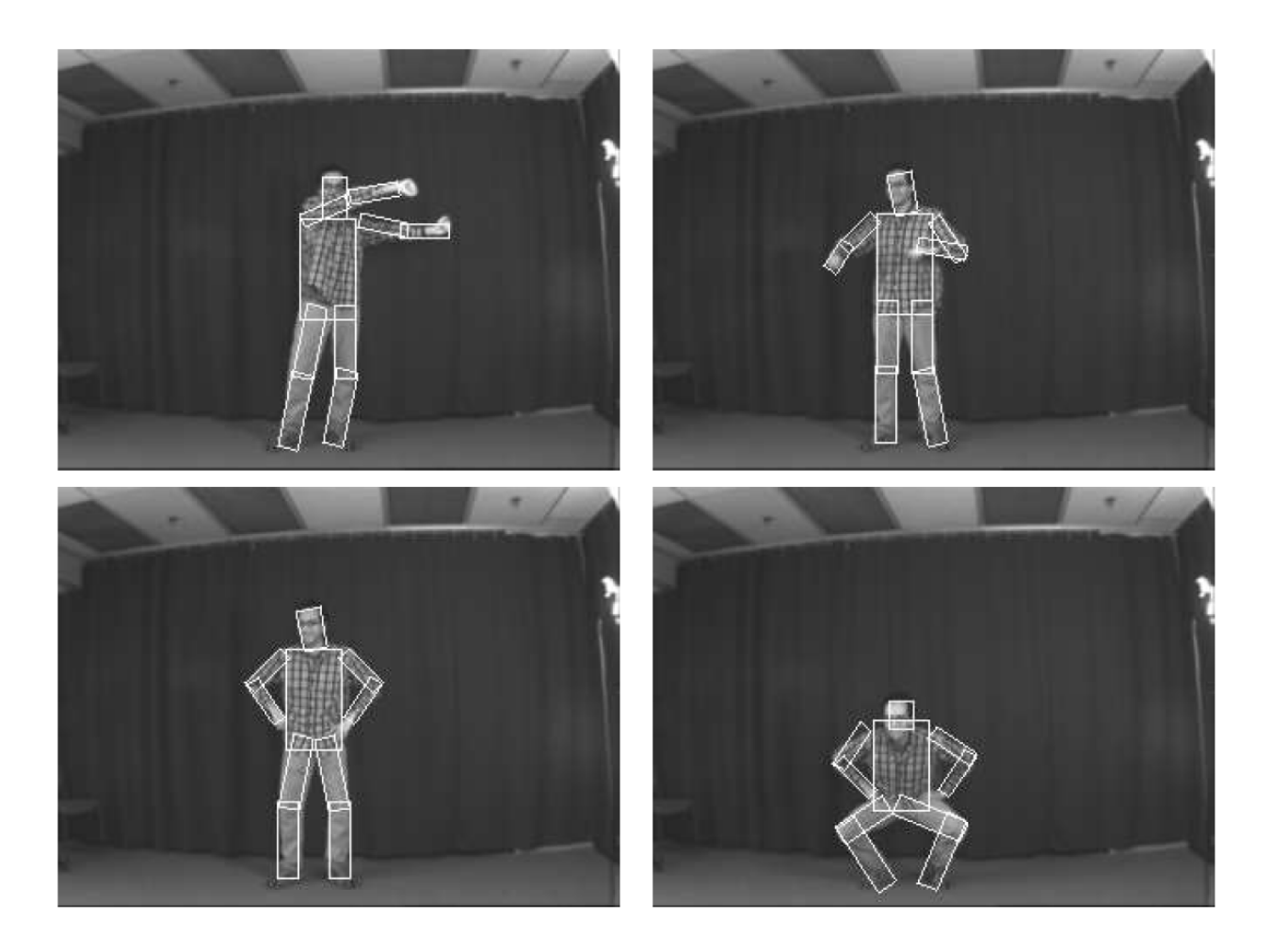

### Enhanced pictorial structures

#### EICHNER, FERRARI: BETTER APPEARANCE MODELS FOR PICTORIAL STRUCTURES 9

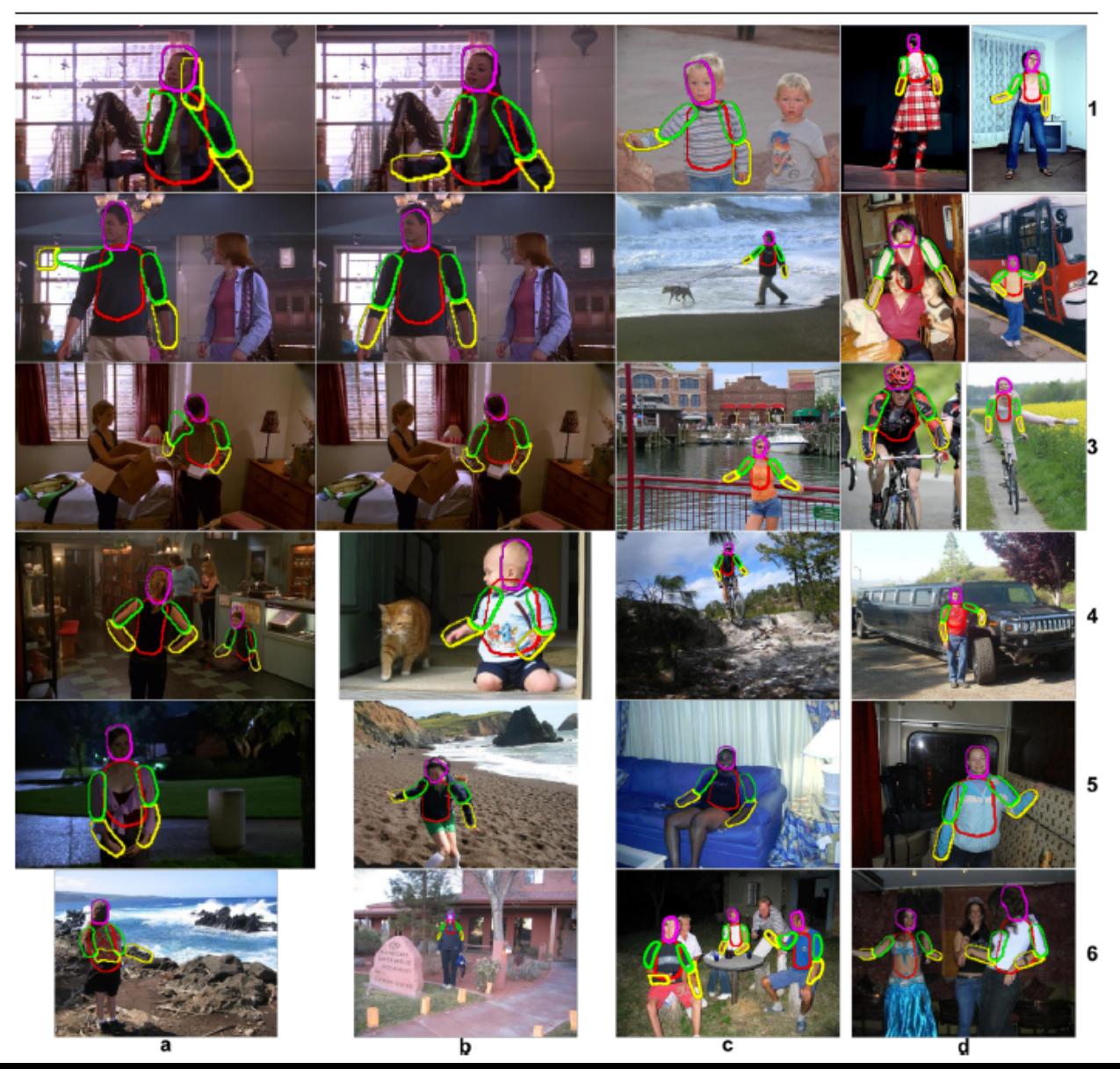

BMVC 2009

### Deformable Latent Parts Model

### Useful parts discovered during training

**Detections** 

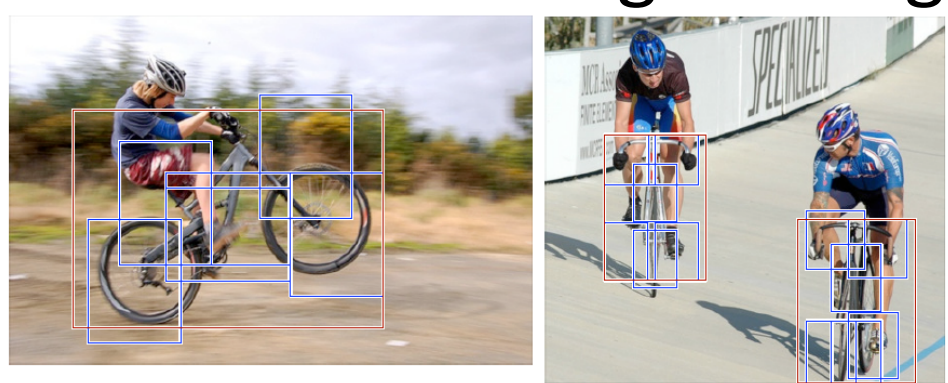

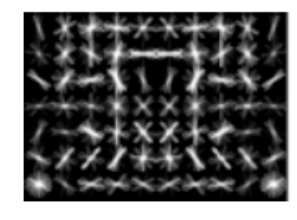

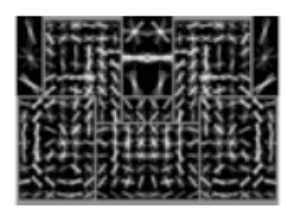

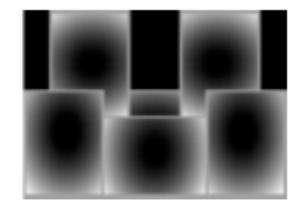

Template Visualization

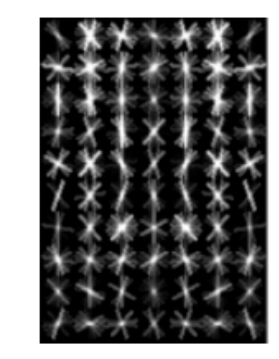

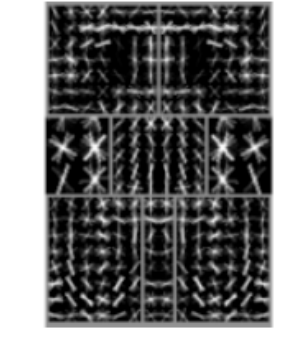

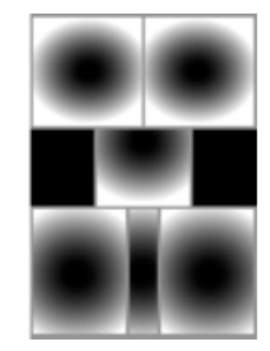

root filters coarse resolution

part filters finer resolution deformation models

Felzenszwalb et al. 2008

### Deformable Part Models

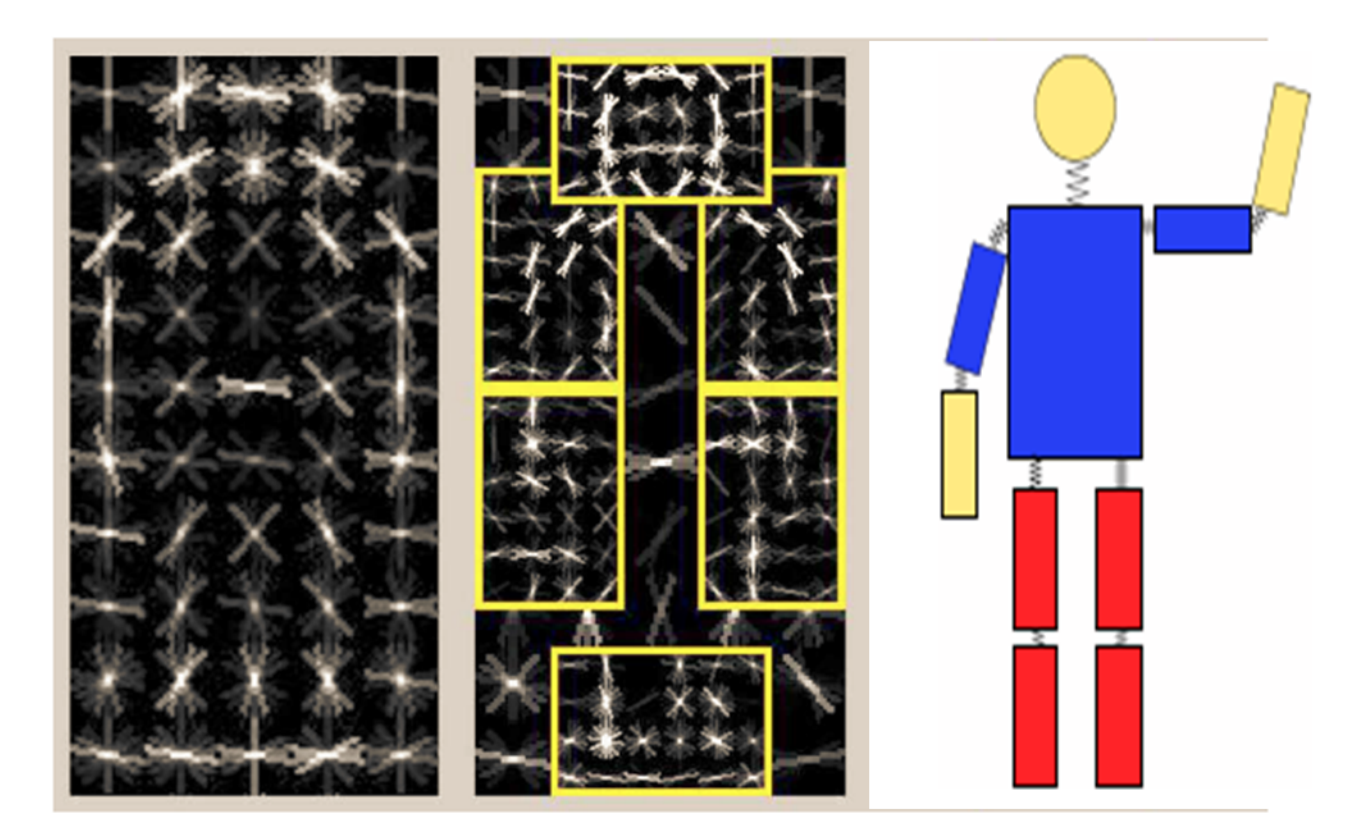

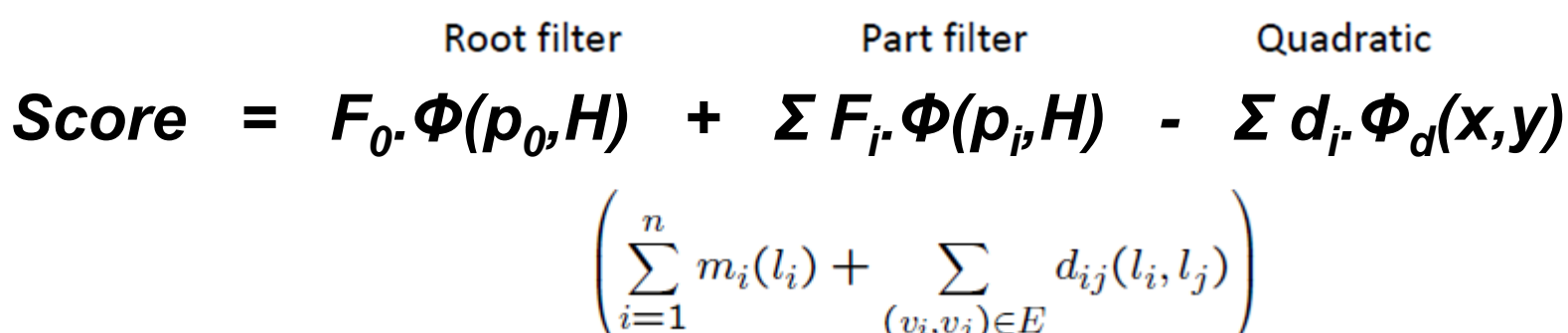

### **HOG Filters**

- Array of weights for features in subwindow of HOG pyramid
- Score is dot product of filter and feature vector

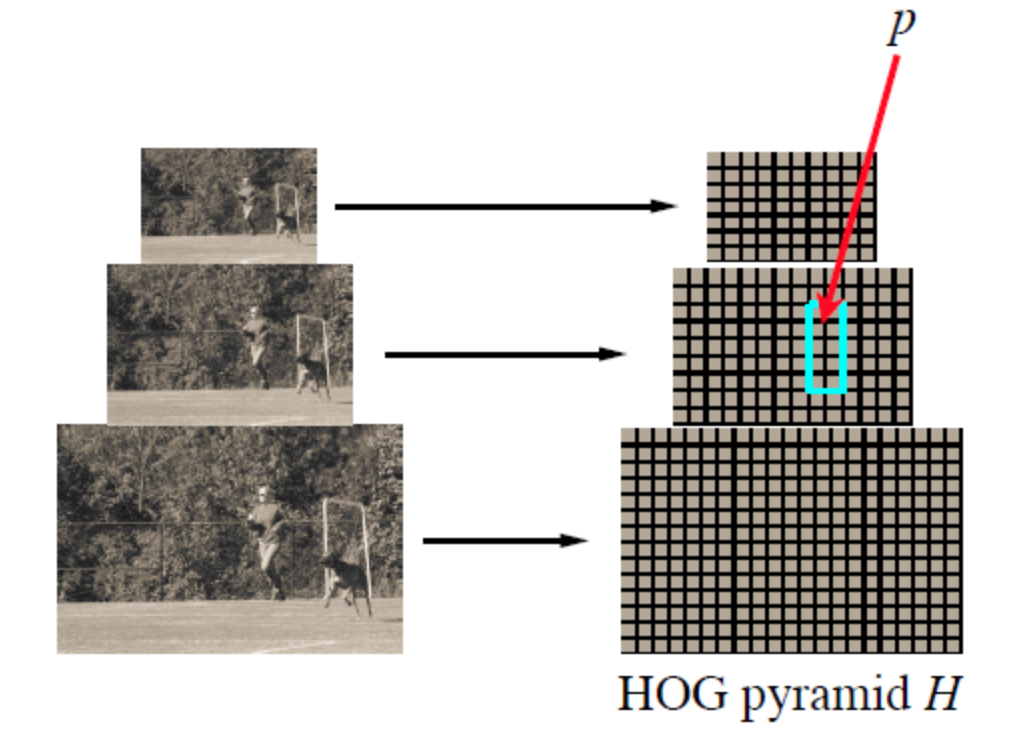

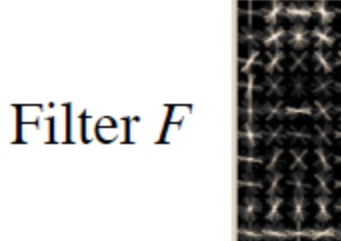

Score of  $F$  at position  $p$  is  $F \cdot \phi(p, H)$ 

 $\phi(p, H)$  = concatenation of **HOG** features from subwindow specified by  $p$ 

### Object hypothesis

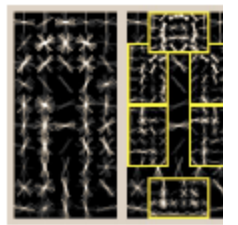

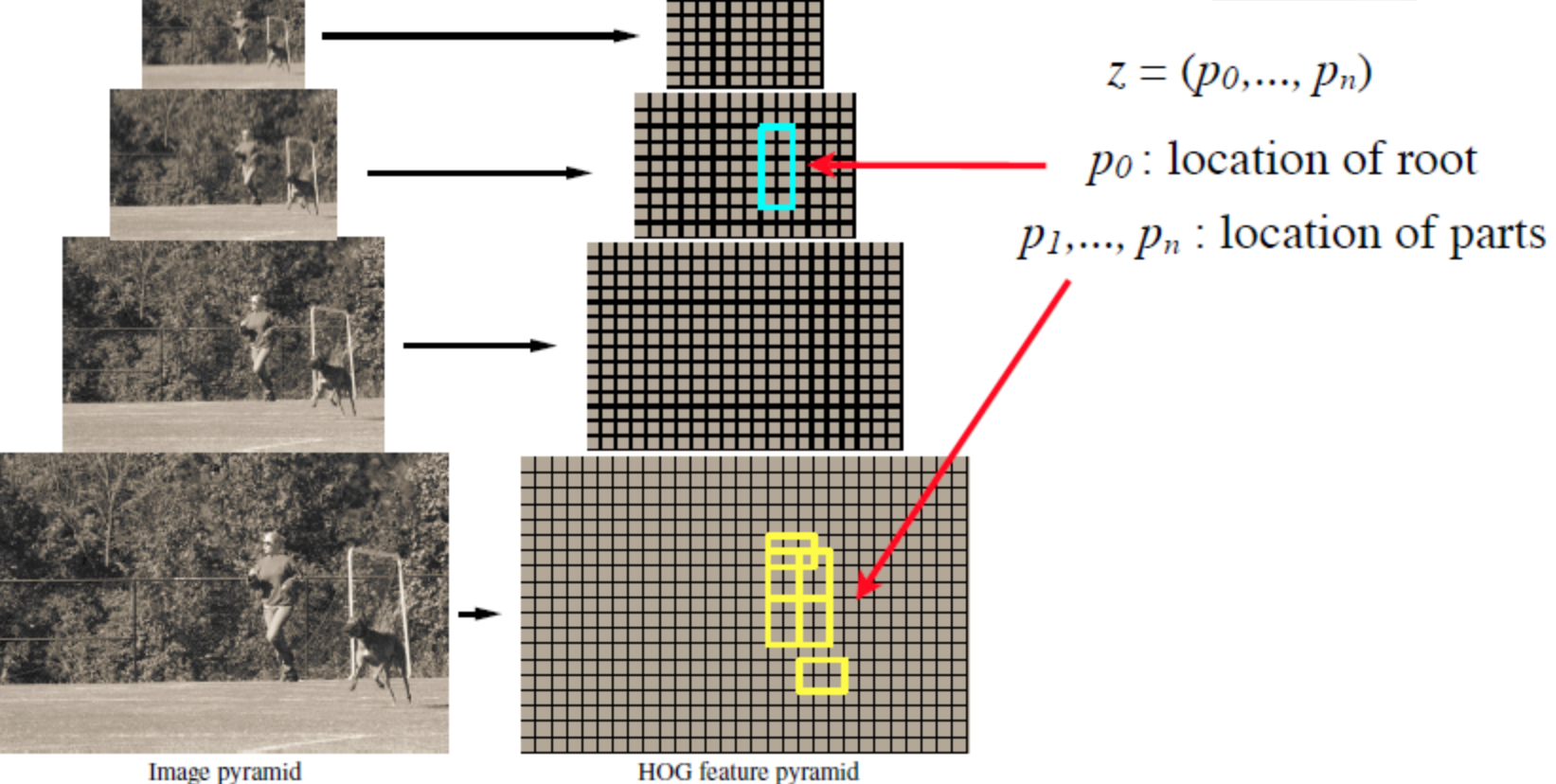

Multiscale model captures features at two-resolutions

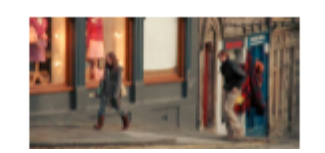

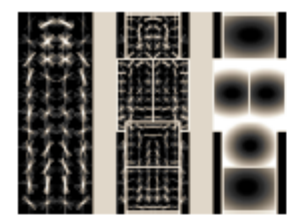

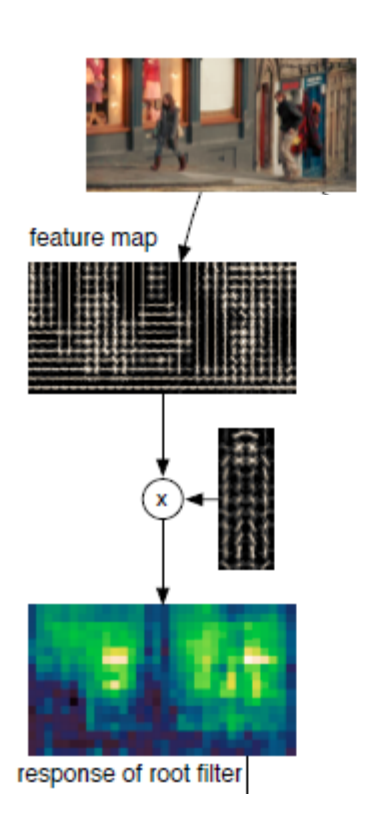

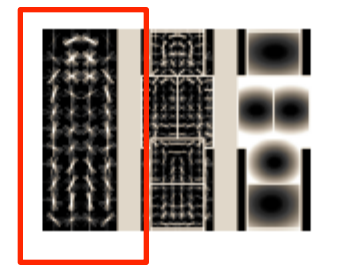

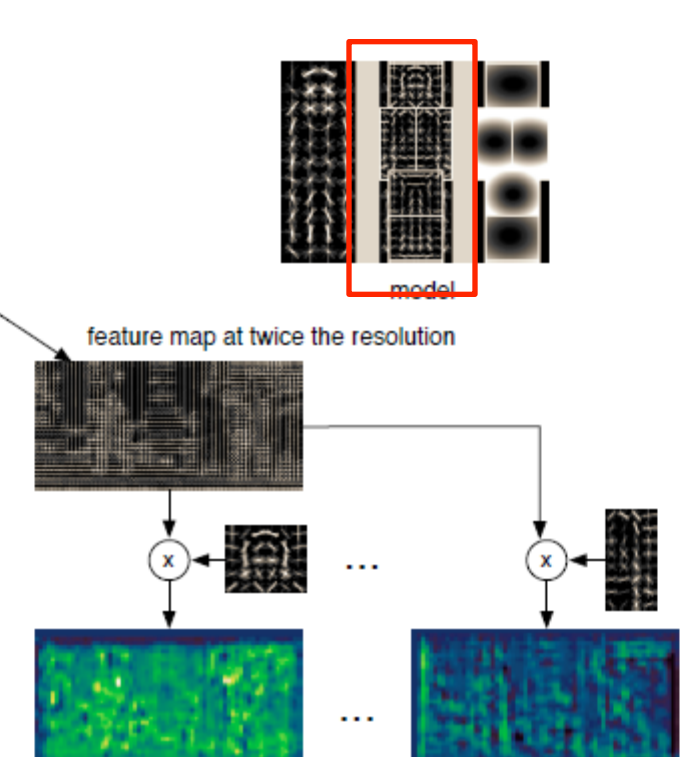

response of part filters
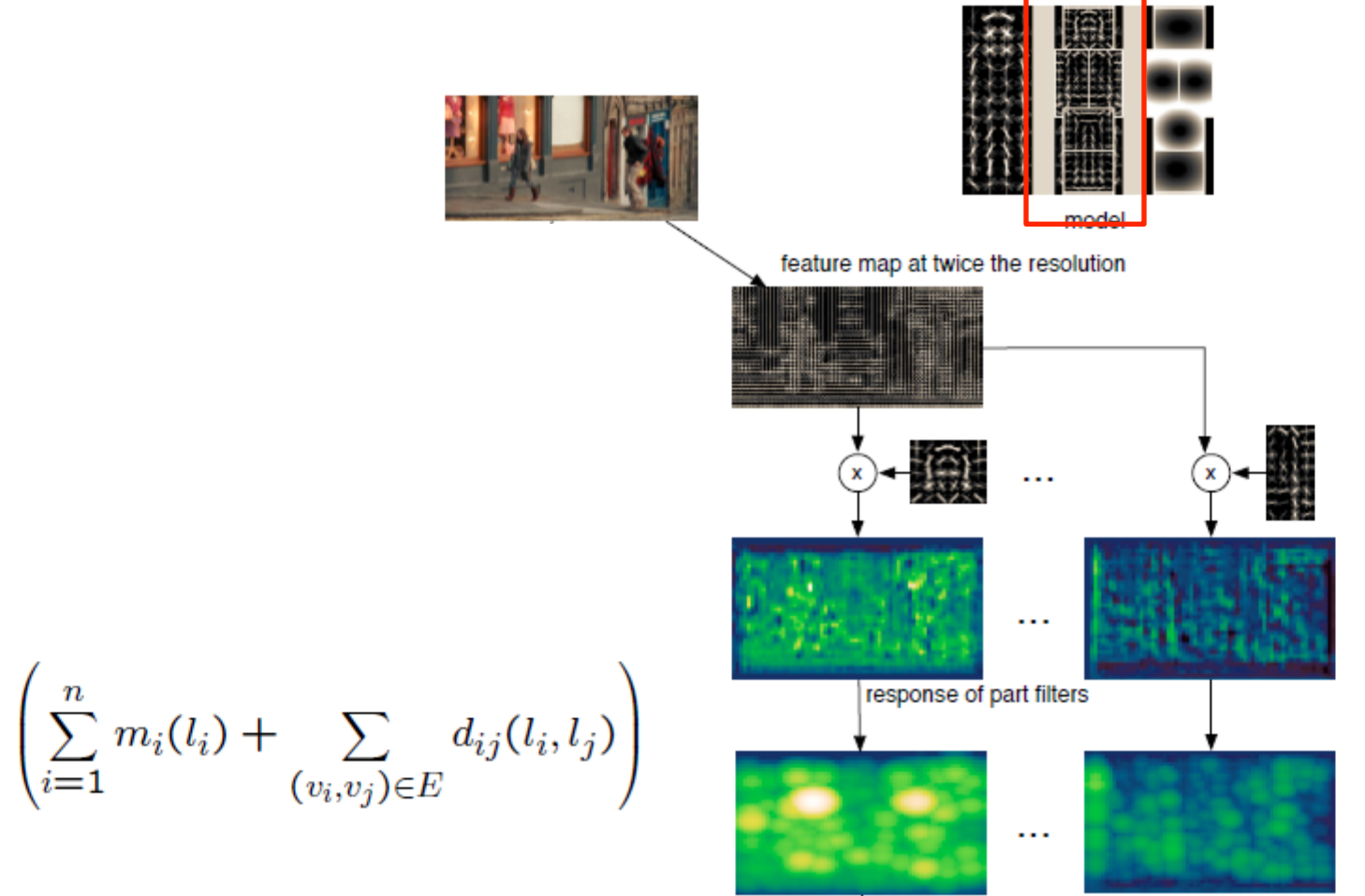

transformed responses

 $\mathbf{I}$ 

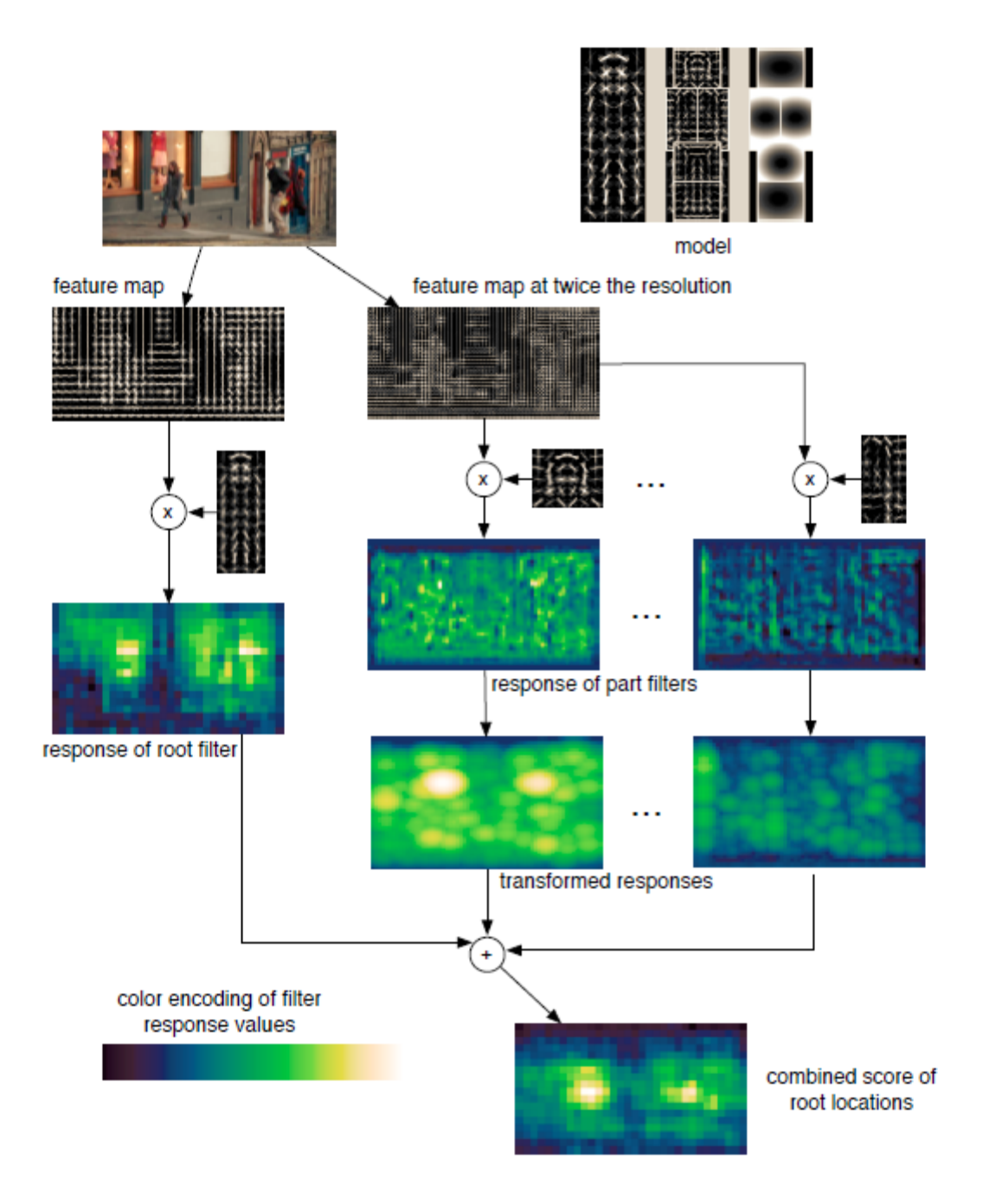

#### State-of-the-art Detector: Deformable Parts Model (DPM)

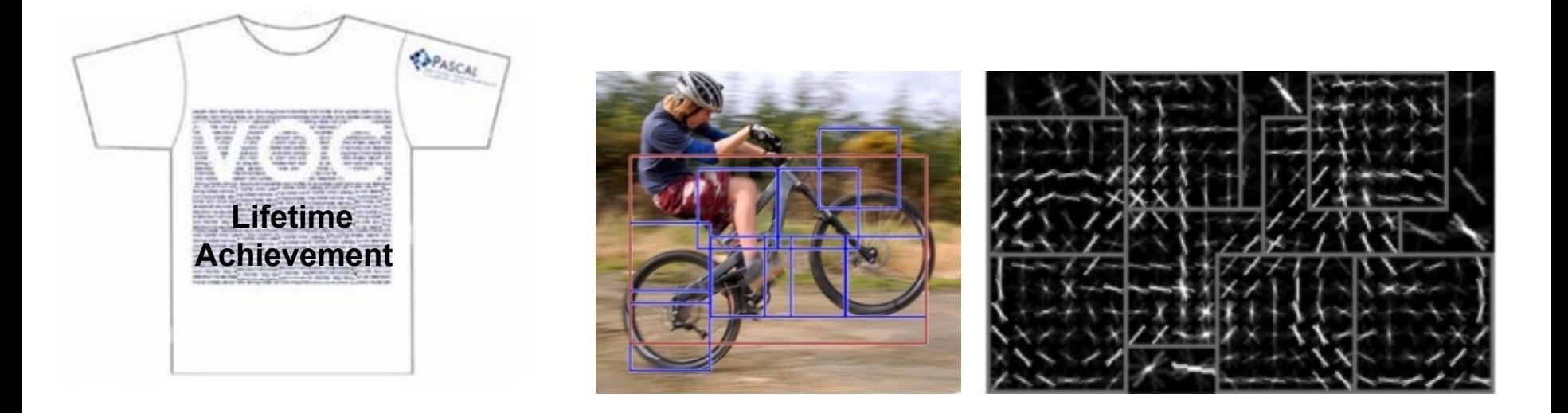

- 1. Strong low-level features based on HOG
- 2. Efficient matching algorithms for deformable part-based models (pictorial structures)
- 3. Discriminative learning with latent variables (latent SVM)

Felzenszwalb et al., 2008, 2010, 2011, 2012

#### Person model

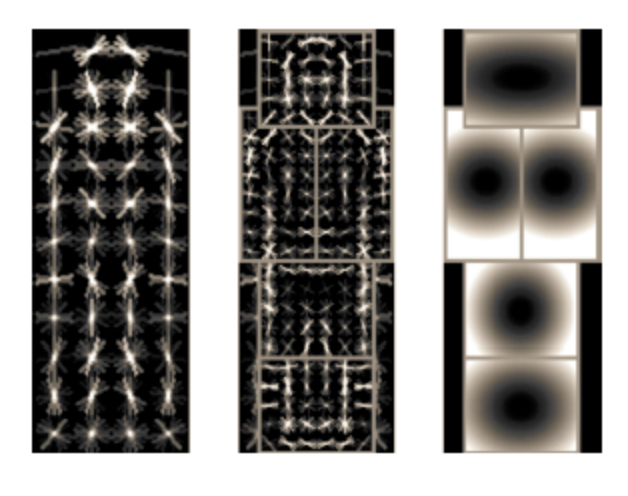

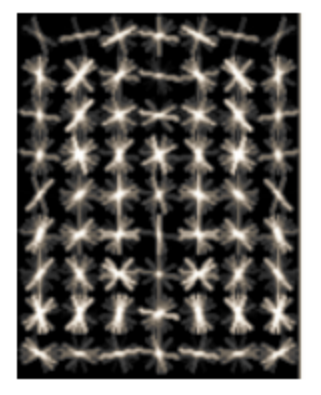

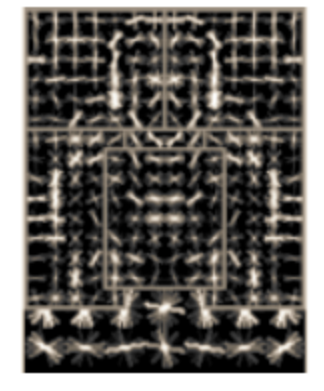

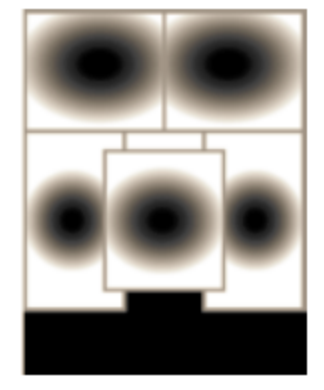

coarse resolution finer resolution models

root filters part filters deformation

#### **Person detections**

#### high scoring true positives

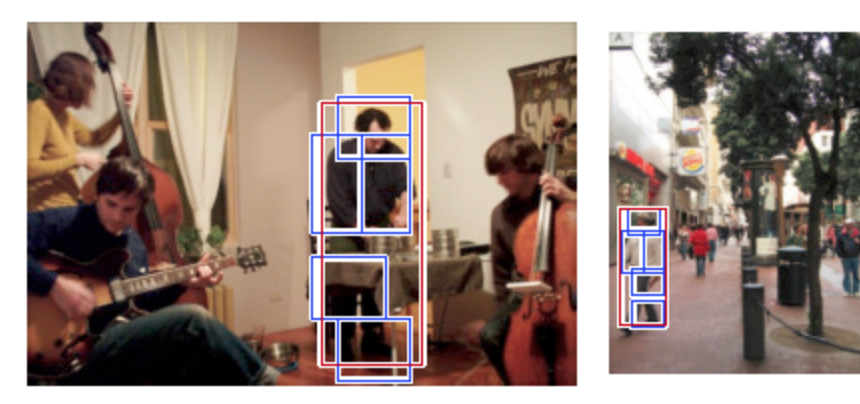

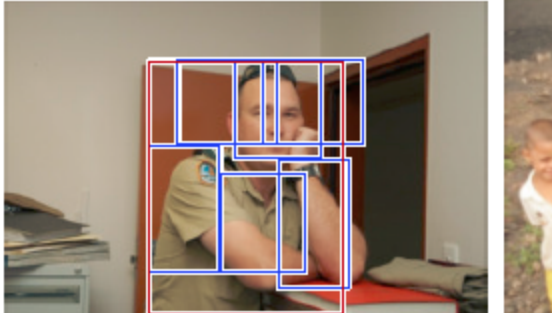

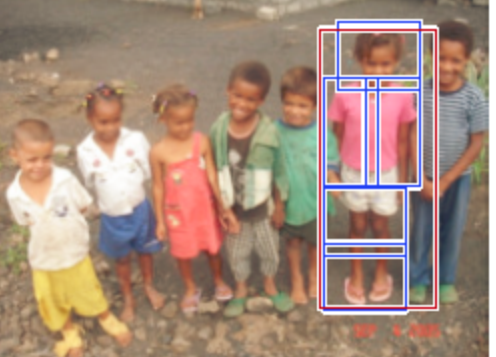

#### high scoring false positives (not enough overlap)

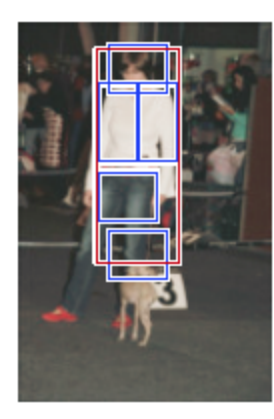

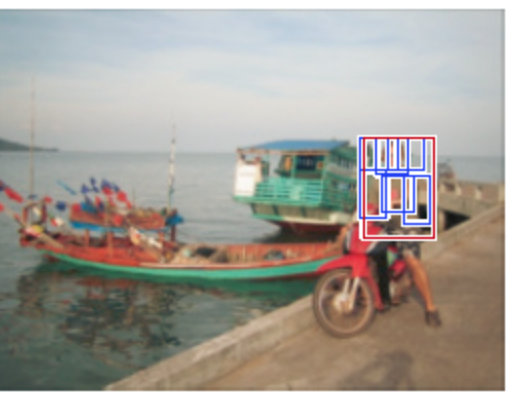

#### Car

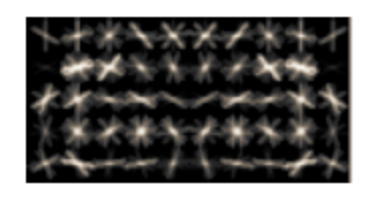

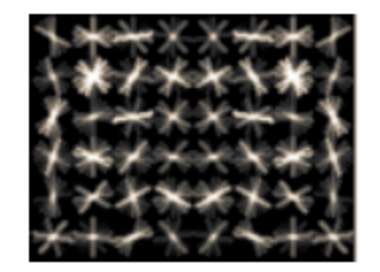

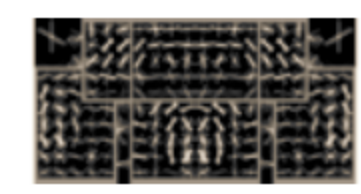

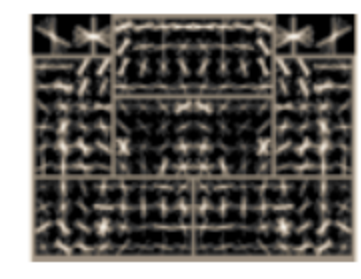

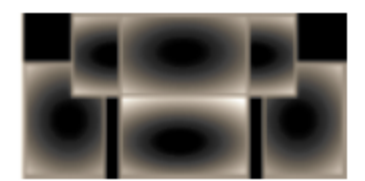

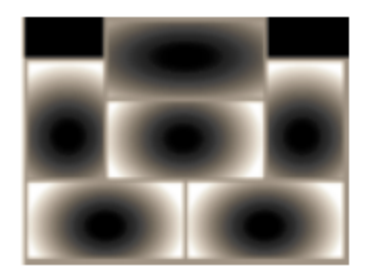

root filters coarse resolution

part filters finer resolution deformation models

#### Car detections

#### high scoring true positives

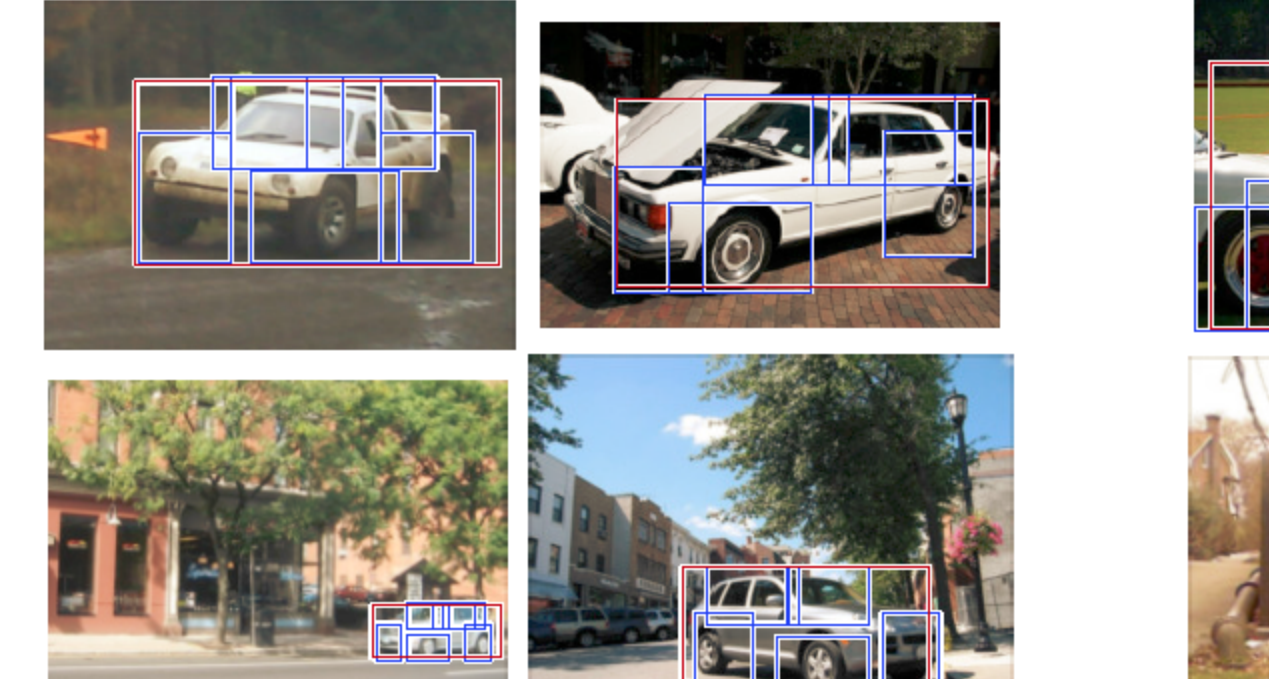

#### high scoring false positives

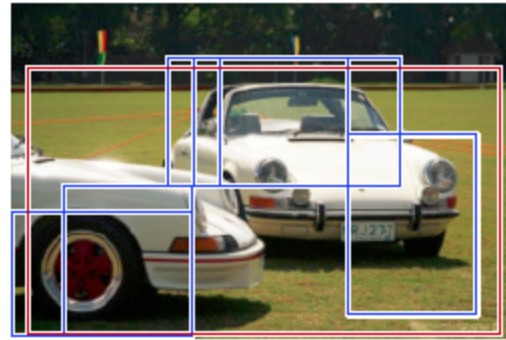

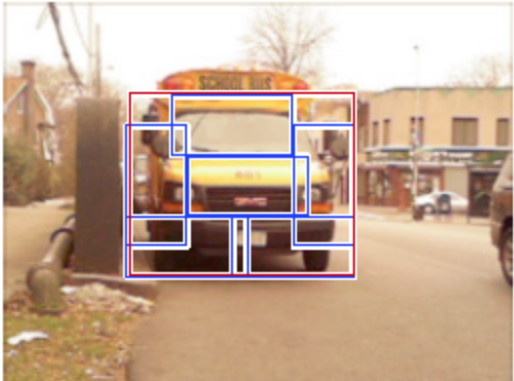

#### **Cat**

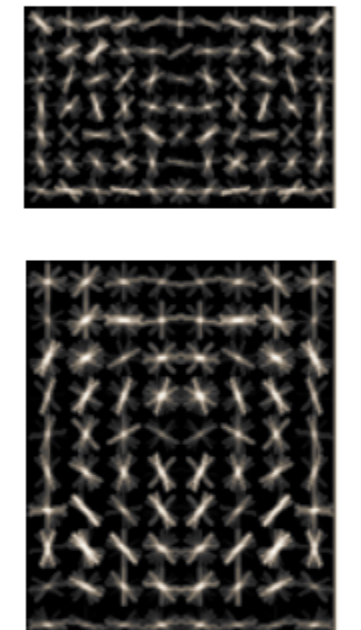

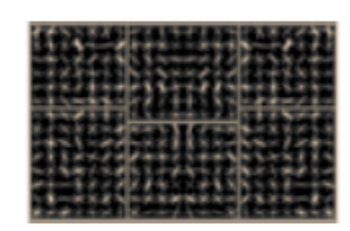

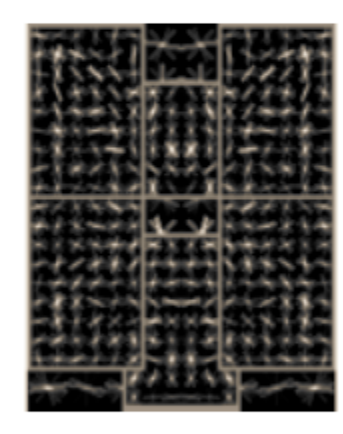

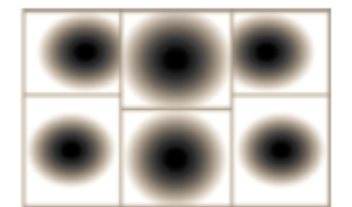

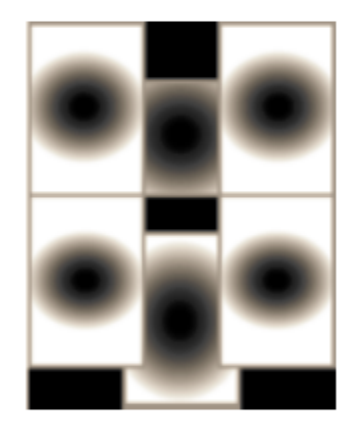

root filters coarse resolution

part filters finer resolution

deformation models

#### **Cat detections**

#### high scoring true positives

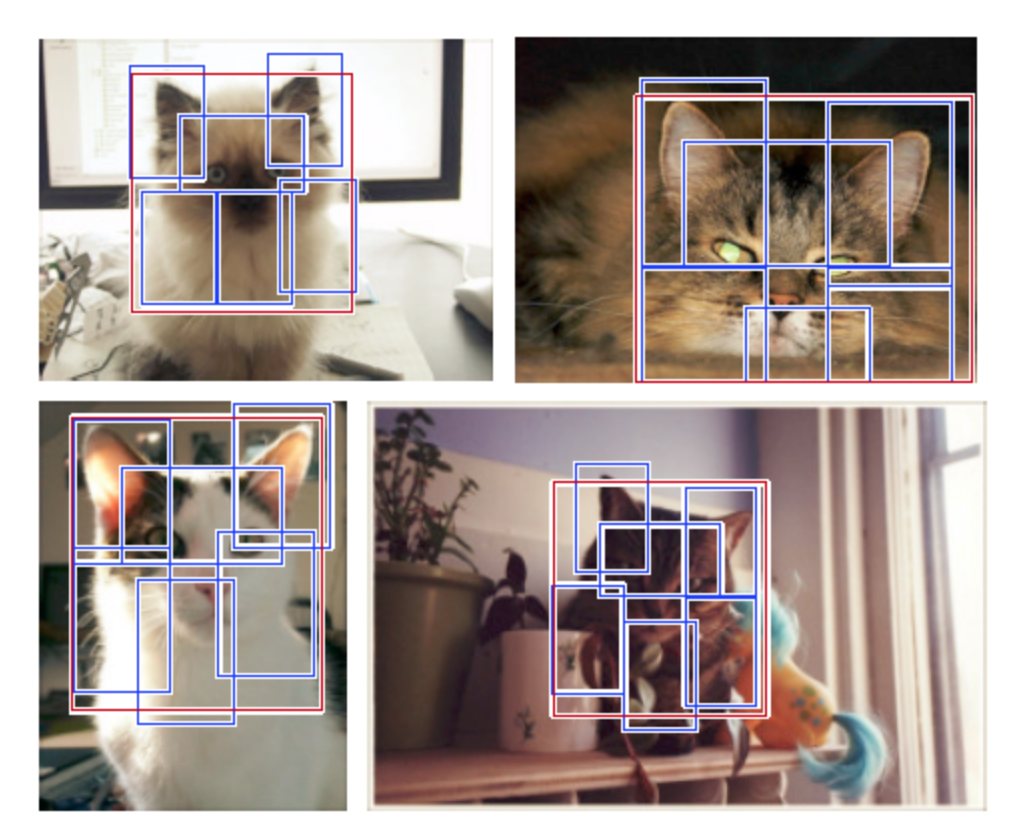

#### high scoring false positives (not enough overlap)

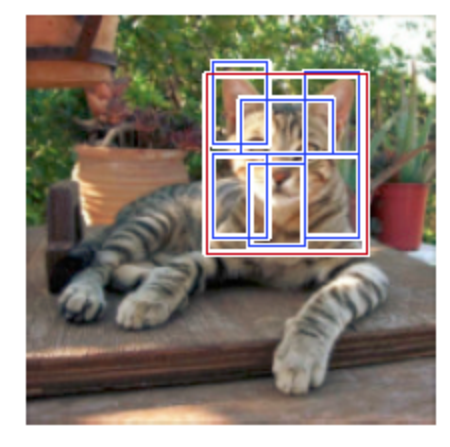

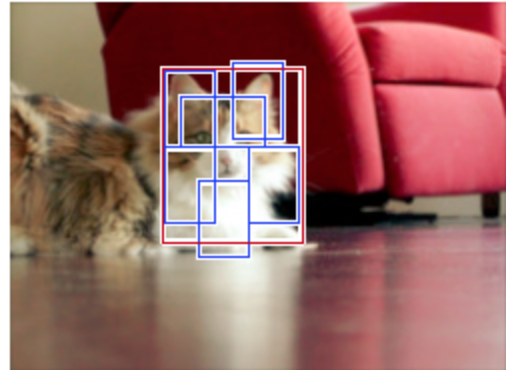

### Person riding horse

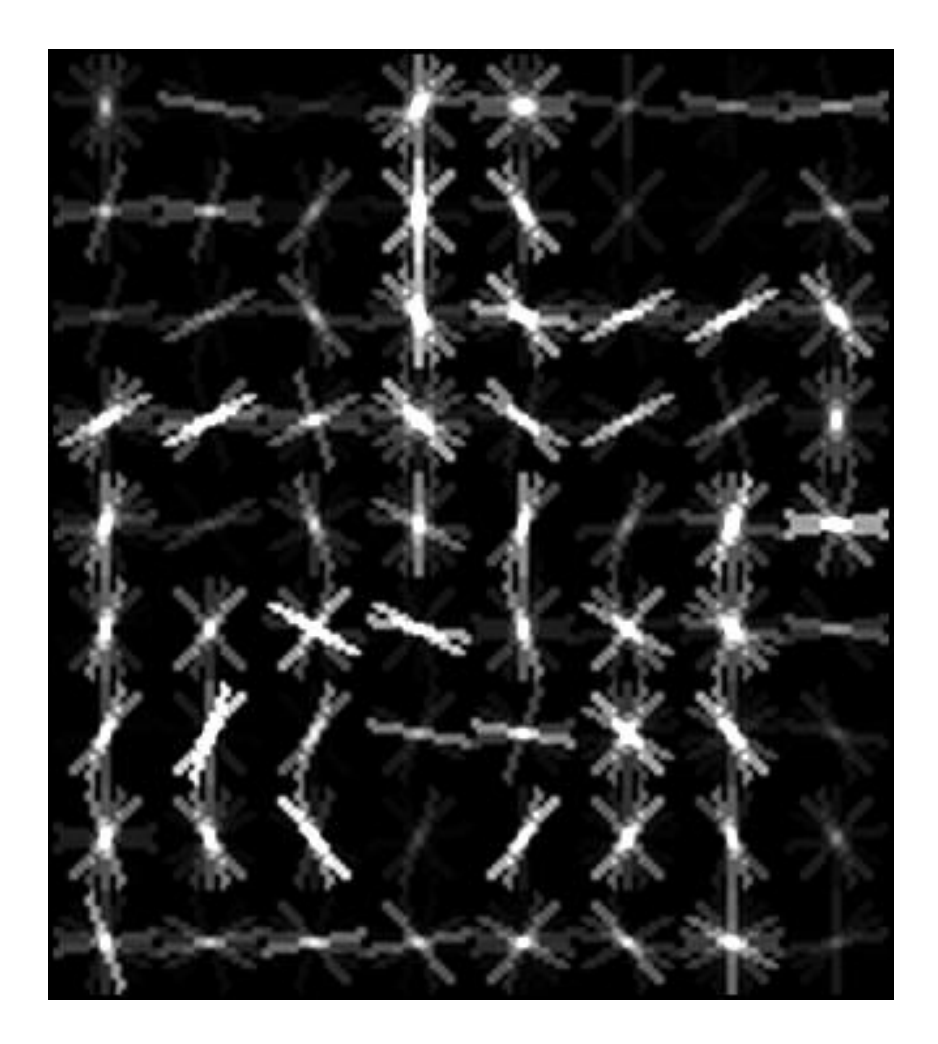

### Person riding bicycle

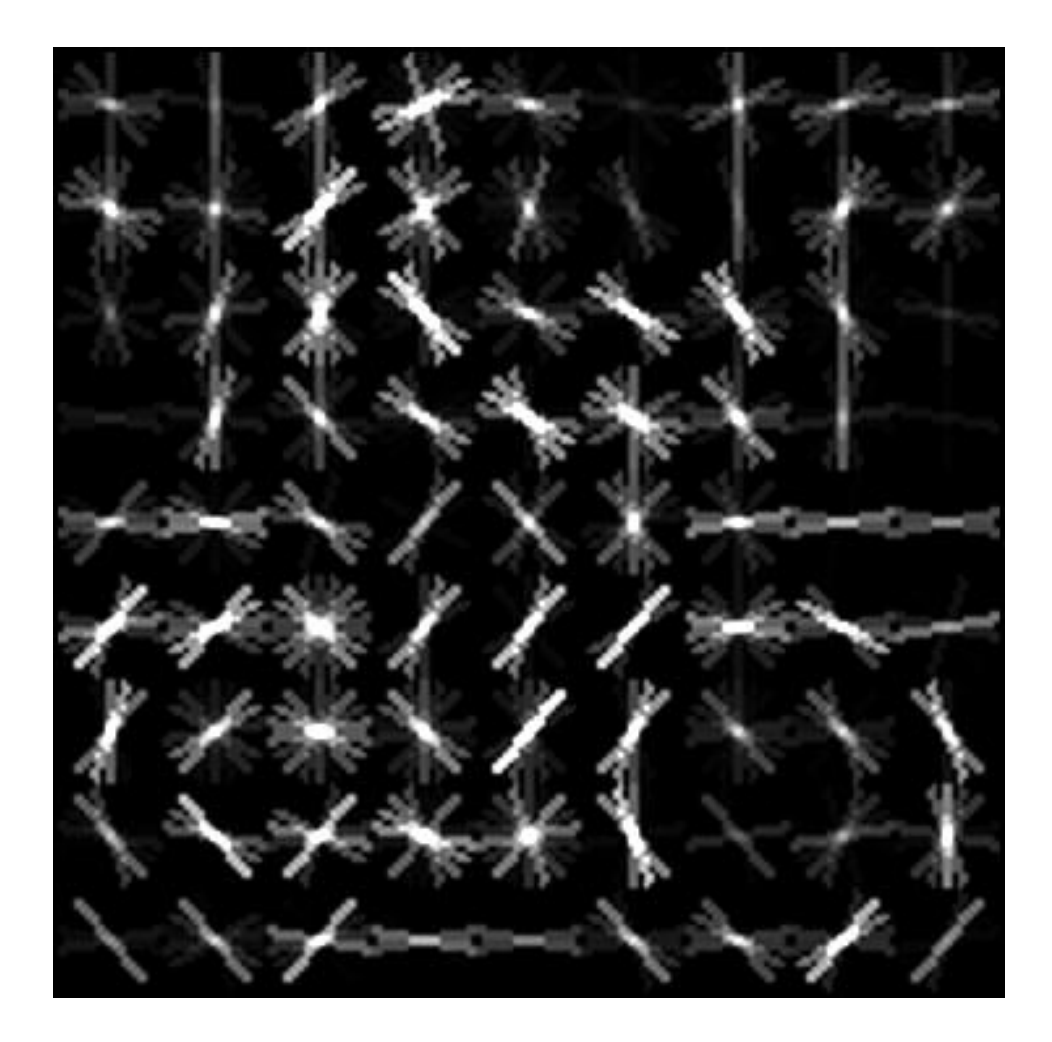

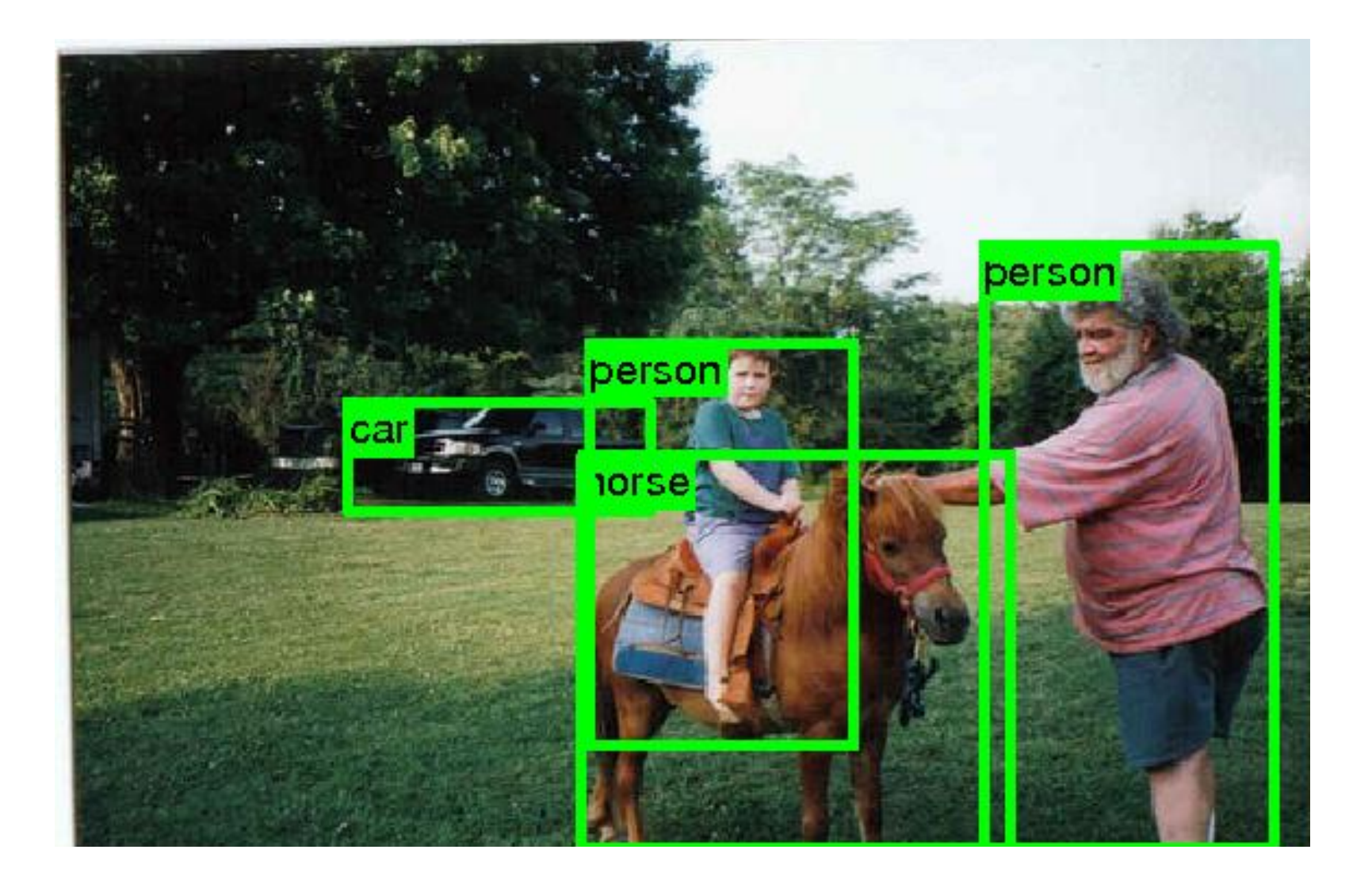

#### PASCAL VOC detection history

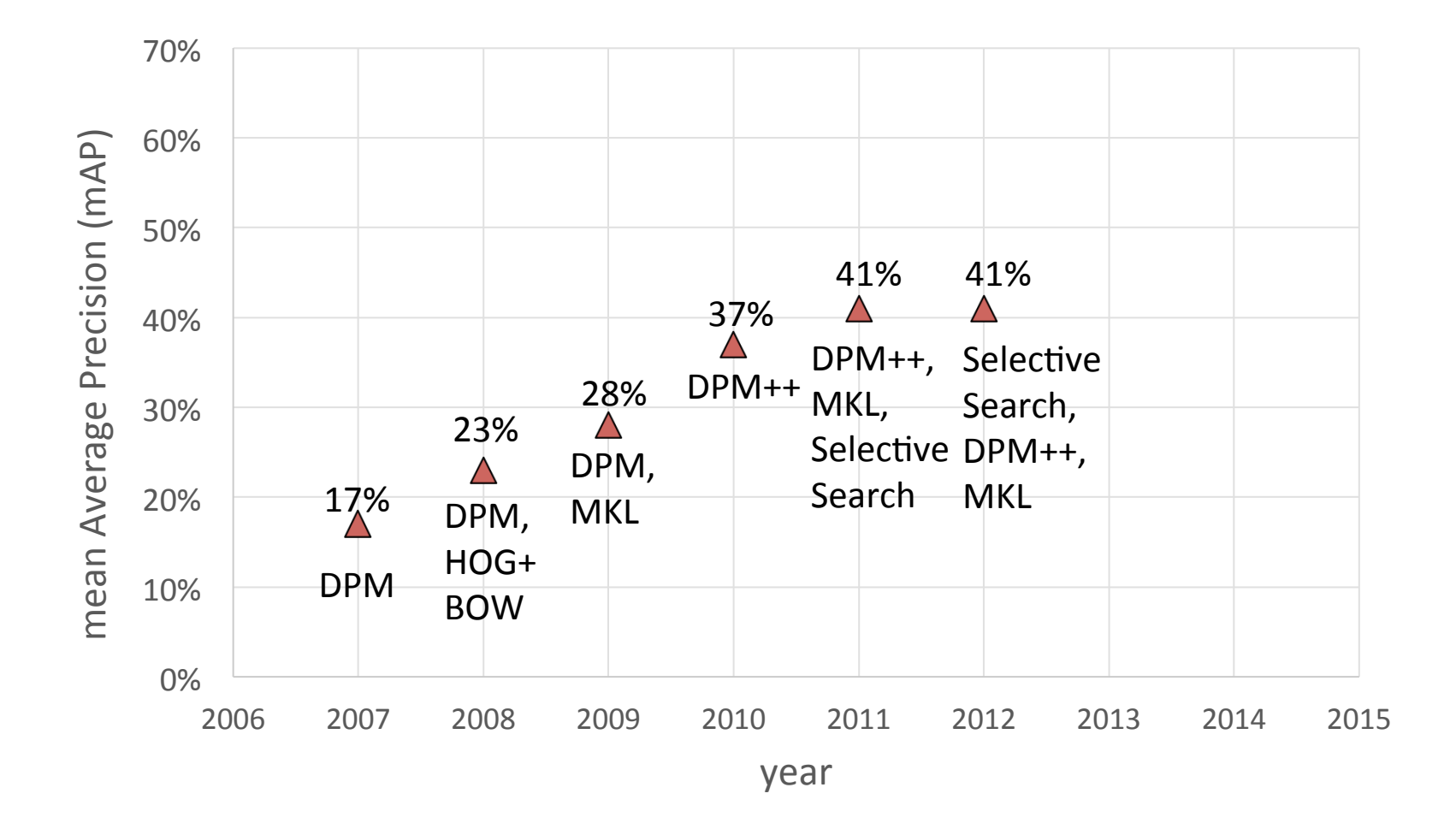

#### Part-based models & multiple features (MKL)

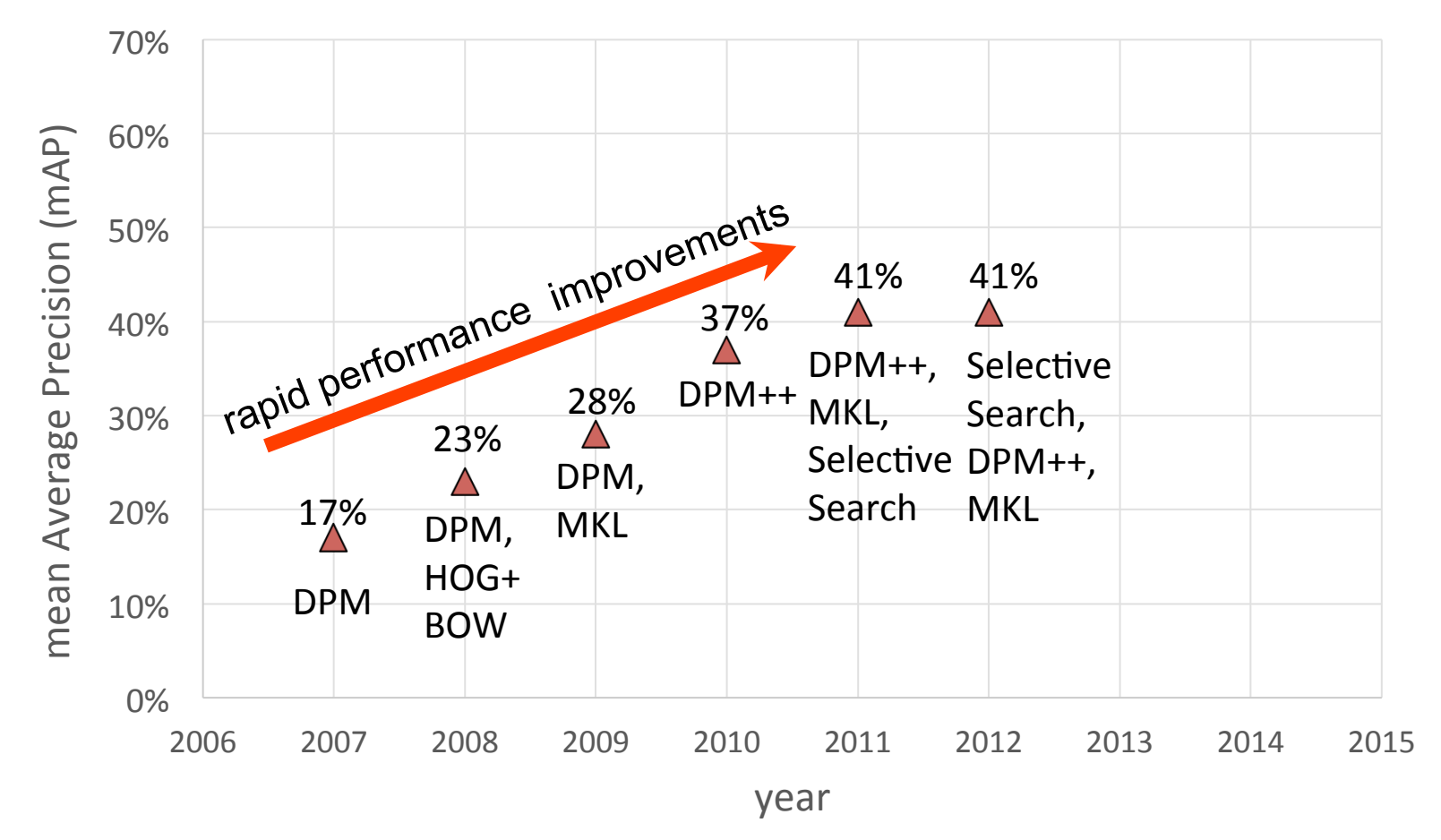

#### Kitchen-sink approaches

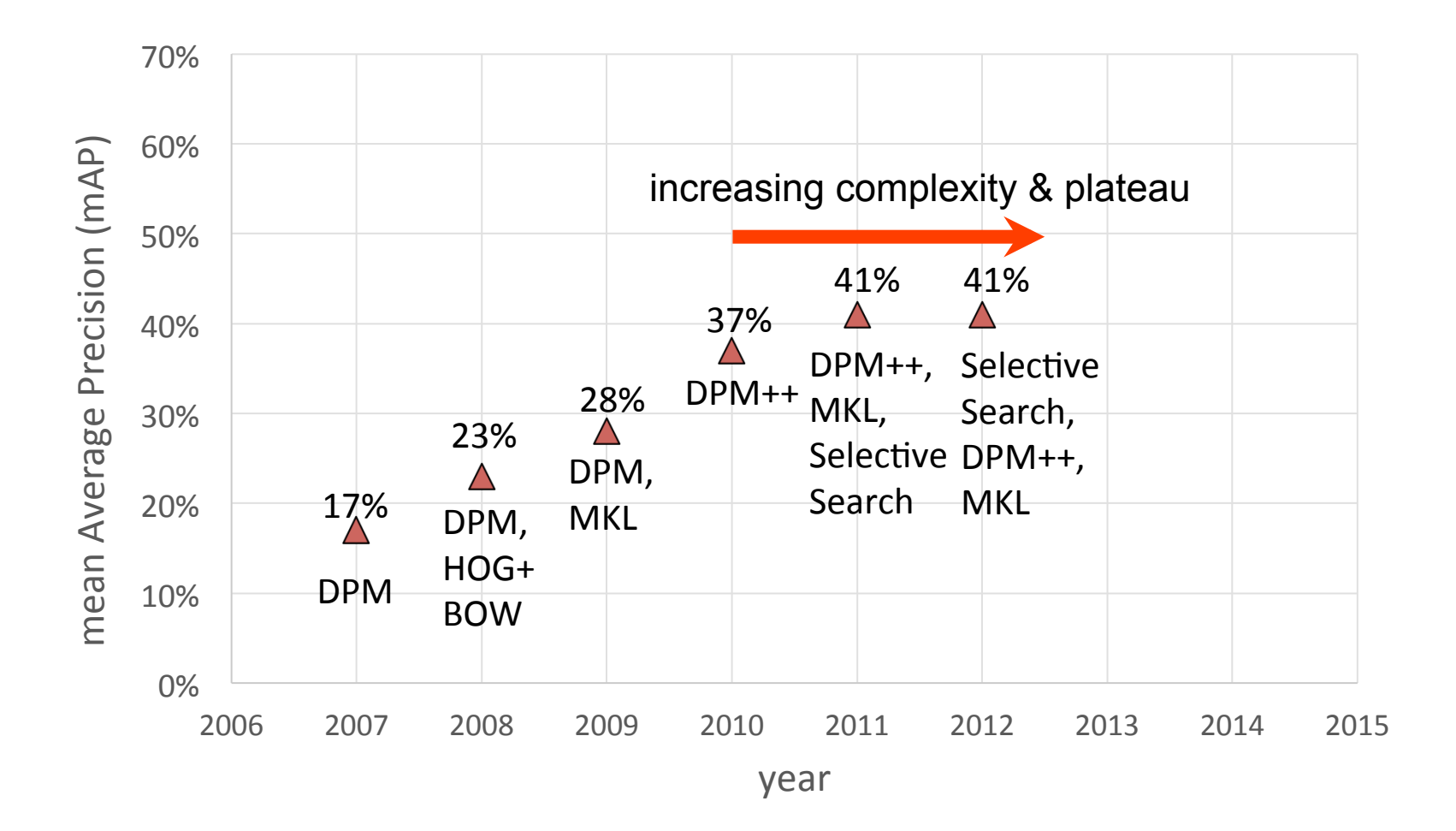

### Region-based Convolutional Networks (R-CNNs)

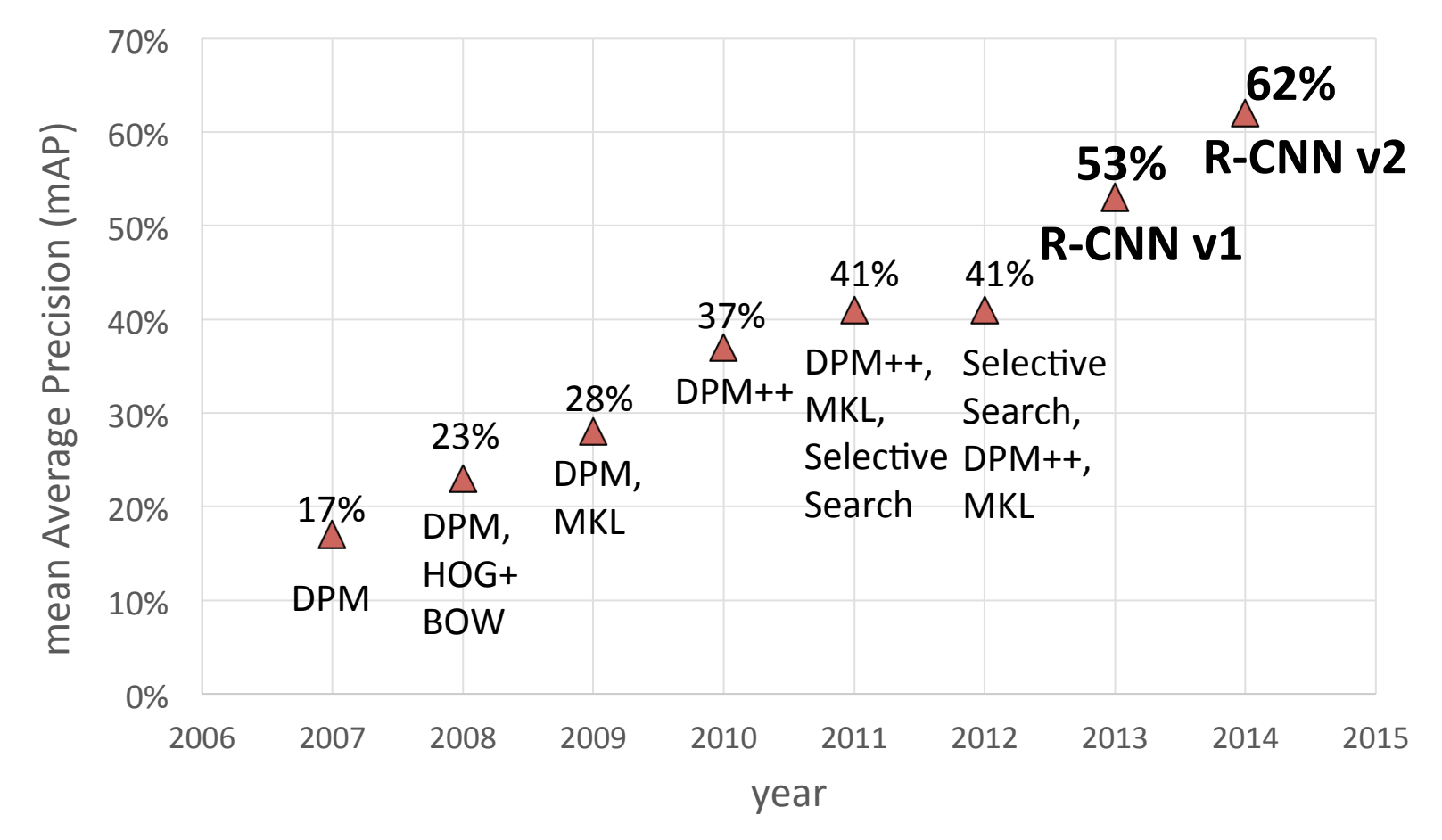

[R-CNN. Girshick et al. CVPR 2014]

#### Region-based Convolutional Networks (R-CNNs)

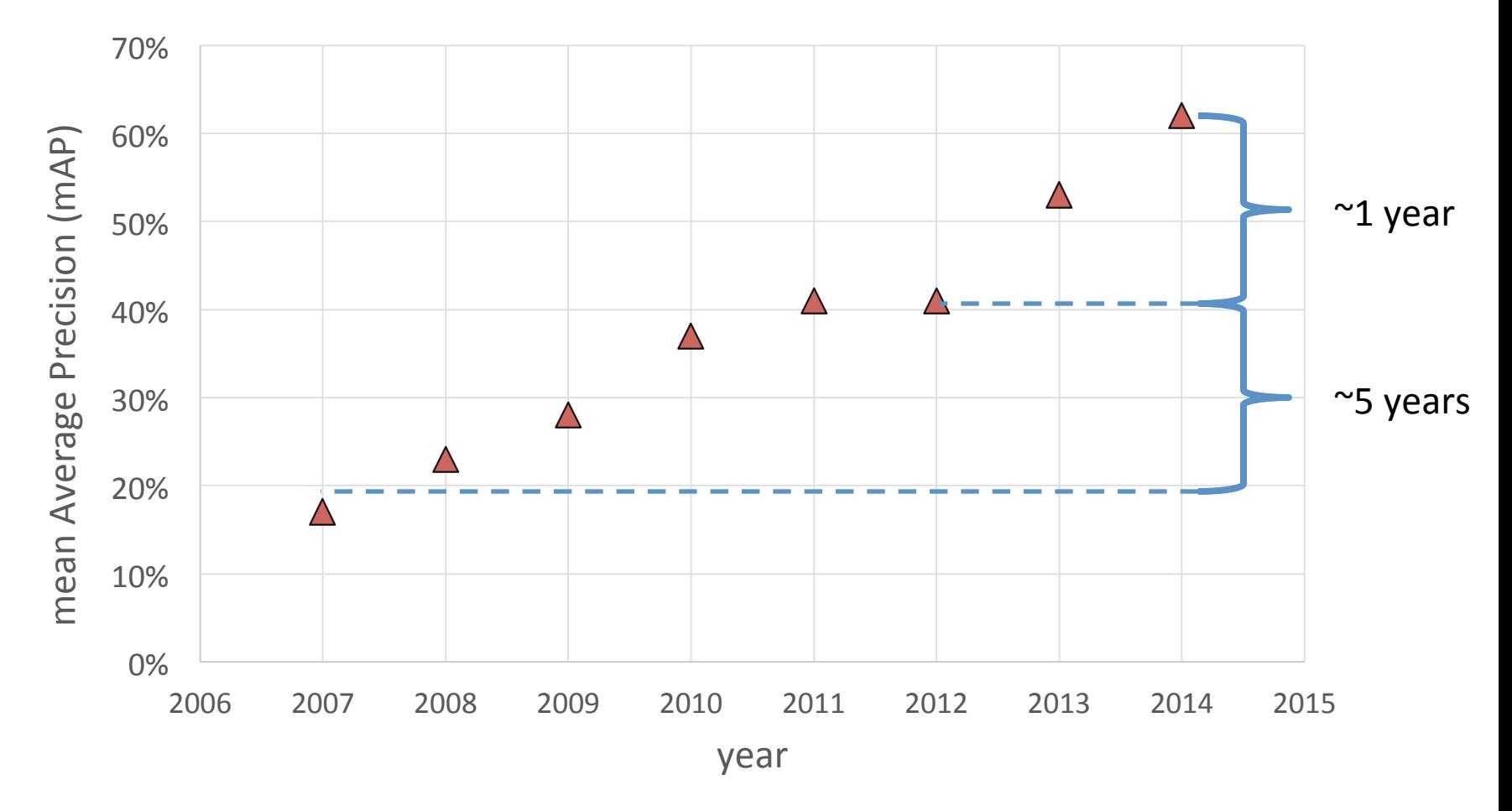

[R-CNN. Girshick et al. CVPR 2014]

# **Convolutional Neural Networks**

• Overview

### Standard Neural Networks

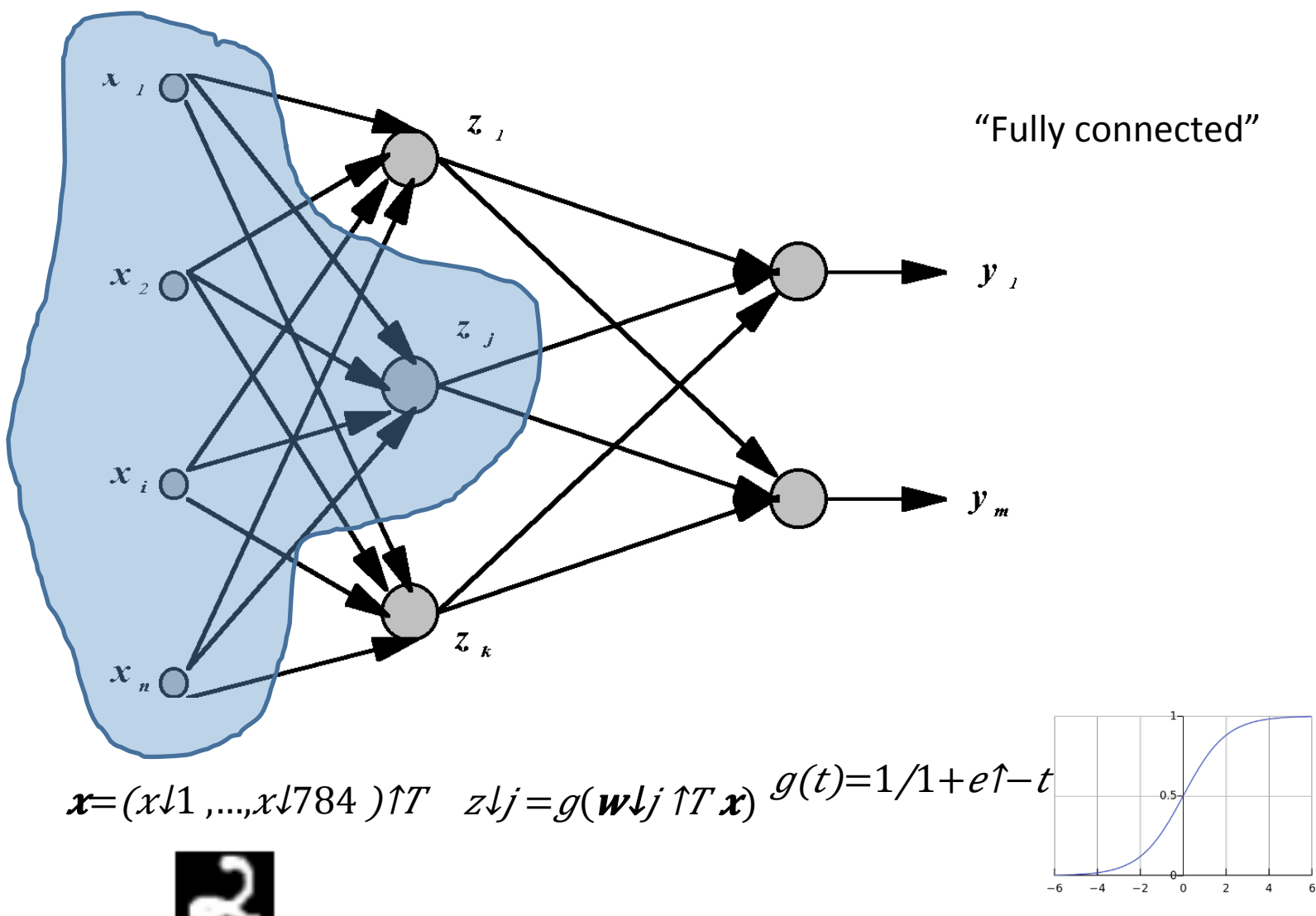

# From NNs to Convolutional NNs

- Local connectivity
- Shared ("tied") weights
- Multiple feature maps
- Pooling

• Local connectivity

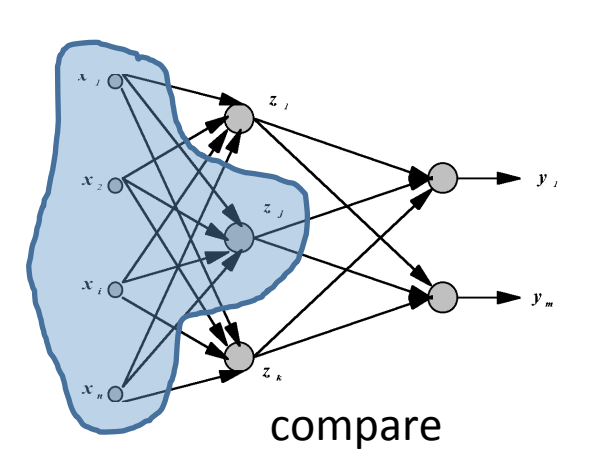

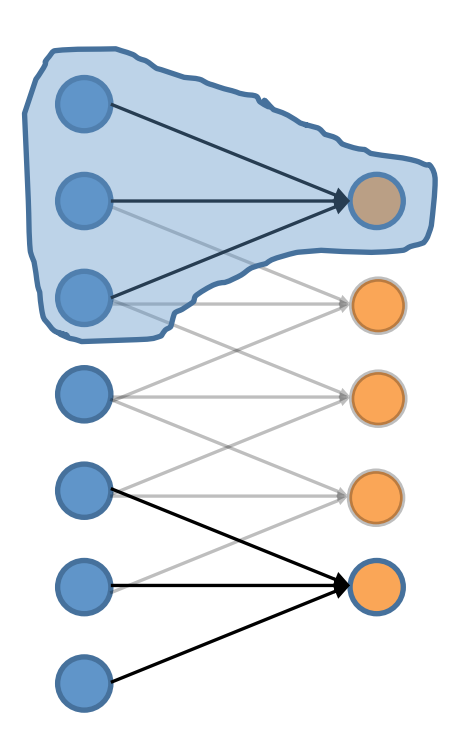

Each orange unit is only connected to (3)  $\bullet$ neighboring blue units

• Shared ("tied") weights

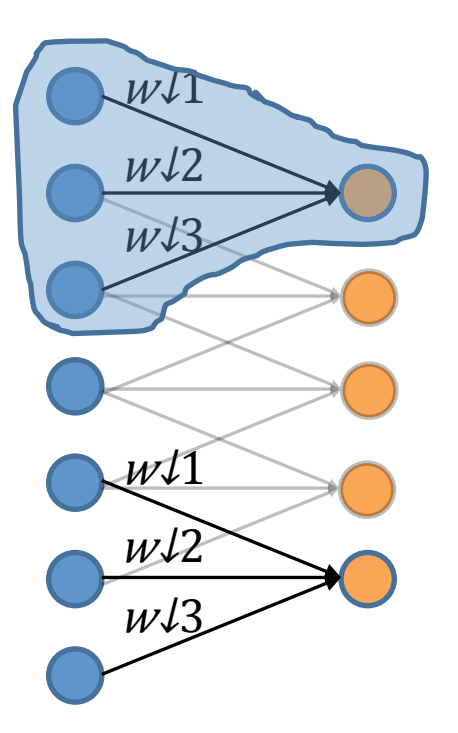

All orange units share the same parameters 

• Convolution with 1-D filter:  $\lceil w/3, w/2, w/1 \rceil$ 

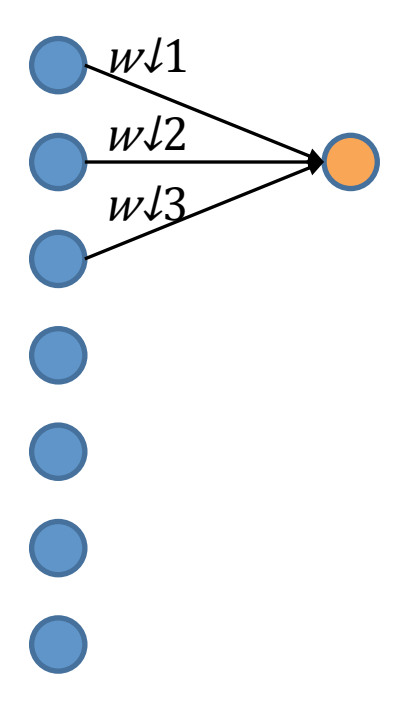

 $W/3$  All orange units share the same parameters 

• Convolution with 1-D filter:  $\lceil w/3, w/2, w/1 \rceil$ 

↓1  $W<sub>12</sub>$  $W<sub>13</sub>$ 

All orange units share the same parameters 

• Convolution with 1-D filter:  $\lceil w/3, w/2, w/1 \rceil$ 

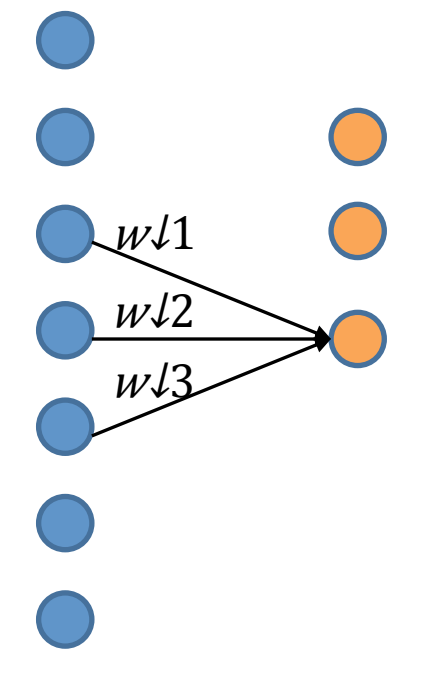

All orange units share the same parameters 

• Convolution with 1-D filter:  $\lceil w/3, w/2, w/1 \rceil$ 

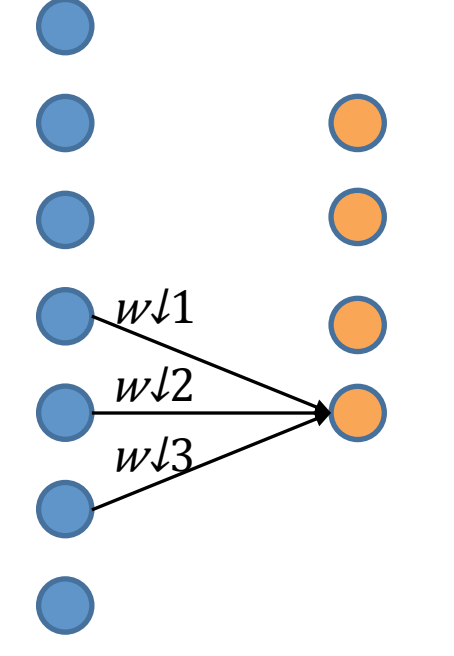

All orange units share the same parameters 

• Convolution with 1-D filter:  $\lceil w/3, w/2, w/1 \rceil$ 

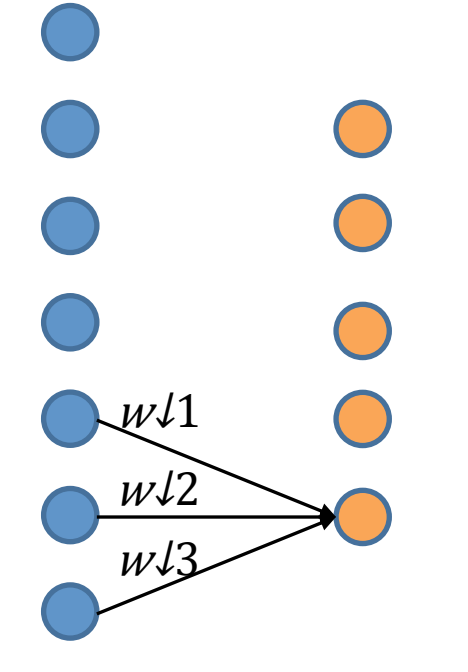

All orange units share the same parameters 

• Multiple feature maps

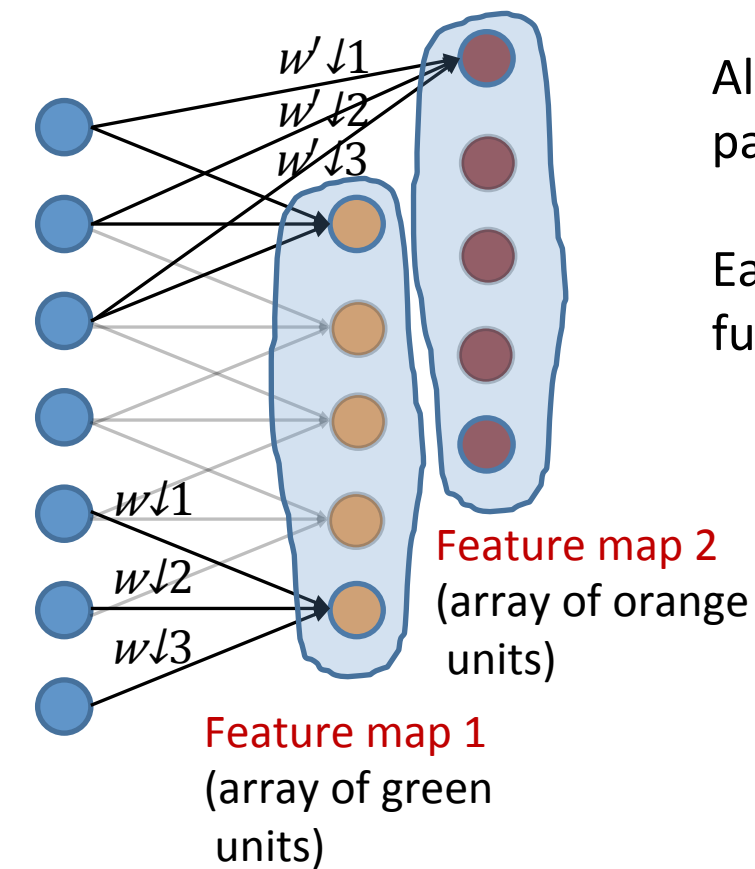

All orange units share the same parameters 

• Pooling (max, average)

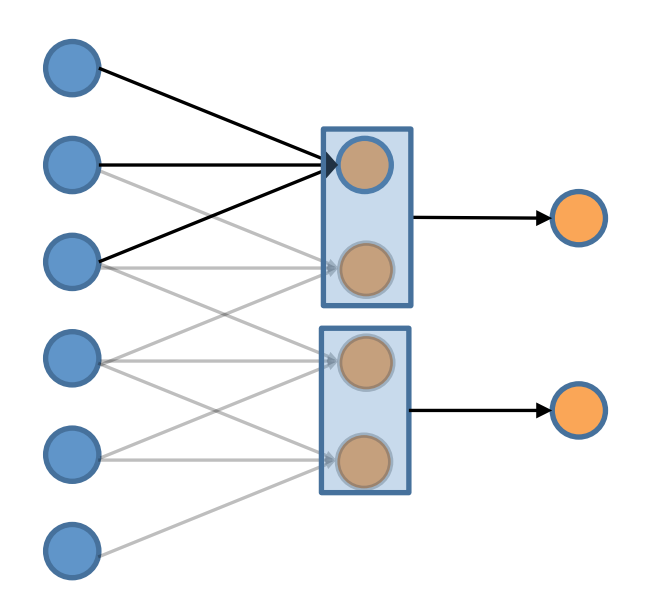

- Pooling area: 2 units
- Pooling stride: 2 units
- **Subsamples** feature maps

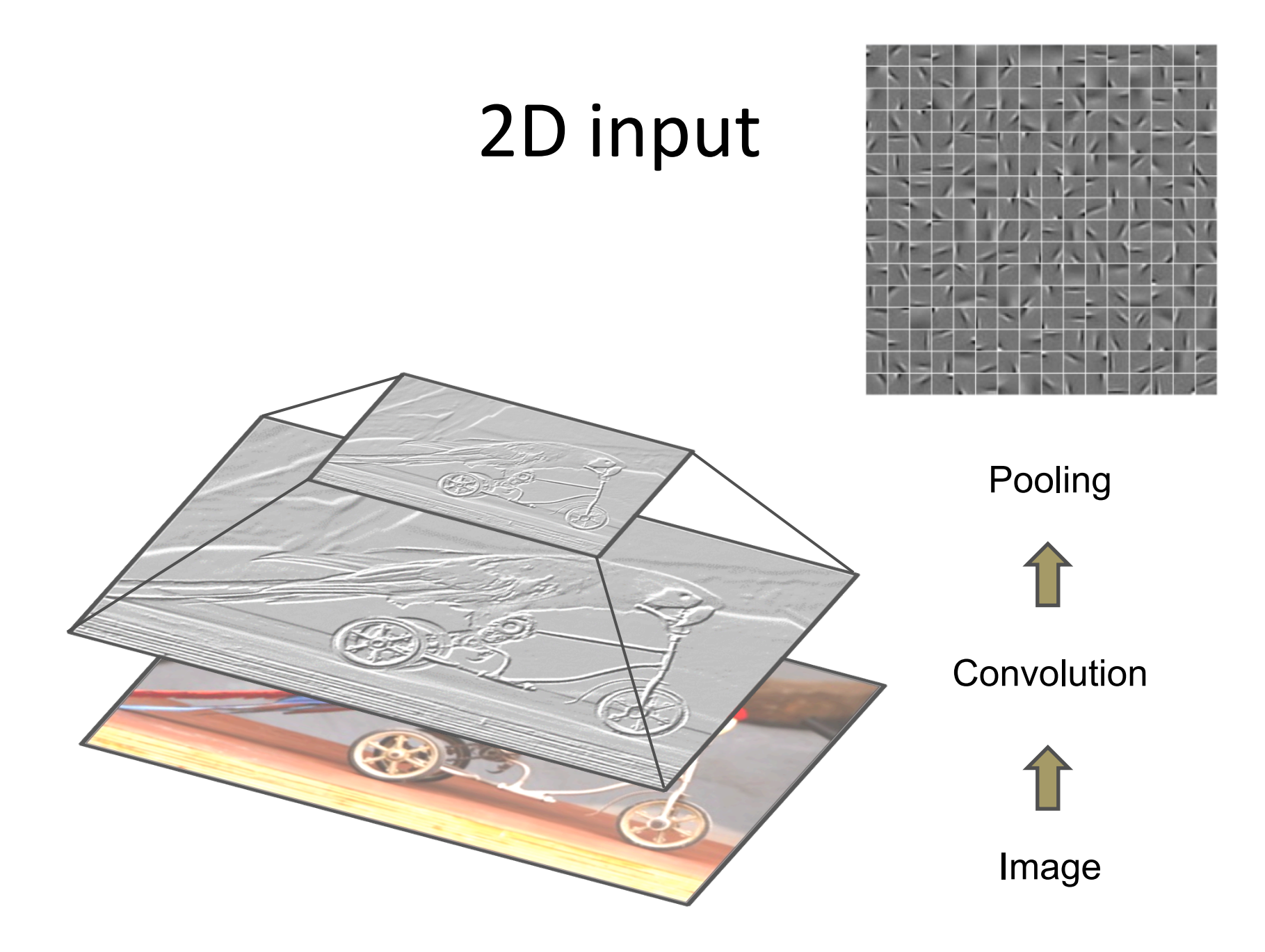

### **Practical ConvNets**

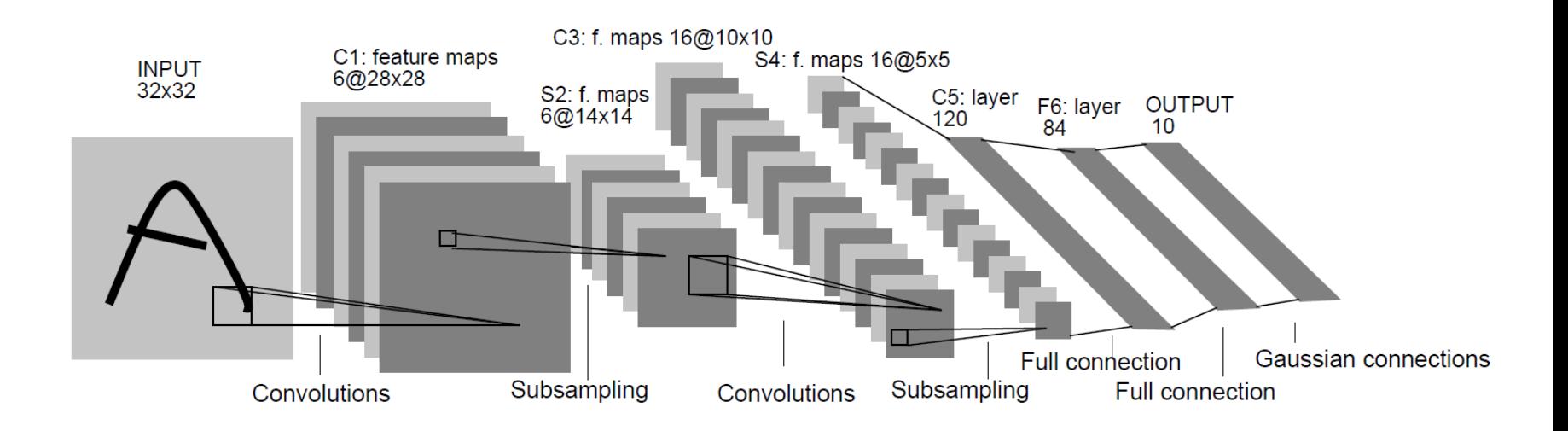

#### **Gradient-Based Learning Applied to Document Recognition,**

Lecun et al., 1998

### Demo

- http://cs.stanford.edu/people/karpathy/ convnetjs/demo/mnist.html
- ConvNetJS by Andrej Karpathy (Ph.D. student at Stanford)

Software libraries

- Caffe  $(C++$ , python, matlab)
- Torch7  $(C++, Iua)$
- Theano (python)

# Core idea of "deep learning"

• Input: the "raw" signal (image, waveform, ...)

• Features: hierarchy of features is *learned* from the raw input

#### Structure

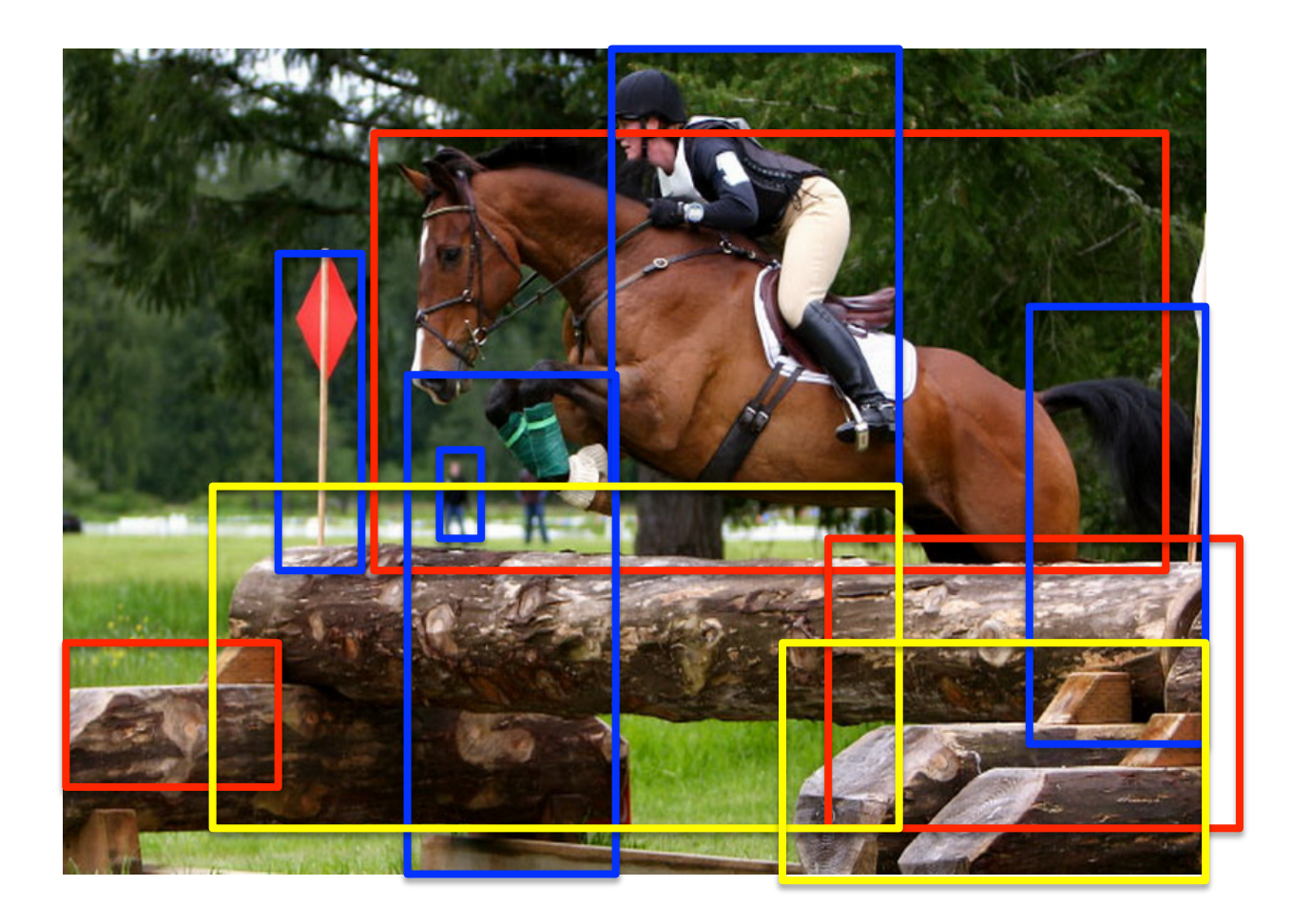

# **Structured Prediction**

- Prediction of complex outputs
	- $-$  Structured outputs: multivariate, correlated, constrained

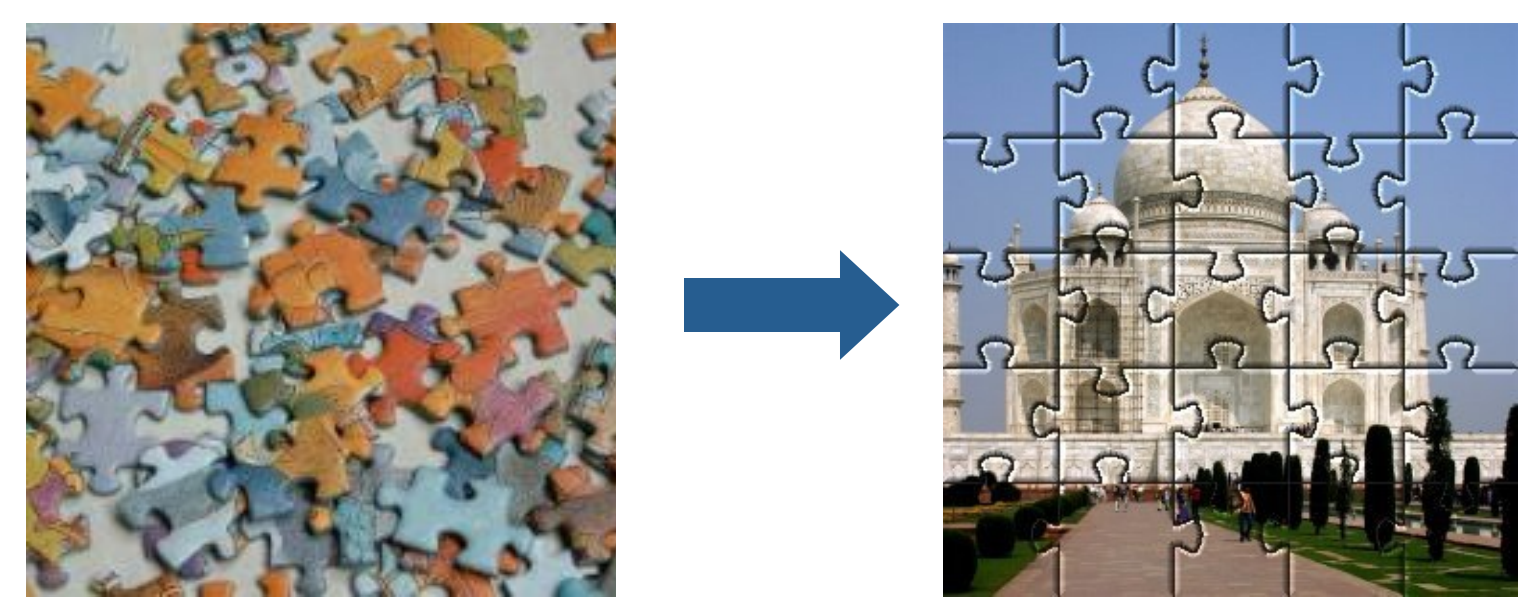

Novel, general way to solve many learning problems

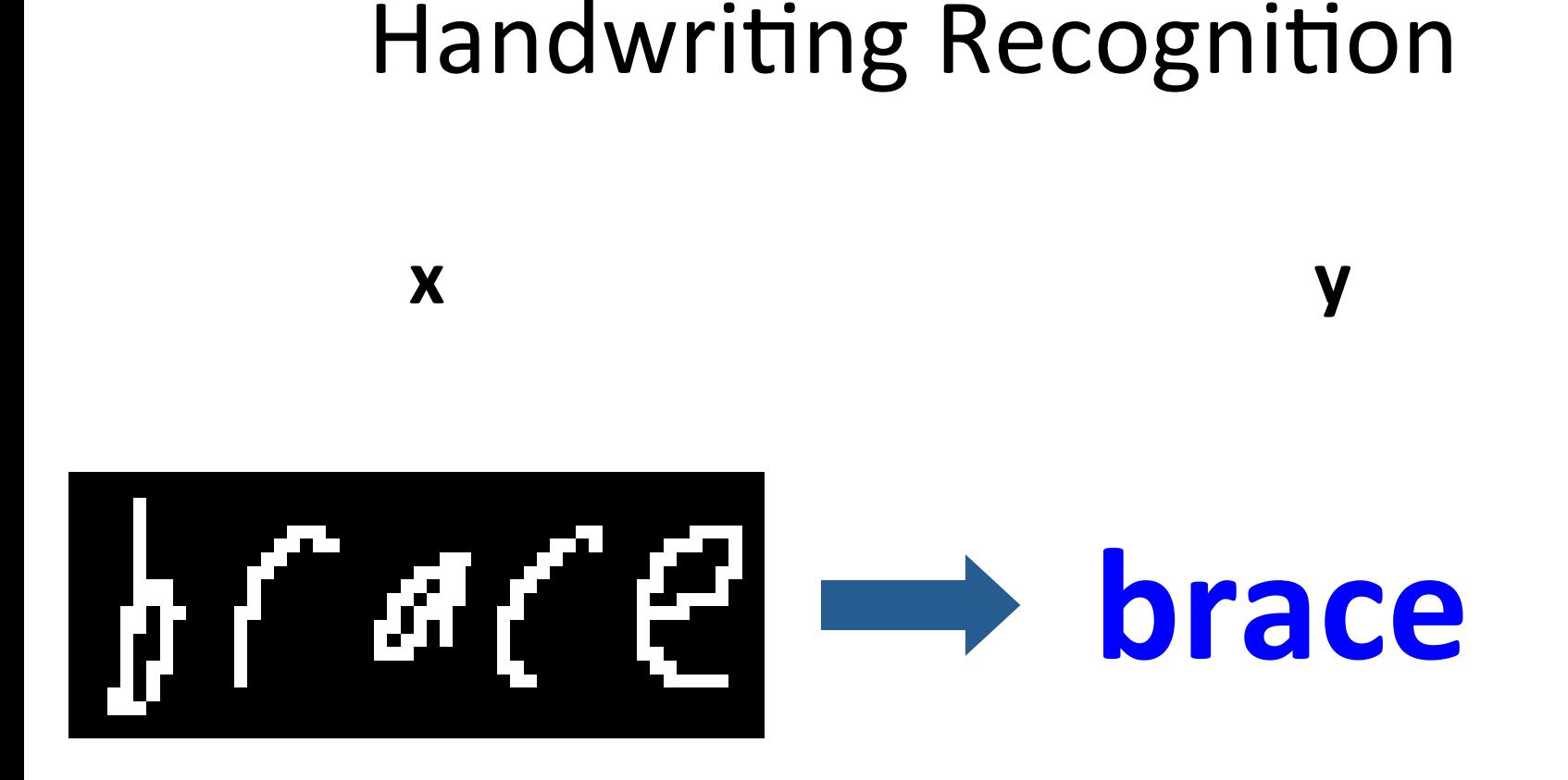

Sequential structure
# **Object Segmentation**

X

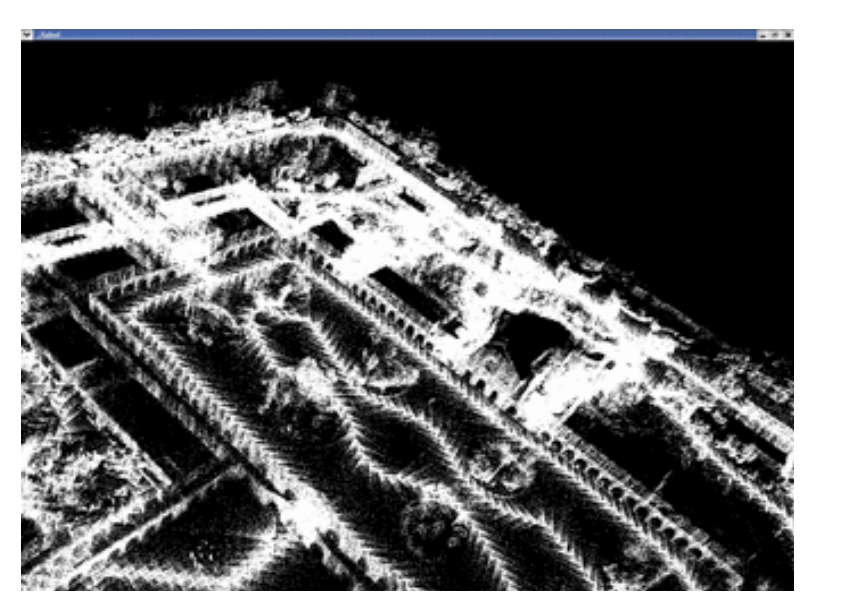

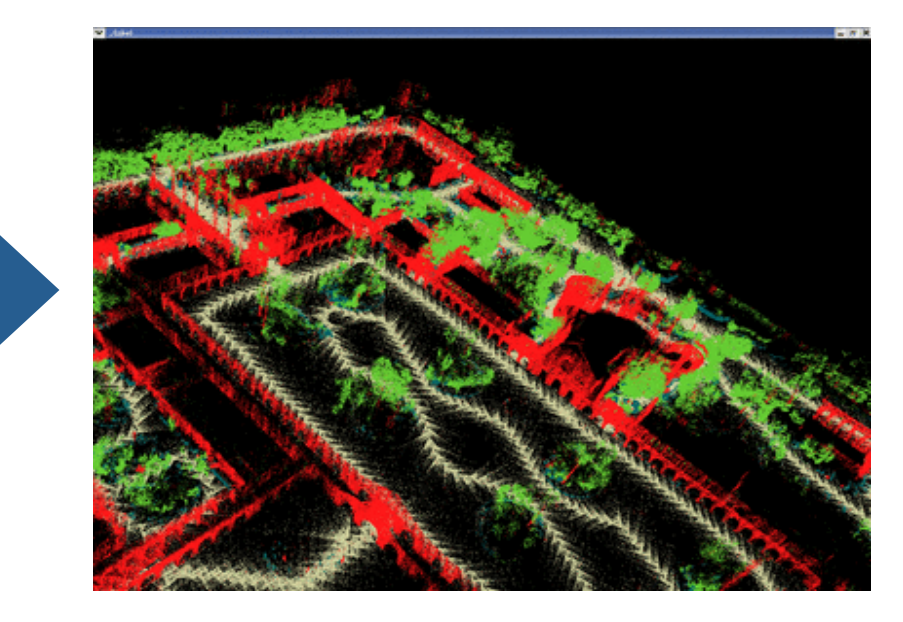

y

#### Spatial structure

# **Local Prediction**

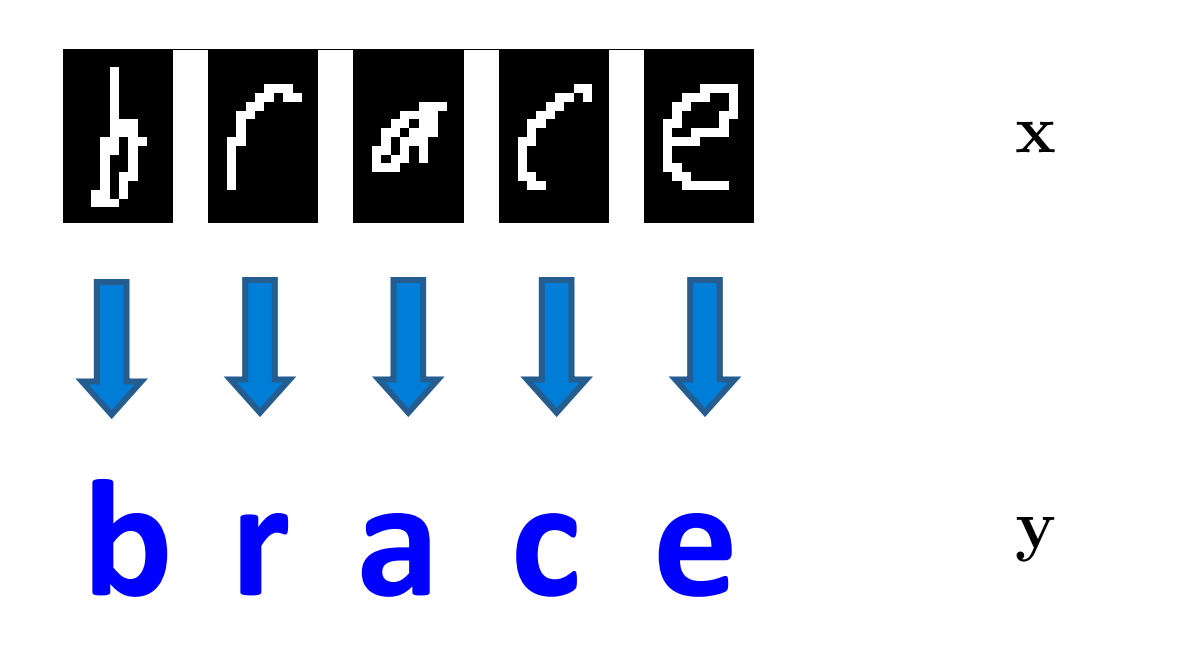

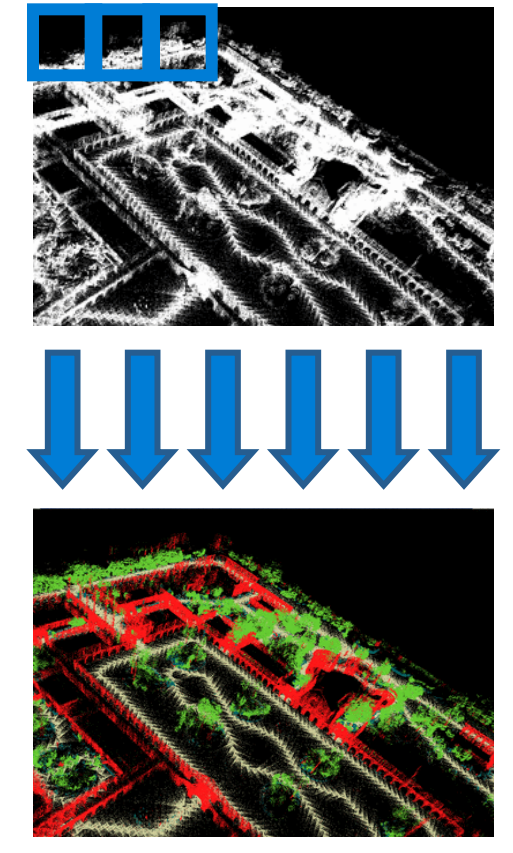

Classify using local information  $\Rightarrow$  Ignores correlations & constraints!

# **Local Prediction**

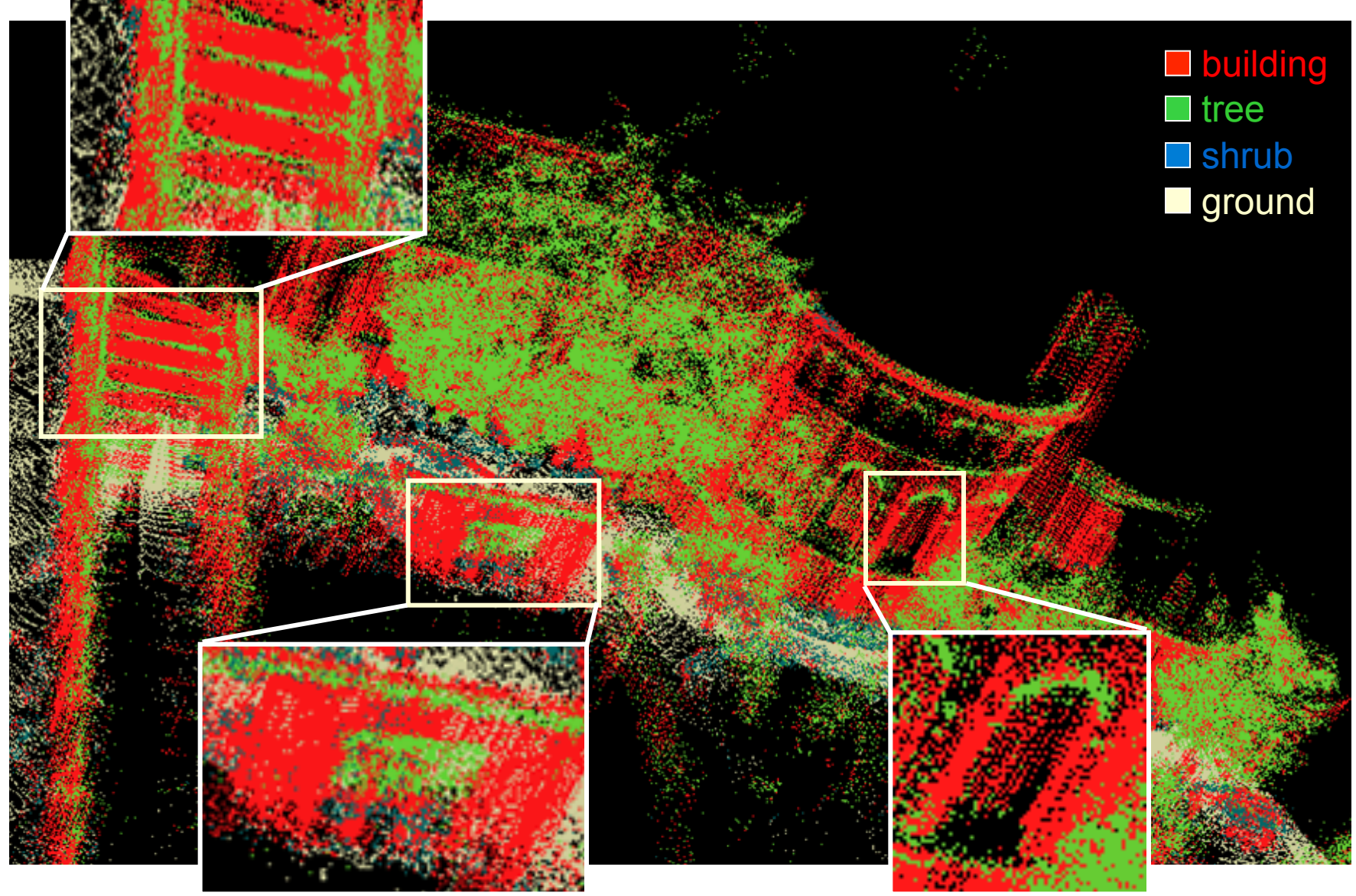

## **Structured Prediction**

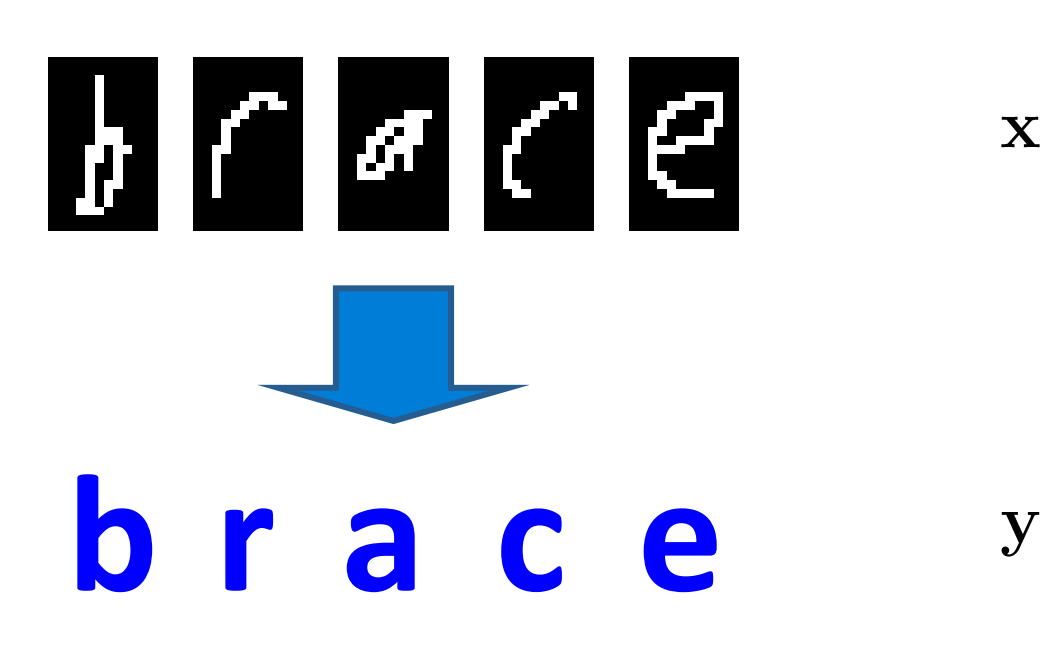

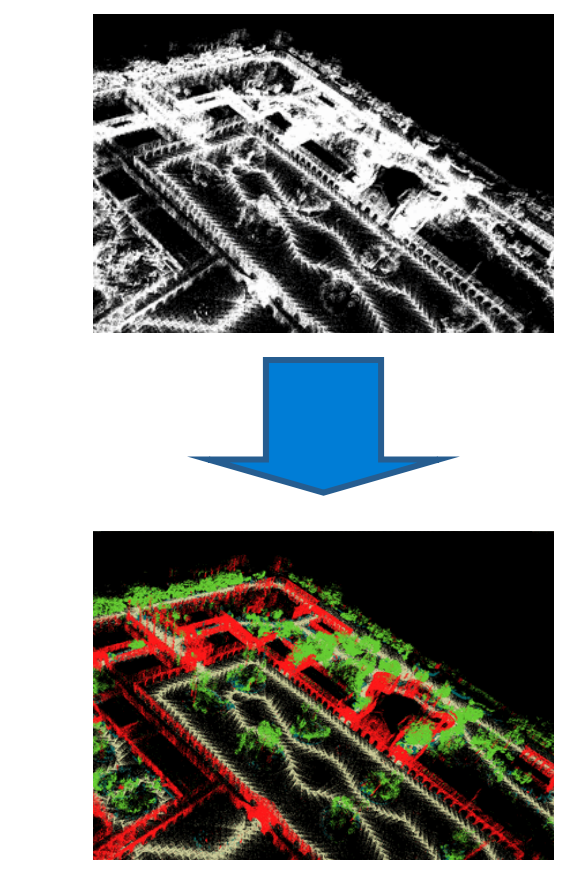

- Use local information
- Exploit correlations

## **Structured Prediction**

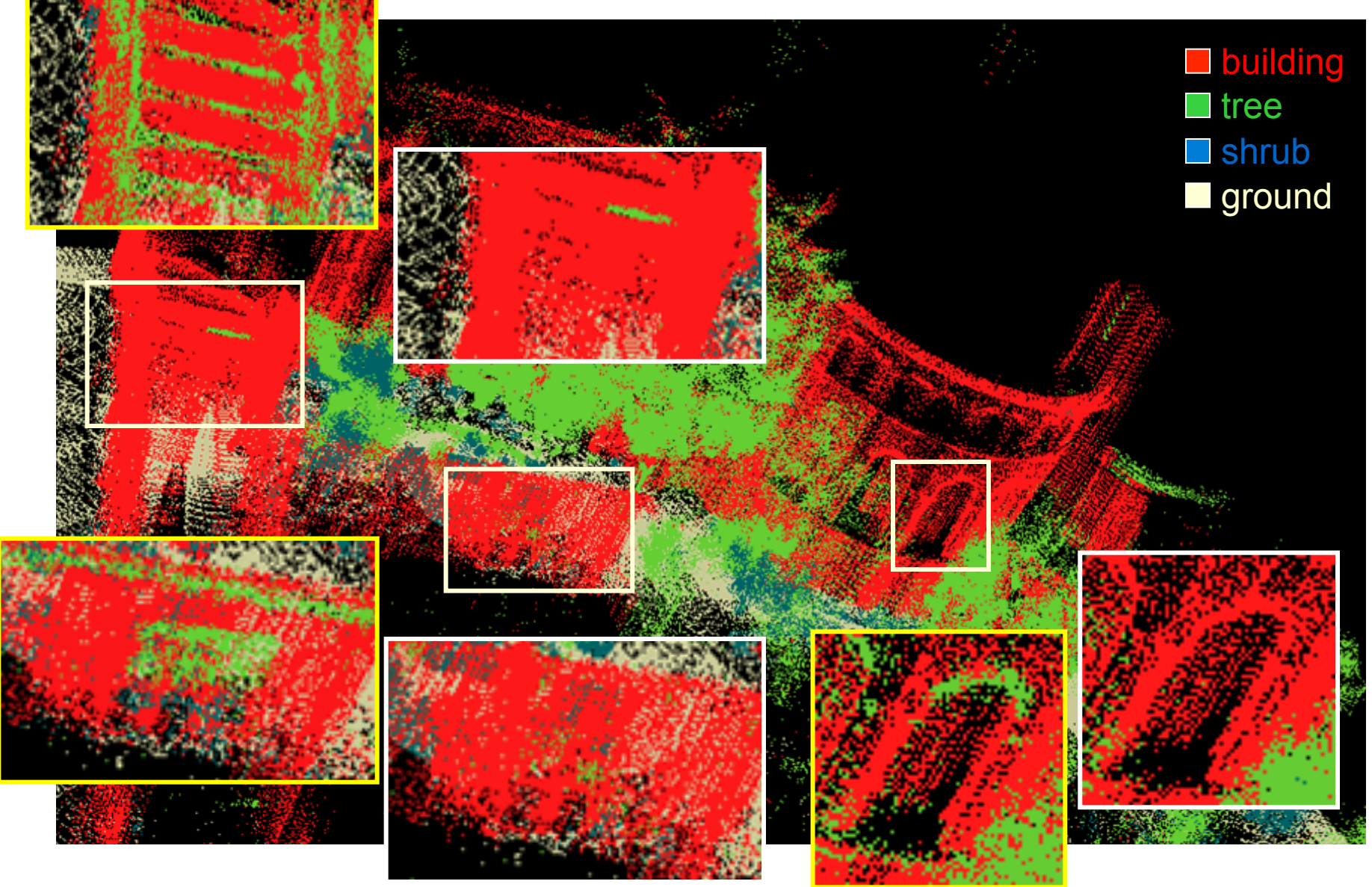

# Structured Models

$$
h(\mathbf{x}) = \arg \max_{\mathbf{y} \in \mathcal{Y}(\mathbf{x})} score(\mathbf{x}, \mathbf{y}) \leftarrow \text{ scoring function}
$$
\nspace of feasible outputs

#### Mild assumptions:

$$
score(\mathbf{x}, \mathbf{y}) = \mathbf{w}^\top \mathbf{f}(\mathbf{x}, \mathbf{y}) = \sum_p \mathbf{w}^\top \mathbf{f}(\mathbf{x}_p, \mathbf{y}_p)
$$

linear combination

sum of part scores

# Supervised Structured Prediction

 $P_{\mathbf{w}}(\mathbf{y}|\mathbf{x}) \propto \exp\{\mathbf{w}^{\top}\mathbf{f}(\mathbf{x}, \mathbf{y})\}$ **Model:** 

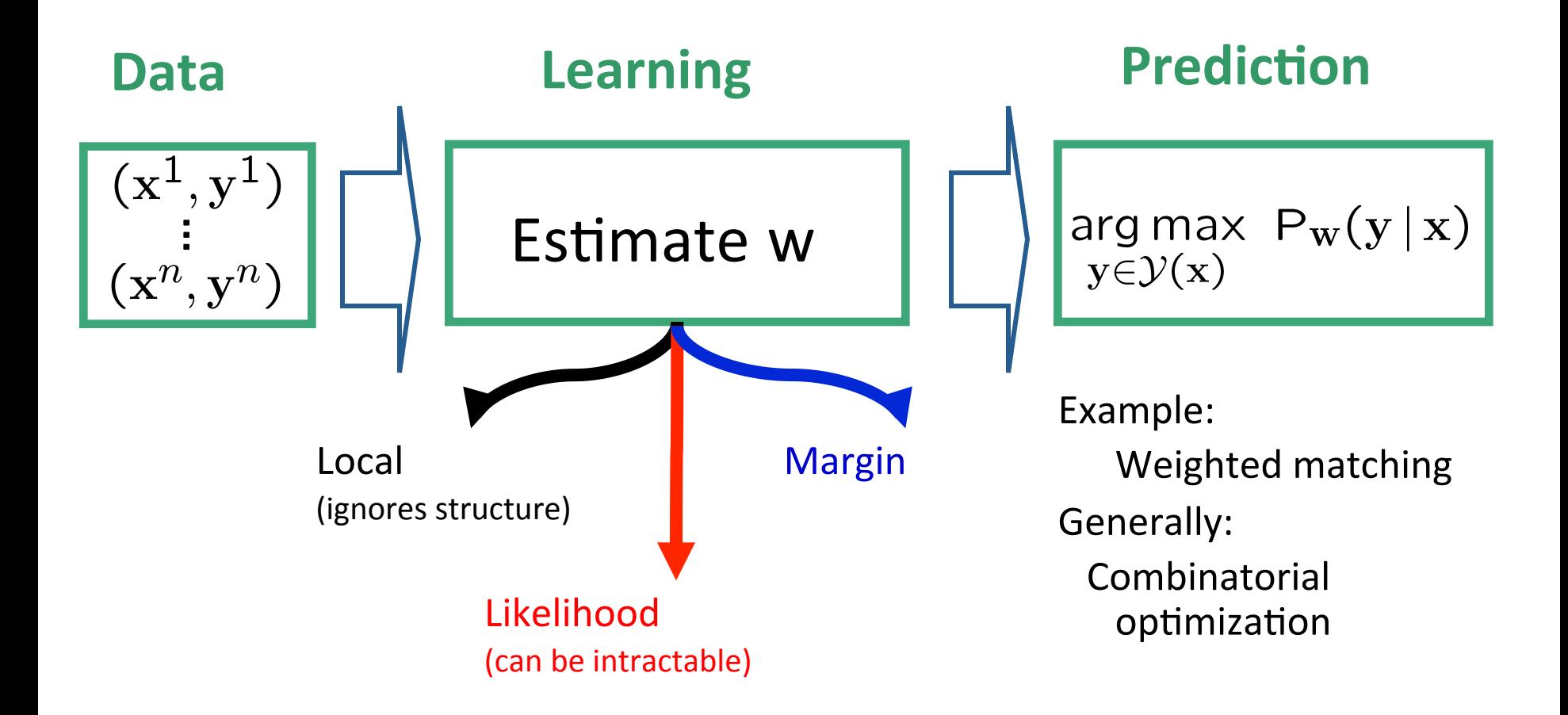

# **Local Estimation**

**Model:** 

Data

$$
\mathsf{P}_{\mathbf{w}}(\mathbf{y} \,|\, \mathbf{x}) \propto \prod_{jk} \exp\{\mathbf{w}^\top \mathbf{f}(y_{jk}, \mathbf{x})\}
$$

Treat edges as independent decisions

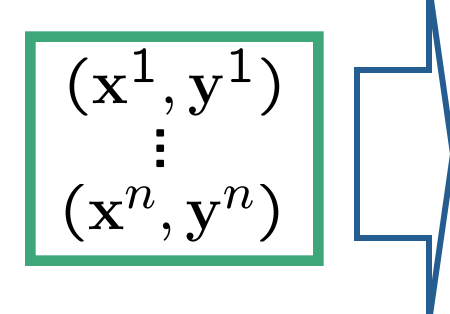

- Estimate w locally, use globally
	- E.g., naïve Bayes, SVM, logistic regression
	- Cf. [Matusov+al, 03] for matchings
	- Simple and cheap  $\overline{\phantom{m}}$
	- Not well-calibrated for matching model
	- Ignores correlations & constraints

# **Conditional Likelihood Estimation**

$$
\text{Model:} \quad \mathsf{P}_{\mathbf{w}}(\mathbf{y} \,|\, \mathbf{x}) = \frac{\prod_{jk} \exp\{\mathbf{w}^{\top} \mathbf{f}(y_{jk}, \mathbf{x})\}}{\sum_{\mathbf{y}' \in \mathcal{Y}(\mathbf{x})} \prod_{jk} \exp\{\mathbf{w}^{\top} \mathbf{f}(y'_{jk}, \mathbf{x})\}}
$$

Estimate **w** jointly:

**Data** 

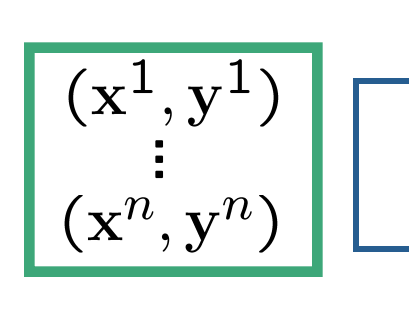

$$
\sum_i \log \mathsf{P}_\mathbf{W}(\mathbf{y}^i\,|\,\mathbf{x}^i)
$$

- Denominator is #P-complete [Valiant 79, Jerrum & Sinclair 93]
- Tractable model, intractable learning
- Need tractable learning method  $\Rightarrow$  margin-based estimation

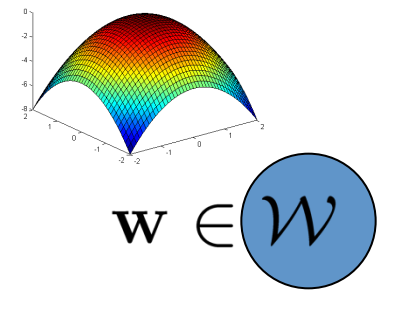

# Structured large margin estimation

• We want:

$$
\arg\max_{y} w^{\top}f(\text{trace}, y) = \text{``brace''}
$$

• Equivalently:

$$
w^{\top}f(h^{\text{face}}, \text{ "brace"}) > w^{\top}f(h^{\text{face}}, \text{ "aaaaa"})
$$
\n
$$
w^{\top}f(h^{\text{face}}, \text{ "brace"}) > w^{\top}f(h^{\text{face}}, \text{ "aaaa")}
$$
\n...  
\n
$$
w^{\top}f(h^{\text{face}}, \text{ "brace"}) > w^{\top}f(h^{\text{face}}, \text{ "zzzz"})
$$

#### **Structured Loss**

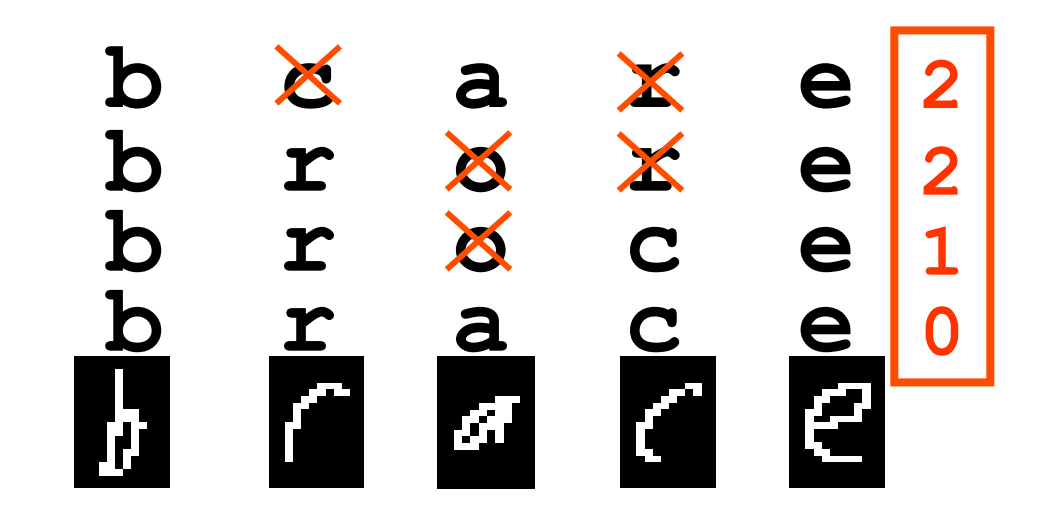

#### Large margin estimation

- Given training examples  $(x^i, y^i)$ , we want:  $\mathbf{w}^\top \mathbf{f}(\mathbf{x}^i, \mathbf{y}^i) > \mathbf{w}^\top \mathbf{f}(\mathbf{x}^i, \mathbf{y}) \quad \forall \mathbf{y} \neq \mathbf{y}^i$
- Maximize margin  $\gamma$

$$
\mathbf{w}^\top \mathbf{f}(\mathbf{x}^i, \mathbf{y}^i) \geq \mathbf{w}^\top \mathbf{f}(\mathbf{x}^i, \mathbf{y}) + \gamma \ell(\mathbf{y}^i, \mathbf{y}) \quad \forall \mathbf{y}
$$

• Mistake weighted margin:

$$
\gamma\ell(\mathbf{y}^i,\mathbf{y})
$$

$$
\ell(\mathbf{y}^i, \mathbf{y}) = \sum_p I(y_p^i \neq y_p) \quad \text{ if of mistakes in } y
$$

\*Collins 02, Altun et al 03, Taskar 03

# Large margin estimation

$$
\max_{\|\mathbf{w}\| \le 1} \gamma
$$
  

$$
\mathbf{w}^{\top} \mathbf{f}(\mathbf{x}^i, \mathbf{y}^i) \ge \mathbf{w}^{\top} \mathbf{f}(\mathbf{x}^i, \mathbf{y}) + \gamma \ell(\mathbf{y}^i, \mathbf{y}), \quad \forall i, \mathbf{y}
$$
  
Eliminate  $\gamma$ 

$$
\min_{\mathbf{w}} \frac{1}{2} ||\mathbf{w}||^2
$$
  

$$
\mathbf{w}^\top \mathbf{f}(\mathbf{x}^i, \mathbf{y}^i) \ge \mathbf{w}^\top \mathbf{f}(\mathbf{x}^i, \mathbf{y}) + \ell(\mathbf{y}^i, \mathbf{y}), \quad \forall i, \mathbf{y}
$$

• Add slacks  $\frac{\xi_i}{\psi}$  for inseparable case (hinge loss)<br>
min  $\frac{1}{2} ||w||^2 + C \sum_i \xi_i$  $\mathbf{w}^{\top} \mathbf{f}(\mathbf{x}^i, \mathbf{y}^i) + \xi_i > \mathbf{w}^{\top} \mathbf{f}(\mathbf{x}^i, \mathbf{y}) + \ell(\mathbf{y}^i, \mathbf{y}), \quad \forall i, \mathbf{y}$ 

# Large margin estimation

- Brute force enumeration<br>min  $\frac{1}{2}||w||^2 + C \sum_i \xi_i$  $\mathbf{w}^{\top} \mathbf{f}(\mathbf{x}^i, \mathbf{y}^i) + \xi_i \geq \mathbf{w}^{\top} \mathbf{f}(\mathbf{x}^i, \mathbf{y}) + \ell(\mathbf{y}^i, \mathbf{y}), \quad \forall i, \mathbf{y}$
- Min-max formulation

min 
$$
\frac{1}{2}||w||^2 + C \sum_i \xi_i
$$
  
\n $w^\top f(x^i, y^i) + \xi_i \ge \max_y [w^\top f(x^i, y) + \ell(y^i, y)], \forall i$ 

– 'Plug-in' linear program for inference  $\max_{\mathbf{y}} [\mathbf{w}^{\top} \mathbf{f}(\mathbf{x}^i, \mathbf{y}) + \ell(\mathbf{y}^i, \mathbf{y})]$ 

# Min-max formulation

$$
\max_{\mathbf{y}} \left[ \mathbf{w}^{\top} \mathbf{f}(\mathbf{x}^i, \mathbf{y}) + \ell(\mathbf{y}^i, \mathbf{y}) \right]
$$

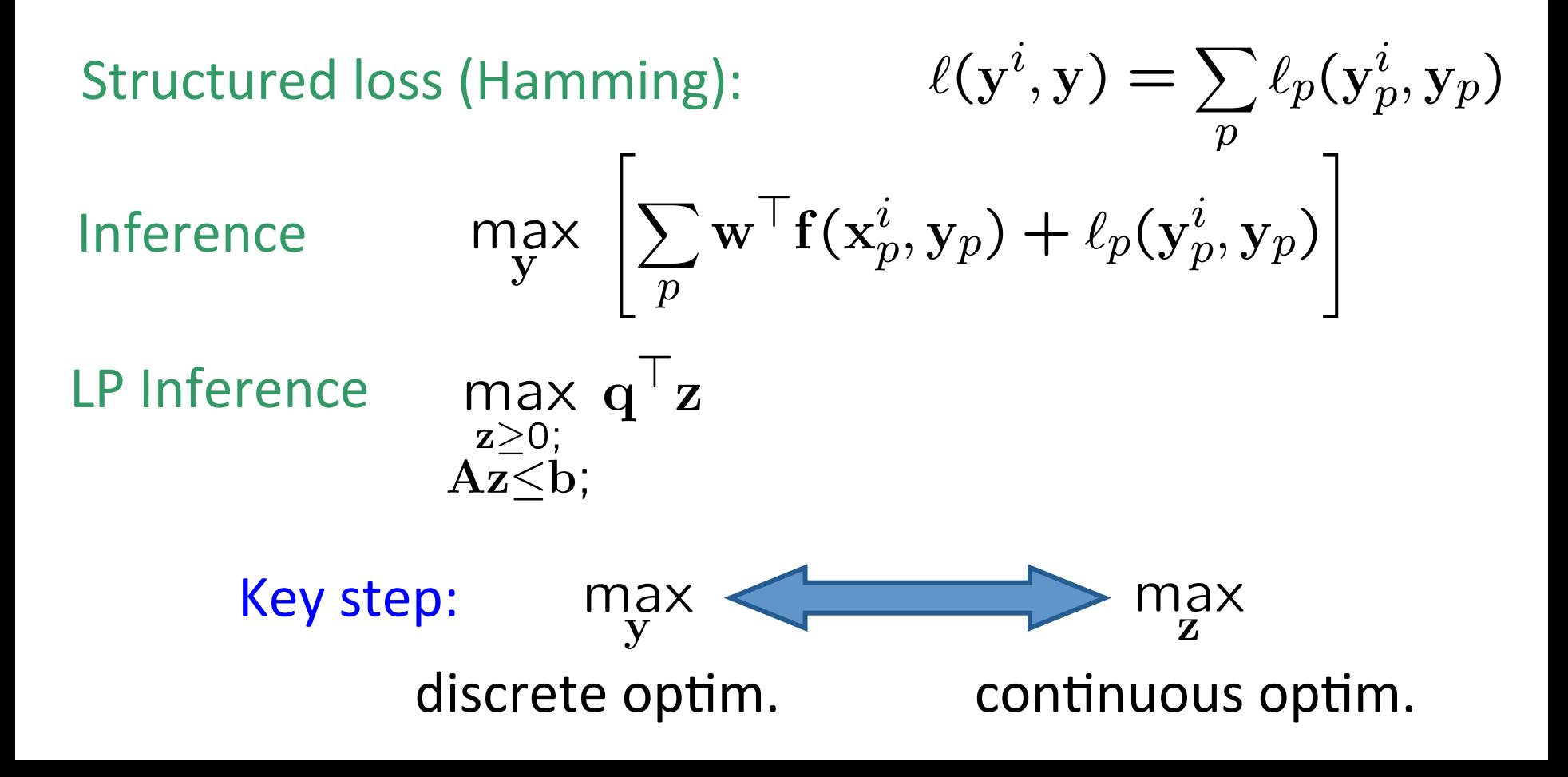

# Matching Inference LP

$$
\max_{\mathbf{y}} \ \ \mathbf{w}^{\top} \mathbf{f}(\mathbf{x}^i, \mathbf{y}) + \ell(\mathbf{y}^i, \mathbf{y})
$$

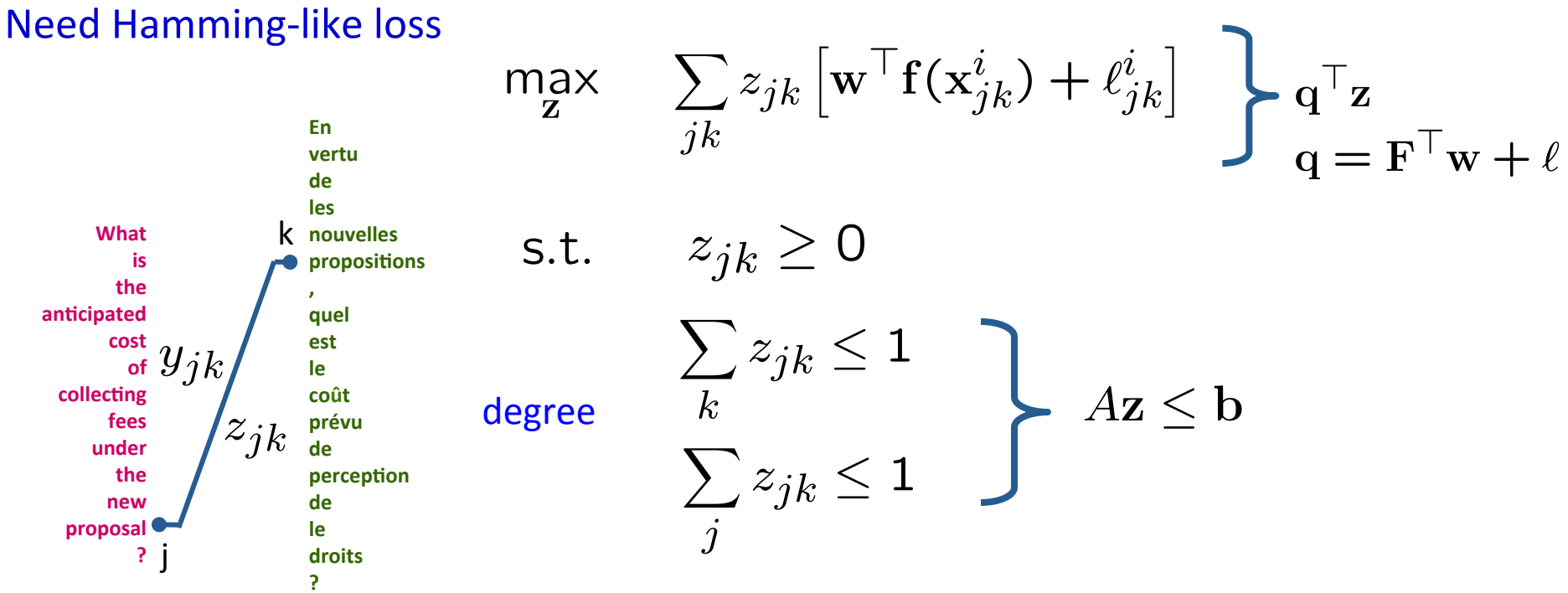

# LP Duality

- Linear programming duality
	- $-$  Variables  $\Rightarrow$  constraints
	- $-$  Constraints  $\Rightarrow$  variables
- Optimal values are the same
	- When both feasible regions are bounded

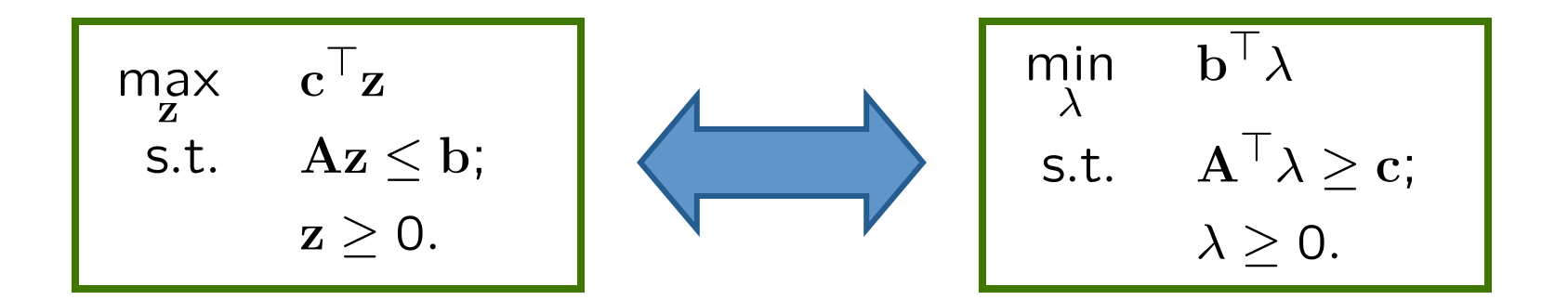

$$
\begin{array}{ll}\n\text{Min-max Formula} & \text{in } \mathbb{Z}^{\text{min}} \\ \n\min_{\mathbf{w}, \xi} \quad \frac{1}{2} ||\mathbf{w}||^2 + C \sum_i \xi_i \\ \n\mathbf{w}^\top \mathbf{f}(\mathbf{x}^i, \mathbf{y}^i) + \xi_i \geq \max_{\mathbf{y}} [\mathbf{w}^\top \mathbf{f}(\mathbf{x}^i, \mathbf{y}) + \ell(\mathbf{y}^i, \mathbf{y})], \quad \forall i \\ \n\boxed{\mathbf{q}_i = \mathbf{F}_i^\top \mathbf{w} + \ell_i} & \max_{\substack{\mathbf{A}_i \mathbf{z}_i \leq \mathbf{b}_i \\ \mathbf{z}_i \geq 0}} \mathbf{q}_i^\top \mathbf{z}_i & \min_{\substack{\mathbf{A}_i^\top \lambda_i \geq \mathbf{q}_i \\ \lambda_i \geq 0}} \mathbf{b}_i^\top \lambda_i \\ \n\text{LP duality}\n\end{array}
$$

$$
\min_{\mathbf{w}, \xi, \lambda} \frac{1}{2} ||\mathbf{w}||^2 + C \sum_{i} \xi_i
$$
  
s.t. 
$$
\mathbf{w}^\top \mathbf{f}(\mathbf{x}^i, \mathbf{y}^i) + \xi_i \ge \mathbf{b}_i^\top \lambda_i,
$$

$$
\mathbf{A}_i^\top \lambda_i \ge \mathbf{q}_i; \quad \lambda_i \ge 0
$$

#### Min-max formulation summary

$$
\min_{\mathbf{w}, \lambda} \frac{1}{2} ||\mathbf{w}||^2 + C \left( \sum_i \mathbf{b}_i^{\top} \lambda_i - \mathbf{w}^{\top} \mathbf{f}(\mathbf{x}^i, \mathbf{y}^i) \right)
$$
  
s.t.  $\mathbf{A}_i^{\top} \lambda_i \ge \mathbf{F}_i^{\top} \mathbf{w} + \ell_i; \quad \lambda_i \ge 0, \forall i.$ 

*\*Taskar et al 04* 

# 3D Mapping

Data provided by: Michael Montemerlo & Sebastian Thrun

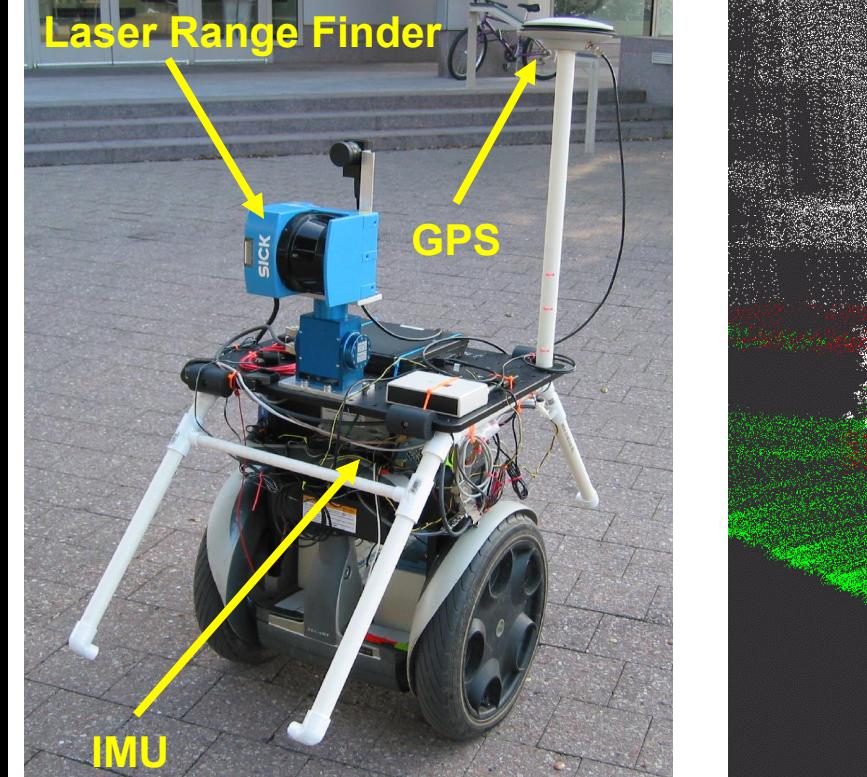

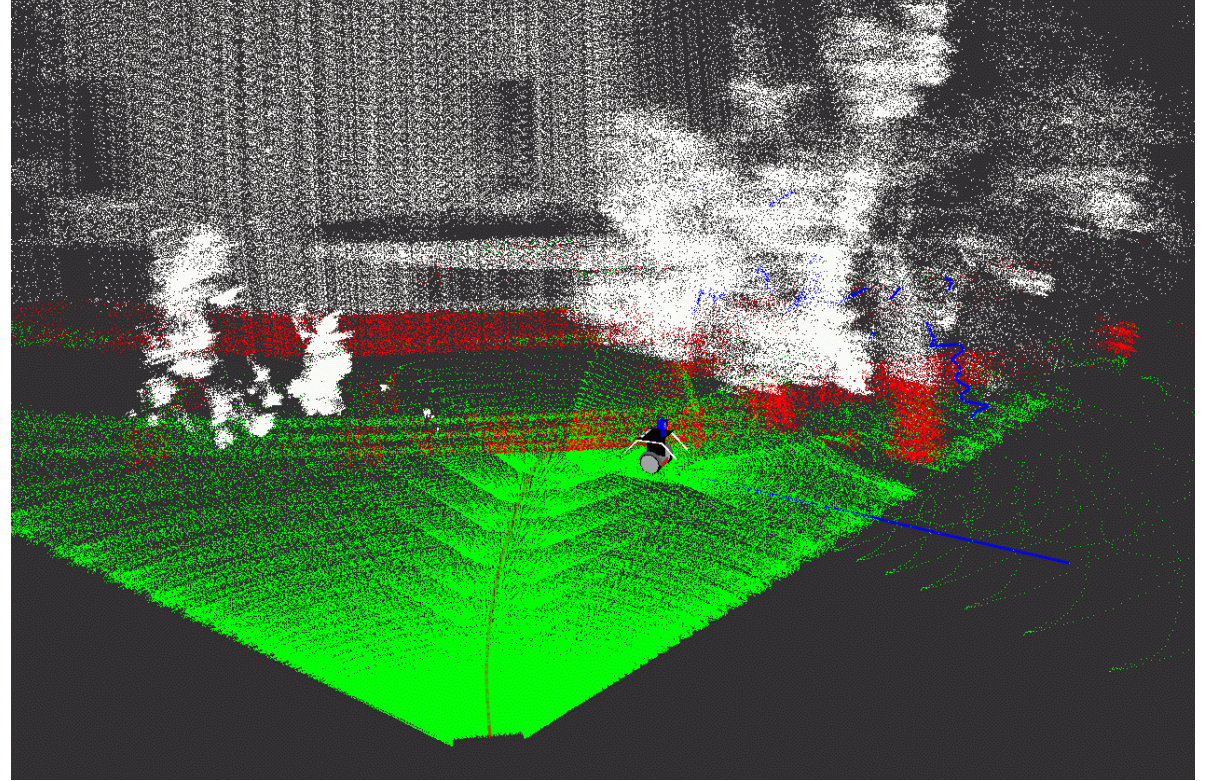

Label: ground, building, tree, shrub Training: 30 thousand points Testing: 3 million points

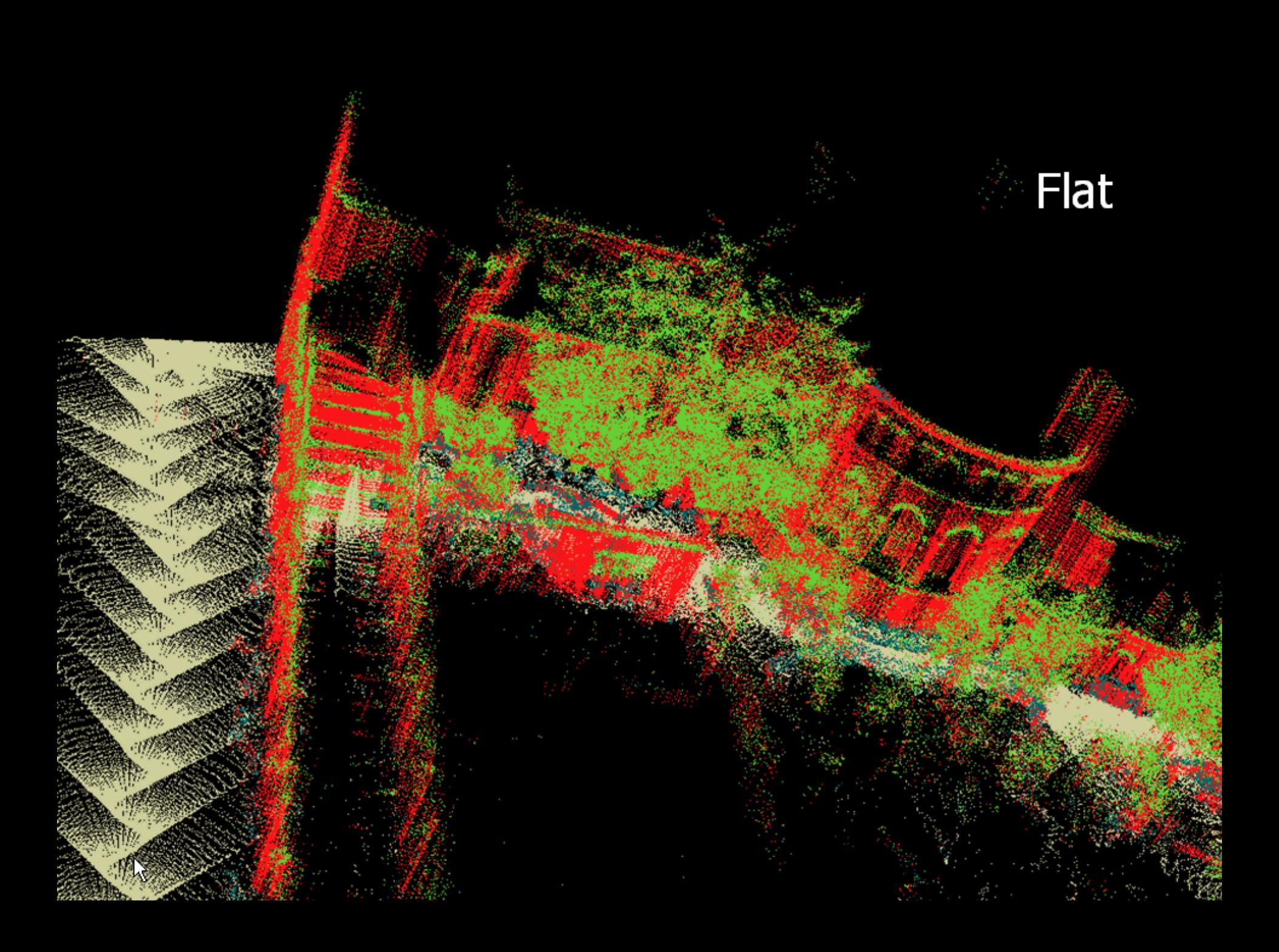

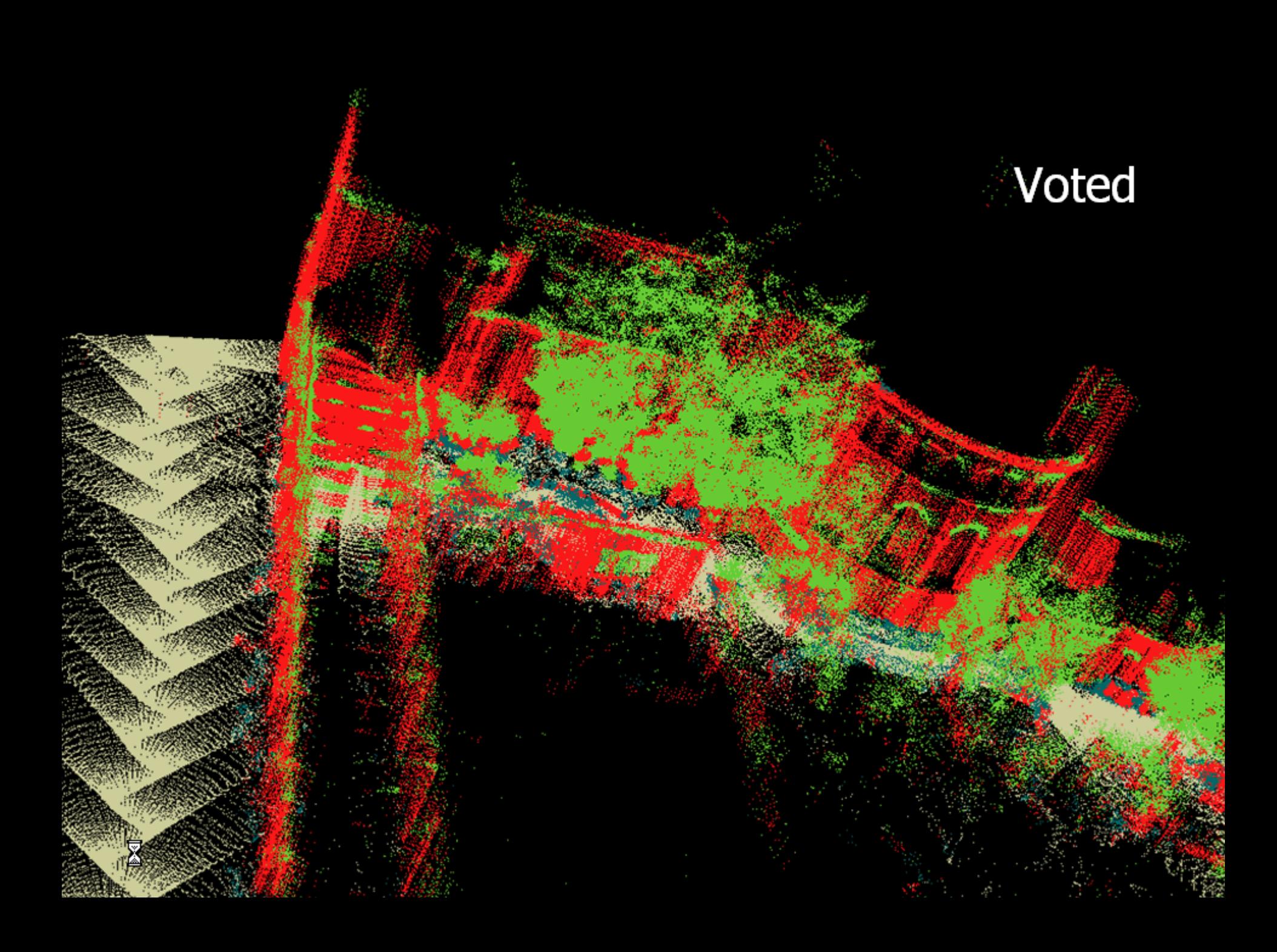

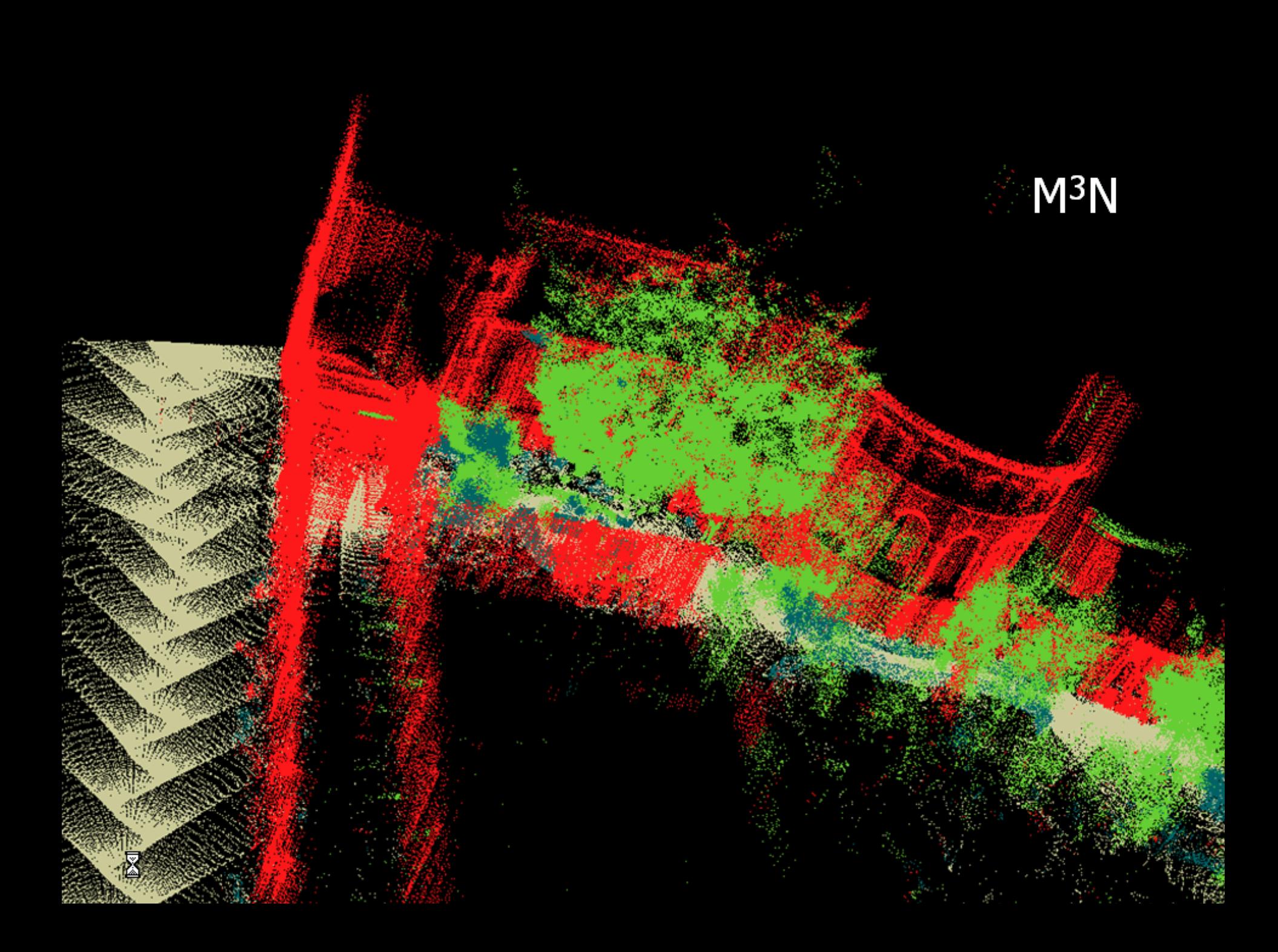

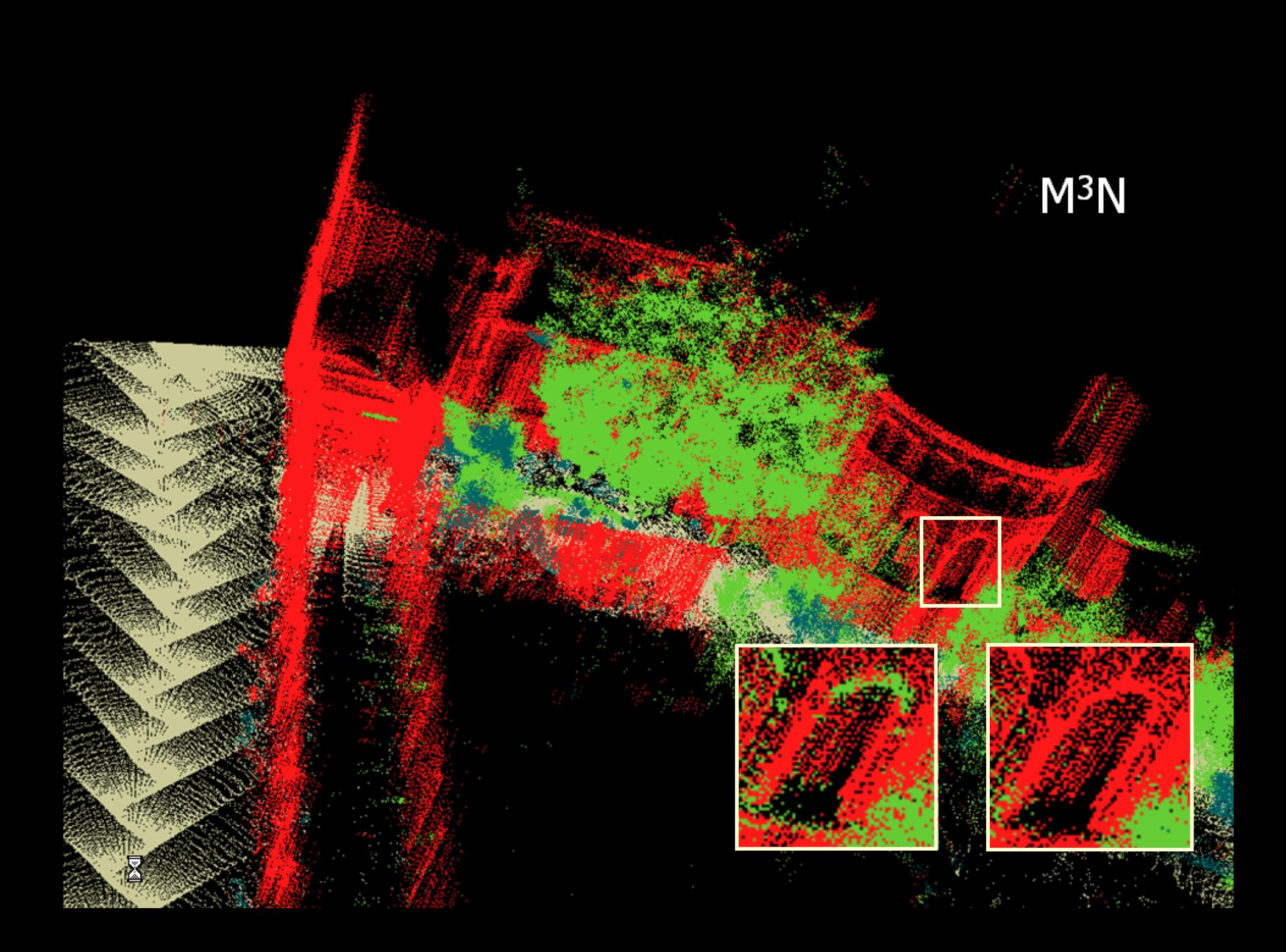

# **Before and After**

#### **Before Decoding**

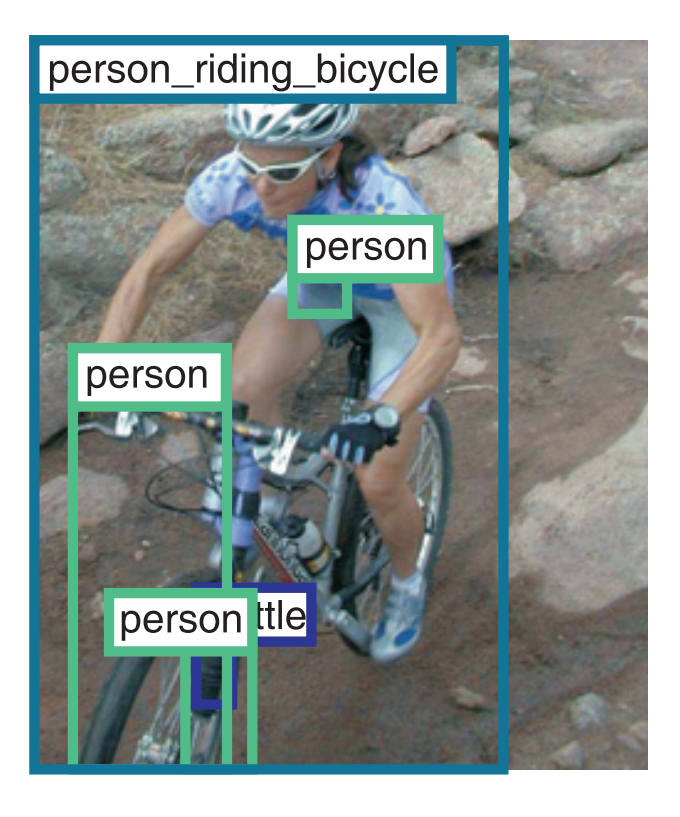

#### **After Decoding**

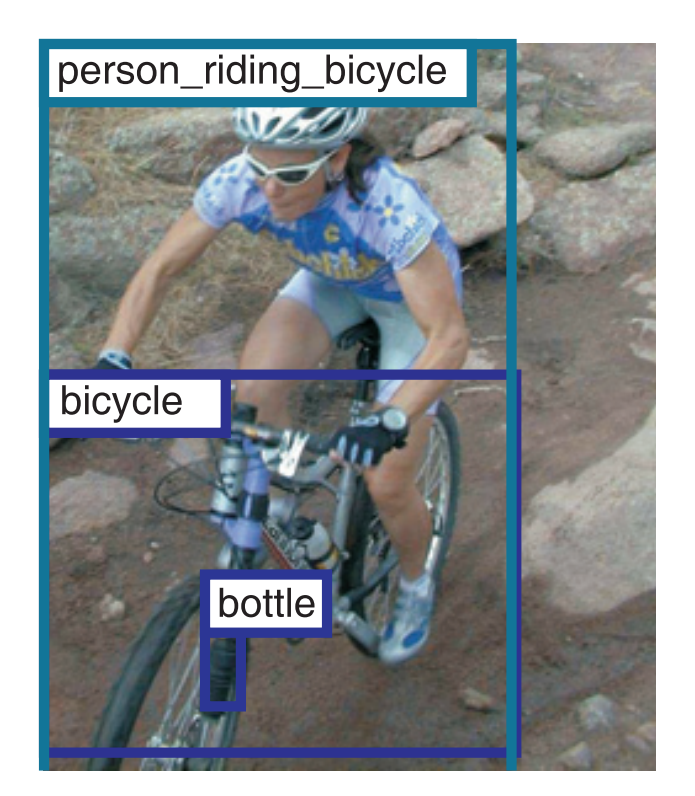

#### Recognition using Visual Phrases, CVPR 2011

## **Before and After**

#### **Before Decoding**

#### **After Decoding**

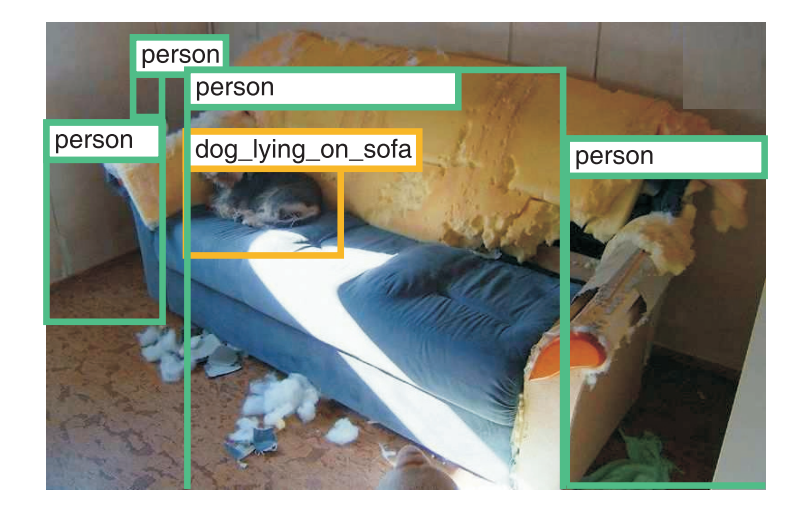

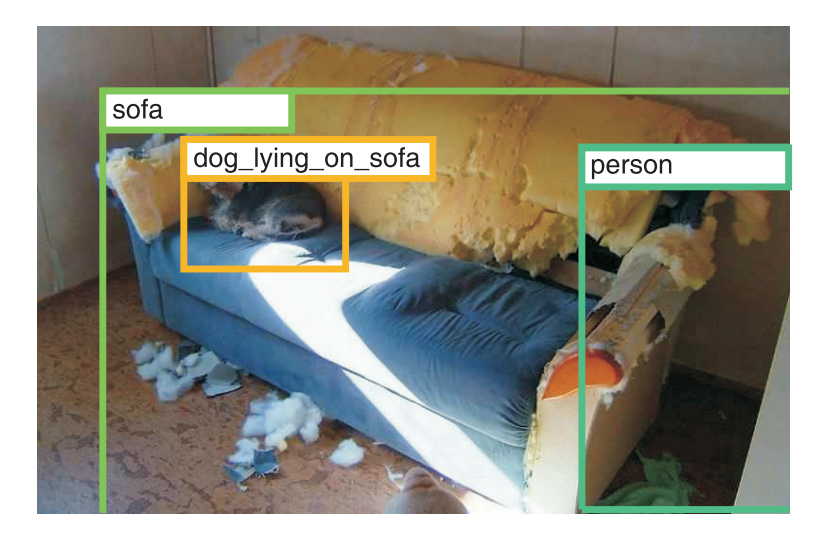

Recognition using Visual Phrases, CVPR 2011